# Science informatique CM9

Antonio E. Porreca [aeporreca.org/scienceinfo](http://aeporreca.org/scienceinfo)

# Problèmes indécidables

# Thèse de Church-Turing

Tout ce qu'on peut calculer, on peut le calculer avec une machine de Turing (ou en pseudo-code, ou en Python, ou d'autres modèles équivalents)

Contractor

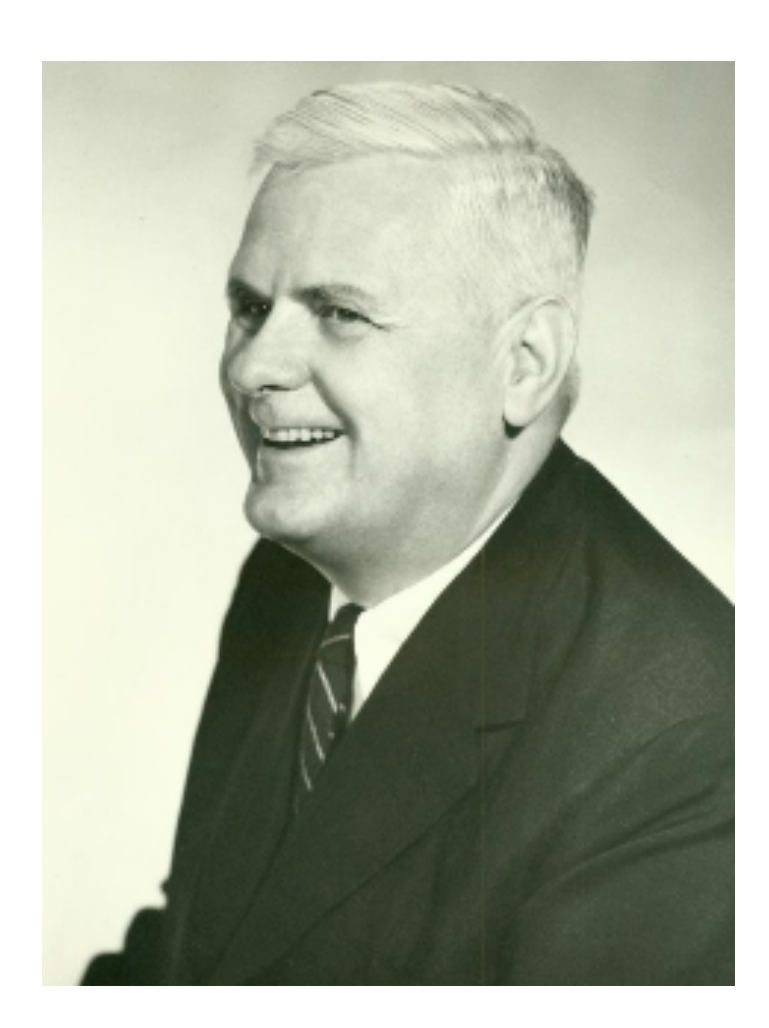

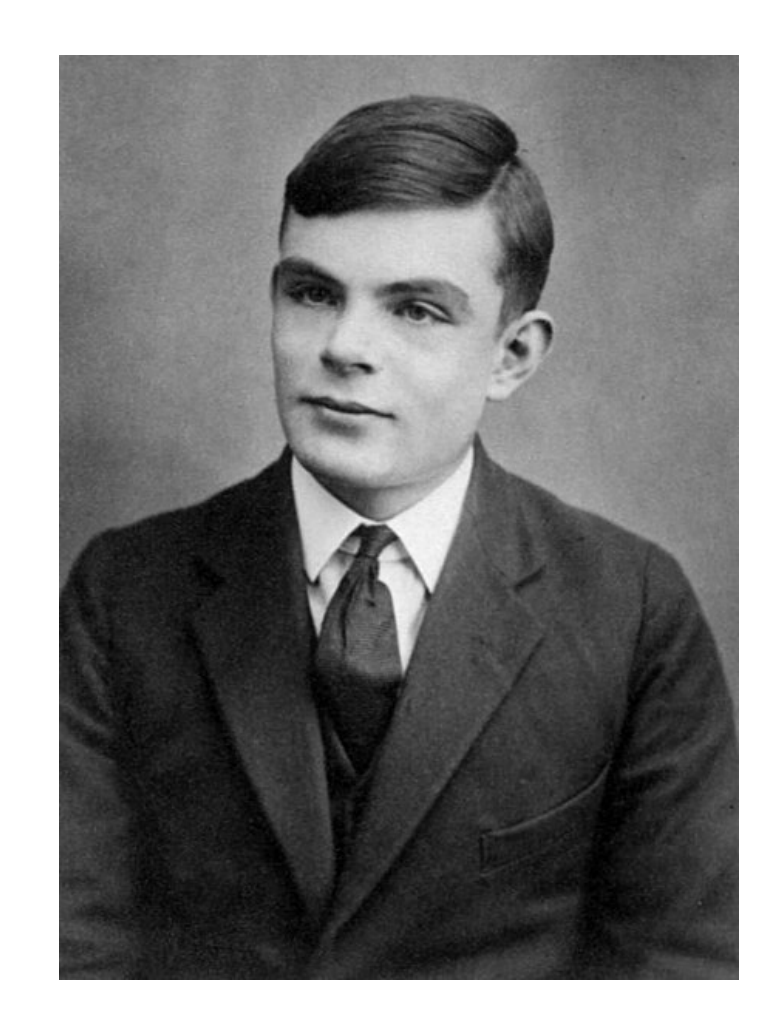

# Thèse de Church-Turing

Tout ce qu'on peut calculer, on peut le calculer avec une machine de Turing (ou en pseudo-code, ou en Python, ou d'autres modèles équivalents)  $\begin{array}{c} \n\bullet \\
\hline\n\bullet\n\end{array}$ 

Contractor

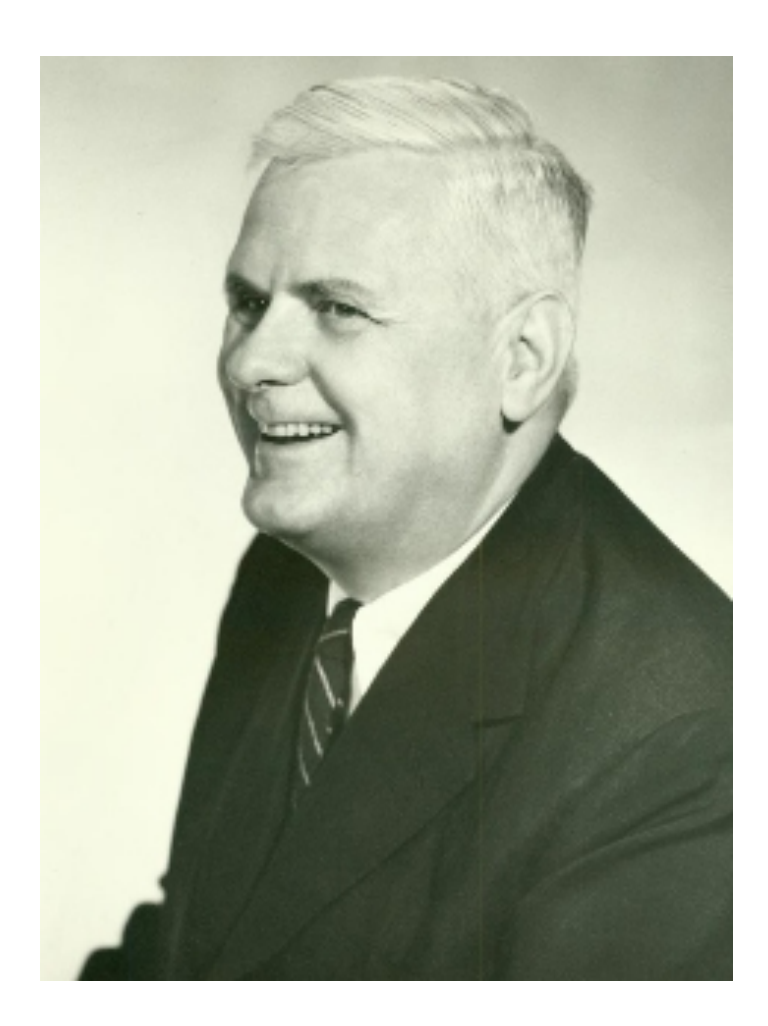

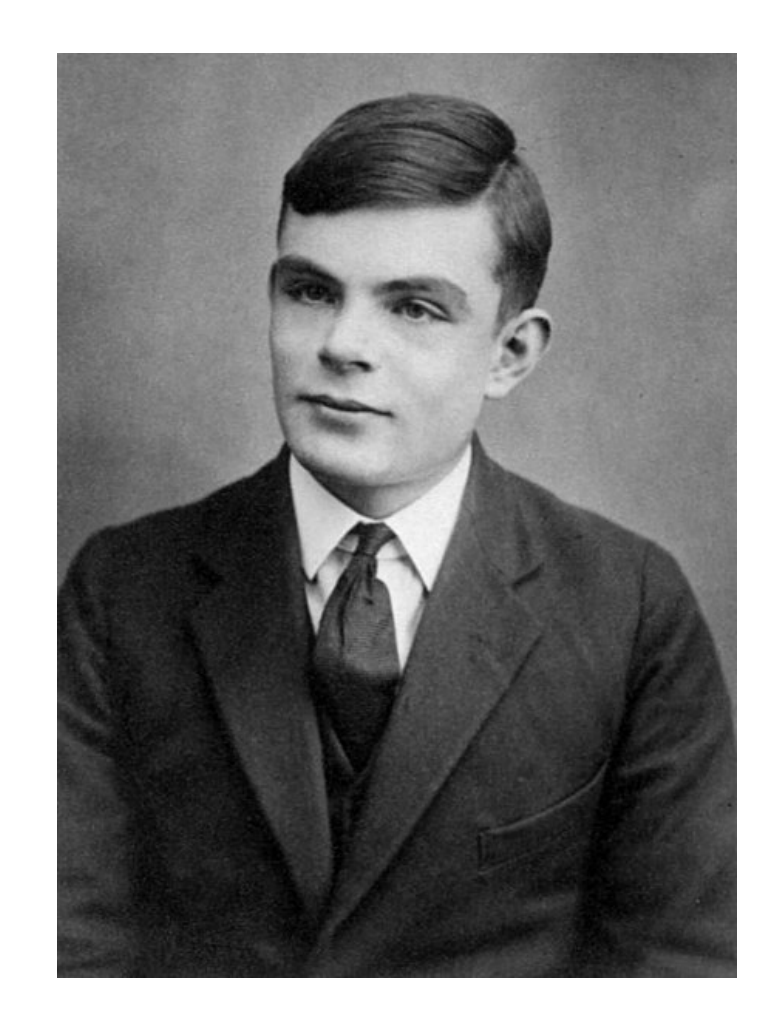

### Mais… est-ce qu'il existe des choses qu'on ne peut pas calculer ?

def appliquer(f, x): return f(x)

def appliquer(f, x): return f(x)

def carré(x): return x\*\*2

def appliquer(f, x): return f(x)

def carré(x): return x\*\*2

>>> appliquer(carré, 2)

def appliquer(f, x): return f(x)

def carré(x): return x\*\*2

>>> appliquer(carré, 2) *4*

def appliquer(f, x): return f(x)

def carré(x): return x\*\*2

>>> appliquer(carré, 2) *4* >>> appliquer(carré, 3)

def appliquer(f, x): return f(x)

def carré(x): return x\*\*2

>>> appliquer(carré, 2) *4* >>> appliquer(carré, 3) *9*

```
def composer(f, g): 
     def h(x): 
          return f(g(x)) 
     return h
```

```
def composer(f, g): 
    def h(x): 
       return f(g(x))return h def successeur(x):
```
def carré(x): return x\*\*2

return x + 1

```
def composer(f, g): 
     def h(x): 
         return f(g(x))
```
def carré(x): return x\*\*2

return h def successeur(x): return x + 1

>>> appliquer(composer(carré, successeur), 2)

```
def composer(f, g): return x^{**}2 def h(x): 
       return f(g(x)) return h
```
def carré(x):

def successeur(x): return x + 1

>>> appliquer(composer(carré, successeur), 2) *9*

```
def composer(f, g): return x^{***}2 def h(x): 
       return f(g(x)) return h
```
def carré(x):

def successeur(x): return x + 1

>>> appliquer(composer(carré, successeur), 2) *9* >>> appliquer(composer(successeur, carré), 2)

```
def composer(f, g): 
     def h(x): 
         return f(g(x))
```

```
def carré(x): 
     return x**2
```
return h def successeur(x): return x + 1

>>> appliquer(composer(carré, successeur), 2) *9* >>> appliquer(composer(successeur, carré), 2) *5*

```
def composer(f, g): 
     def h(x): 
         return f(g(x))
```
def carré(x): return x\*\*2

return h def successeur(x): return x + 1

>>> composer(carré, successeur)(2)

```
def composer(f, g): 
     def h(x): 
         return f(g(x))
```
def carré(x): return x\*\*2

return h def successeur(x): return x + 1

>>> composer(carré, successeur)(2) *9*

```
def composer(f, g): 
     def h(x): 
         return f(g(x))
```
def carré(x): return x\*\*2

return h def successeur(x): return x + 1

>>> composer(carré, successeur)(2) *9* >>> composer(successeur, carré)(2)

```
def composer(f, g): 
     def h(x): 
         return f(g(x))
```
def carré(x): return x\*\*2

return h def successeur(x): return x + 1

```
>>> composer(carré, successeur)(2) 
9
>>> composer(successeur, carré)(2) 
5
```
### Un exemple plus intéressant : la fonction dérivée

$$
f'(x) = \lim_{h \to 0} \frac{f(x+h) - f(x)}{h}
$$

```
def dérivée(f): 
   h = 0.001 # petit
    def f_prime(x): 
       return (f(x+h) - f(x)) / hreturn f prime
```

```
def dérivée(f): 
   h = 0.001 # petit
   def f prime(x):
       return (f(x+h) - f(x)) / h return f_prime
```
 $\Rightarrow$   $\Rightarrow$   $g =$  dérivée(carré)

```
def dérivée(f): 
   h = 0.001 # petit
    def f_prime(x): 
       return (f(x+h) - f(x)) / h return f_prime
```
 $\Rightarrow$   $\Rightarrow$   $g =$  dérivée(carré)  $\Rightarrow$  for x in range(5): print(x,  $q(x)$ )

```
def dérivée(f): 
   h = 0.001 # petit
    def f_prime(x): 
       return (f(x+h) - f(x)) / h return f_prime
```

```
>>> g = dérivée(carré) 
>>> for x in range(5): print(x, g(x))0
```

```
def dérivée(f): 
   h = 0.001 # petit
    def f_prime(x): 
       return (f(x+h) - f(x)) / h return f_prime
```
>>> g = dérivée(carré) >>> for x in range(5):  $print(x, g(x))$ *0 0.001*

```
def dérivée(f): 
   h = 0.001 # petit
    def f_prime(x): 
       return (f(x+h) - f(x)) / h return f_prime
```

```
>>> g = dérivée(carré) 
>>> for x in range(5): print(x, g(x))0 0.001 
1
```

```
def dérivée(f): 
   h = 0.001 # petit
    def f_prime(x): 
       return (f(x+h) - f(x)) / h return f_prime
```

```
>>> g = dérivée(carré) 
>>> for x in range(5): print(x, g(x))0 0.001 
1 2.0009999999996975
```

```
def dérivée(f): 
   h = 0.001 # petit
    def f_prime(x): 
       return (f(x+h) - f(x)) / h return f_prime
```

```
>>> g = dérivée(carré) 
>>> for x in range(5): print(x, g(x))0 0.001 
1 2.0009999999996975 
2
```

```
def dérivée(f): 
   h = 0.001 # petit
    def f_prime(x): 
       return (f(x+h) - f(x)) / h return f_prime
```
 $\Rightarrow$   $\Rightarrow$   $g =$  dérivée(carré) >>> for x in range(5):  $print(x, g(x))$ *0 0.001 1 2.0009999999996975 2 4.000999999999699*

```
def dérivée(f): 
   h = 0.001 # petit
    def f_prime(x): 
       return (f(x+h) - f(x)) / h return f_prime
```
 $\Rightarrow$   $\Rightarrow$   $g =$  dérivée(carré)  $\Rightarrow$  for x in range(5): print(x,  $q(x)$ ) *0 0.001 1 2.0009999999996975 2 4.000999999999699 3 6.000999999999479 4 8.0010000000037*

### Exercice 3 du TD7

#### Quoi d'autre ?

#### def afficher(x): print('voilà', x)

#### Quoi d'autre ?

def afficher(x): print('voilà', x)

>>> afficher(5)

#### Quoi d'autre ?

def afficher(x): print('voilà', x)

>>> afficher(5) *voilà 5*
```
def afficher(x): 
     print('voilà', x)
```
>>> afficher(5) *voilà 5*  >>> afficher('salut')

```
def afficher(x): 
     print('voilà', x)
```

```
>>> afficher(5) 
voilà 5 
>>> afficher('salut') 
voilà salut
```

```
def afficher(x): 
     print('voilà', x)
```

```
>>> afficher(5) 
voilà 5 
>>> afficher('salut') 
voilà salut
>>> afficher([1, 2, 3])
```

```
def afficher(x): 
     print('voilà', x)
```

```
>>> afficher(5) 
voilà 5 
>>> afficher('salut') 
voilà salut
>>> afficher([1, 2, 3]) 
voilà [1, 2, 3]
```

```
def afficher(x): 
     print('voilà', x)
```

```
>>> afficher(5) 
voilà 5 
>>> afficher('salut') 
voilà salut
>>> afficher([1, 2, 3]) 
voilà [1, 2, 3]
```
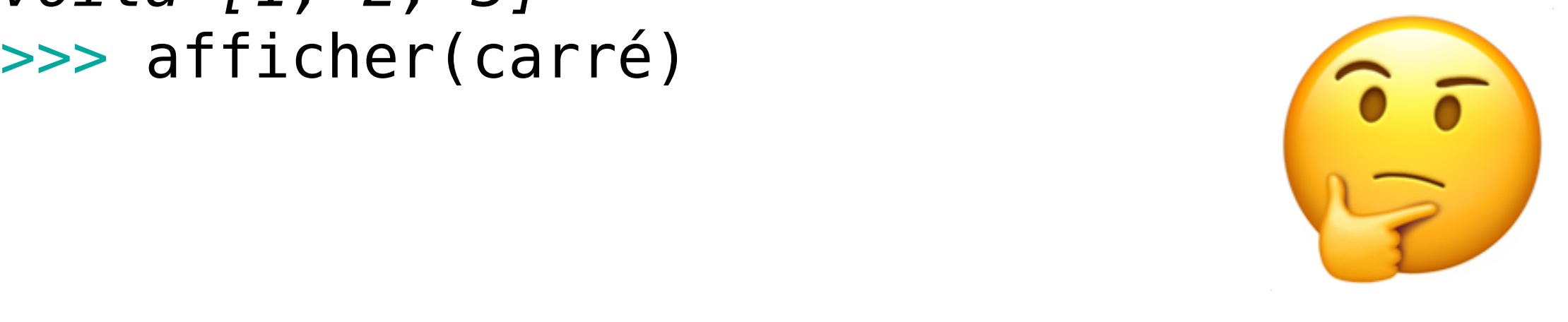

```
def afficher(x): 
     print('voilà', x)
```

```
>>> afficher(5) 
voilà 5 
>>> afficher('salut') 
voilà salut
>>> afficher([1, 2, 3]) 
voilà [1, 2, 3] 
>>> afficher(carré) 
voilà <function carré at 0x1035c83a0>
```
88

```
def afficher(x): 
     print('voilà', x)
```

```
>>> afficher(5) 
voilà 5 
>>> afficher('salut') 
voilà salut
>>> afficher([1, 2, 3]) 
voilà [1, 2, 3] 
>>> afficher(carré) 
voilà <function carré at 0x1035c83a0> 
>>> afficher(afficher)
```

```
def afficher(x): 
     print('voilà', x)
```

```
>>> afficher(5) 
voilà 5 
>>> afficher('salut') 
voilà salut
>>> afficher([1, 2, 3]) 
voilà [1, 2, 3] 
>>> afficher(carré) 
voilà <function carré at 0x1035c83a0> 
>>> afficher(afficher) 
voilà <function afficher at 0x1035c8790>
```
afficher(afficher)

# afficher(afficher)

Ceci n'est pas un appel récursif.

# Mais… est-ce qu'il existe des choses qu'on ne peut pas calculer ?

# Malheureusement, oui !

- Il existe des fonctions mathématiquement bien définies...
- …avec aucun algorithme pour les calculer
- L'exemple classique est le problème de l'arrêt, dû à Alan Turing lui-même
- Il n'y a pas d'algorithme qui prend en entrée un programme, une entrée pour le programme et établit toujours correctement si le programme s'arrête sur cette entrée

# Exercice 4 du TD7

def terminer(x): print('je termine')

def terminer(x): print('je termine')

> def boucler(x): while True: print('je boucle')

```
def terminer(x): 
     print('je termine')
                      def boucler(x): 
                            while True: 
                                 print('je boucle')
def terminer parfois(x):
    if x \ge 0:
          print('je termine') 
     else: 
          while True: 
              print('je boucle')
```
def terminer(x): print('je termine') def boucler(x): while True: print('je boucle')

def terminer\_parfois(x): if  $x \ge \overline{0}$ : print('je termine') else: while True: print('je boucle')

def terminer(x): print('je termine') def boucler(x): while True: print('je boucle')

def terminer parfois(x): if  $x \ge 0$ : print('je termine') else: while True: print('je boucle')

def terminer(x): print('je termine') def boucler(x): while True: print('je boucle')

def terminer parfois(x): if  $x \ge \overline{0}$ : print('je termine') else: while True: print('je boucle')

from turing import s arrête # si seulement ! >>> s\_arrête(terminer, 3)

def terminer(x): print('je termine') def boucler(x): while True: print('je boucle')

def terminer\_parfois(x): if  $x \ge \overline{0}$ : print('je termine') else: while True: print('je boucle')

from turing import s arrête # si seulement ! >>> s\_arrête(terminer, 3) *True*

def terminer(x): print('je termine') def boucler(x): while True: print('je boucle')

def terminer\_parfois(x): if  $x \ge \overline{0}$ : print('je termine') else: while True: print('je boucle')

```
>>> s_arrête(terminer, 3) 
True 
>>> s_arrête(boucler, 5)
```
def terminer(x): print('je termine') def boucler(x): while True: print('je boucle')

def terminer\_parfois(x): if  $x \ge 0$ : print('je termine') else: while True: print('je boucle')

```
>>> s_arrête(terminer, 3) 
True 
>>> s_arrête(boucler, 5) 
False
```
def terminer(x): print('je termine') def boucler(x): while True: print('je boucle')

def terminer parfois(x): if  $x \ge 0$ : print('je termine') else: while True: print('je boucle')

```
>>> s_arrête(terminer, 3) 
True 
>>> s_arrête(boucler, 5) 
False 
>>> s arrête(terminer parfois, 7)
```
def terminer(x): print('je termine') def boucler(x): while True: print('je boucle')

def terminer parfois(x): if  $x \ge 0$ : print('je termine') else: while True: print('je boucle')

```
>>> s_arrête(terminer, 3) 
True 
>>> s_arrête(boucler, 5) 
False 
>>> s arrête(terminer parfois, 7)
True
```
def terminer(x): print('je termine') def boucler(x): while True: print('je boucle')

def terminer parfois(x): if  $x \ge 0$ : print('je termine') else: while True: print('je boucle')

```
>>> s_arrête(terminer, 3) 
True 
>>> s_arrête(boucler, 5) 
False 
>>> s_arrête(terminer_parfois, 7) 
True 
>>> s_arrête(terminer_parfois, -2)
```
def terminer(x): print('je termine') def boucler(x): while True: print('je boucle')

def terminer parfois(x): if  $x \ge 0$ : print('je termine') else: while True: print('je boucle')

```
>>> s_arrête(terminer, 3) 
True 
>>> s_arrête(boucler, 5) 
False 
>>> s_arrête(terminer_parfois, 7) 
True 
>>> s_arrête(terminer_parfois, -2) 
False
```
def afficher(x): print('voilà', x)

>>> s\_arrête(afficher, 3)

def afficher(x): print('voilà', x)

>>> s\_arrête(afficher, 3) *True*

def afficher(x): print('voilà', x)

>>> s\_arrête(afficher, 3) *True*  >>> s\_arrête(afficher, 'salut')

def afficher(x): print('voilà', x)

```
>>> s_arrête(afficher, 3) 
True 
>>> s_arrête(afficher, 'salut') 
True
```
def afficher(x): print('voilà', x)

```
>>> s_arrête(afficher, 3) 
True 
>>> s_arrête(afficher, 'salut') 
True 
>>> s_arrête(afficher, afficher)
```
def afficher(x): print('voilà', x)

```
>>> s_arrête(afficher, 3) 
True 
>>> s_arrête(afficher, 'salut') 
True 
>>> s_arrête(afficher, afficher) 
True
```
#### La fonction diagonale

```
def diagonale(x): 
    if s arrête(x, x):
          while True: 
              print('je boucle') 
     else: 
          print('je termine')
```
#### La fonction diagonale

```
def diagonale(x): 
    if s arrête(x, x):
          while True: 
              print('je boucle') 
     else: 
          print('je termine')
```
>>> diagonale(afficher) def afficher(x): print('voilà', x)

## La fonction diagonale

```
def diagonale(x): 
    if s arrête(x, x):
          while True: 
              print('je boucle') 
     else: 
          print('je termine')
```

```
>>> diagonale(afficher) 
je boucle 
je boucle 
je boucle 
je boucle
```

```
def afficher(x): 
     print('voilà', x)
```
#### La fonction diagonale

```
def diagonale(x): 
    if s arrête(x, x):
          while True: 
              print('je boucle') 
     else: 
          print('je termine')
```
>>> diagonale(boucler)

def boucler(x): while True: print('je boucle')

#### La fonction diagonale

```
def diagonale(x): 
    if s arrête(x, x):
          while True: 
              print('je boucle') 
     else: 
          print('je termine')
```

```
>>> diagonale(boucler) 
je termine 
>>>
```

```
def boucler(x): 
     while True: 
          print('je boucle')
```
#### La fonction diagonale

```
def diagonale(x): 
    if s arrête(x, x):
          while True: 
              print('je boucle') 
     else: 
          print('je termine')
```
>>> diagonale(diagonale)

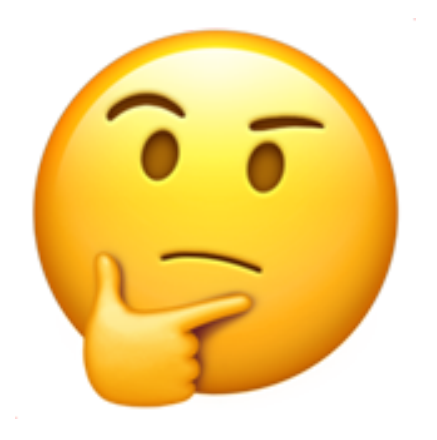

# Montrons que la fonction s arrête n'existe pas

# Rappel : s\_arrête est censée toujours répondre correctement

```
def diagonale(x): 
    if s arrête(x, x):
          while True: 
              print('je boucle') 
     else: 
          print('je termine')
```
on termine ici

```
def diagonale(x): 
    if s arrête(x, x):
          while True: 
              print('je boucle') 
     else: 
        print('je termine')
```
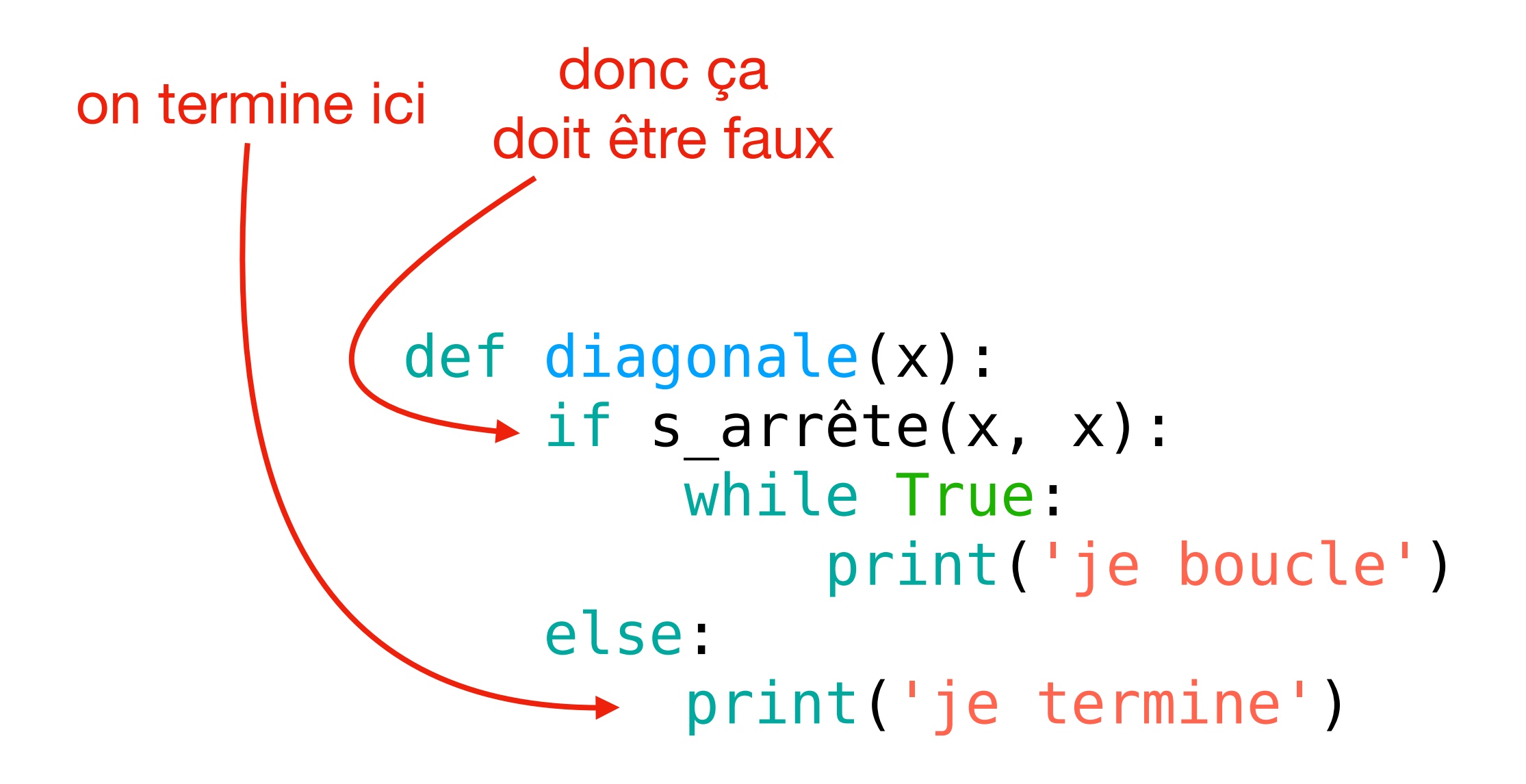

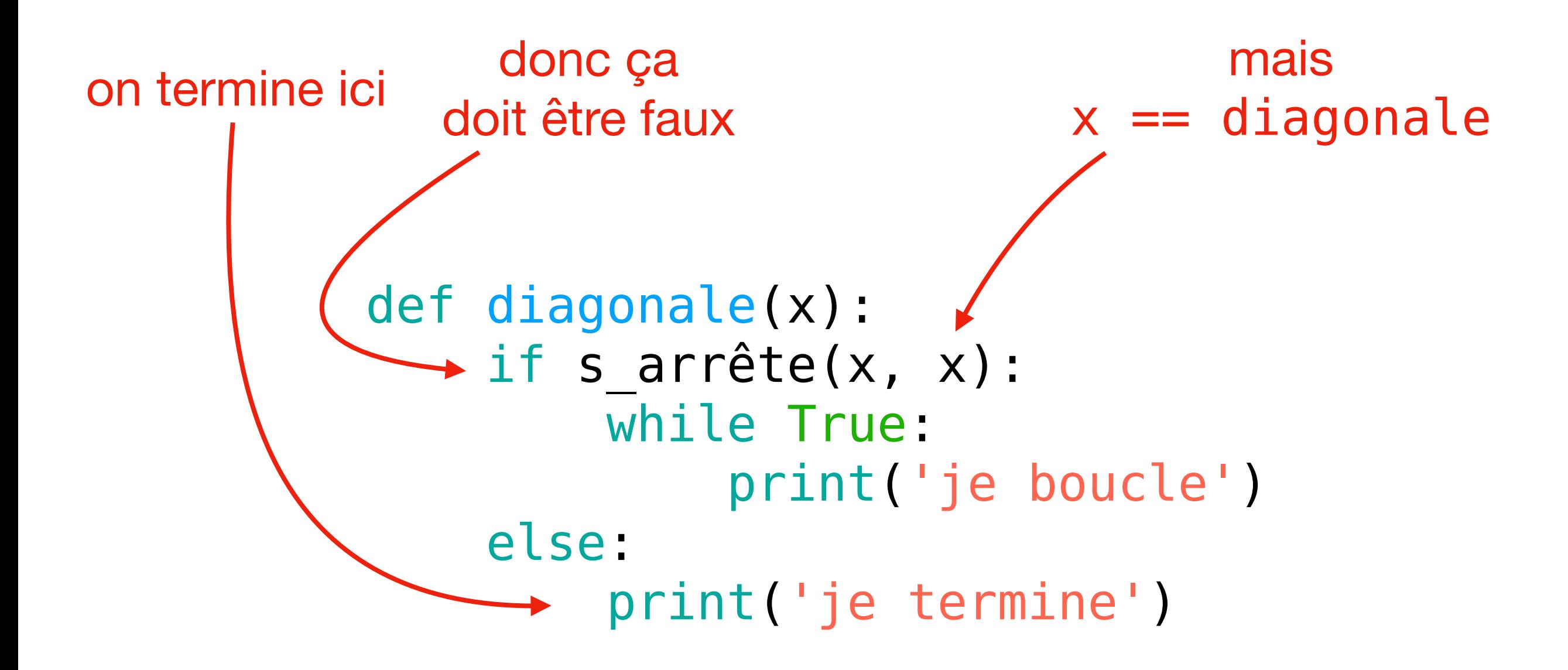

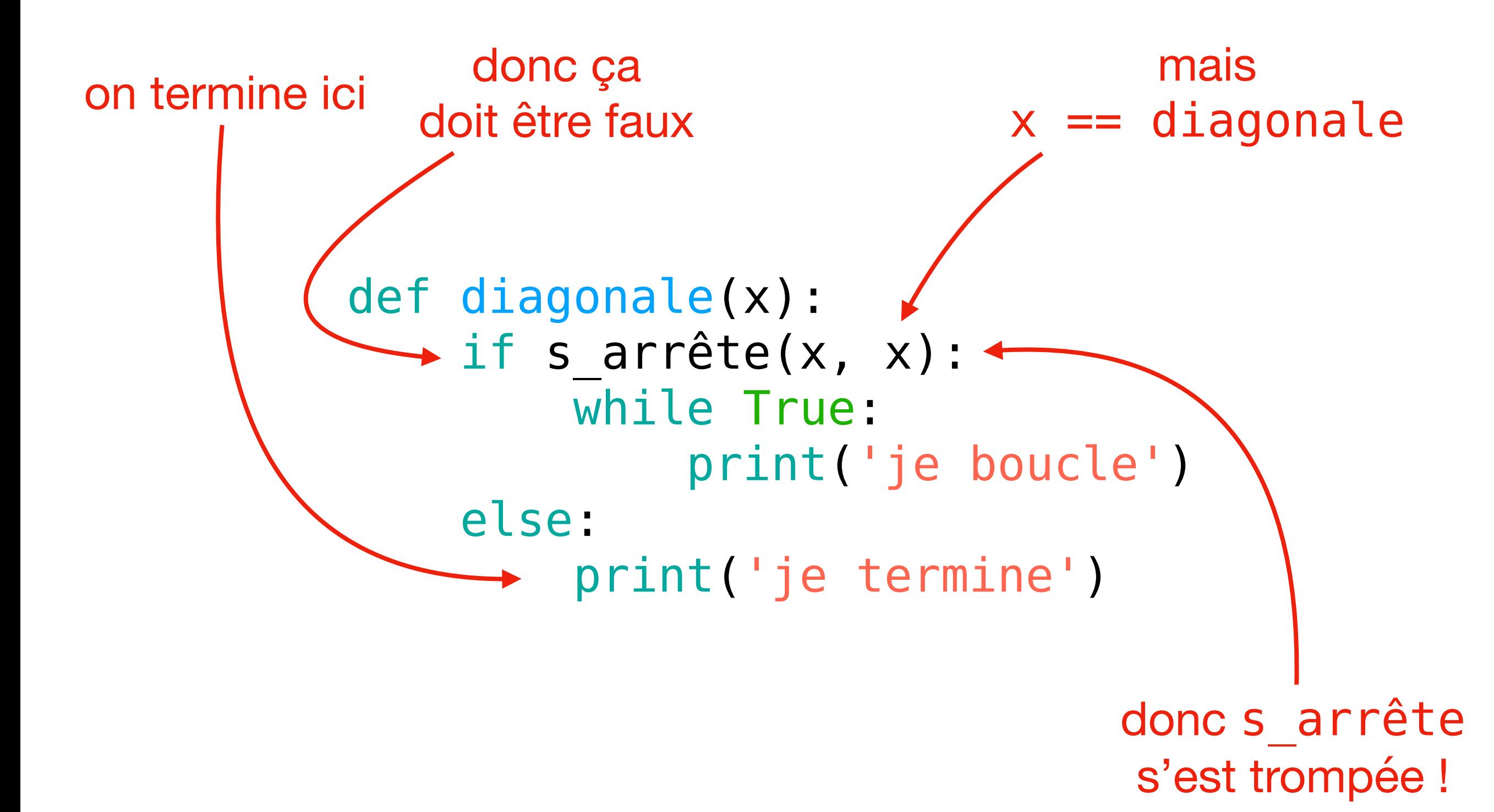

Alors il faut que diagonale(diagonale) ne s'arrête pas !

```
def diagonale(x): 
    if s arrête(x, x):
          while True: 
              print('je boucle') 
     else: 
          print('je termine')
```
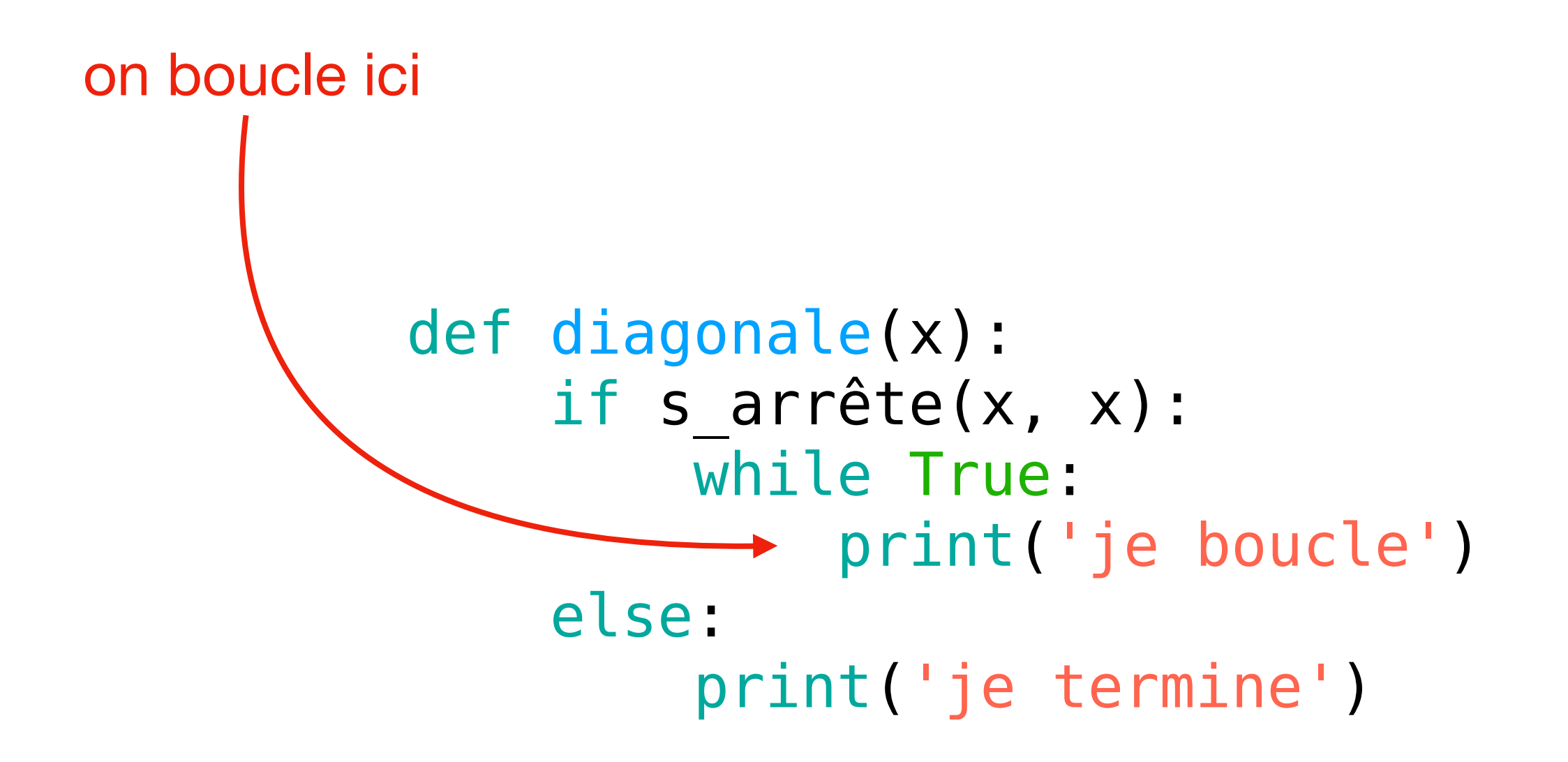

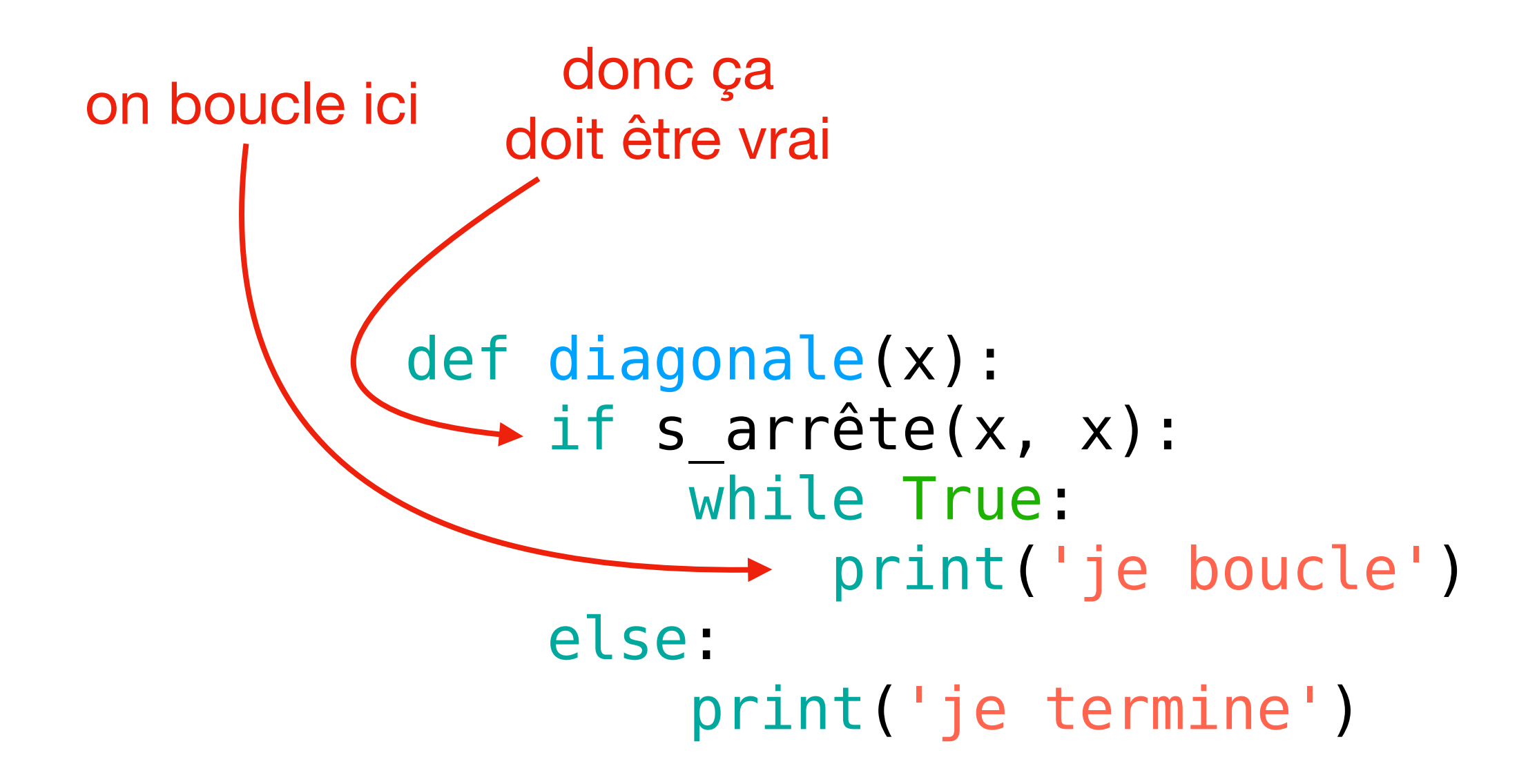

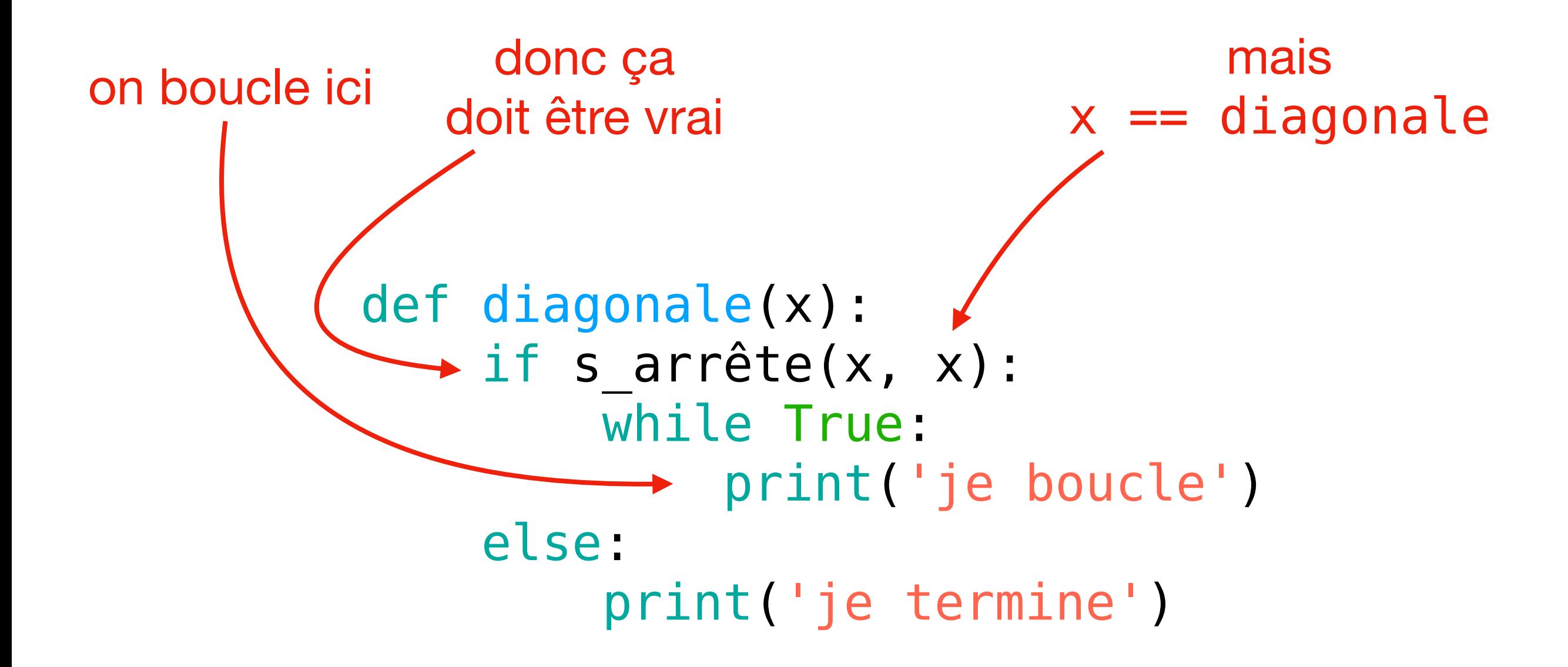

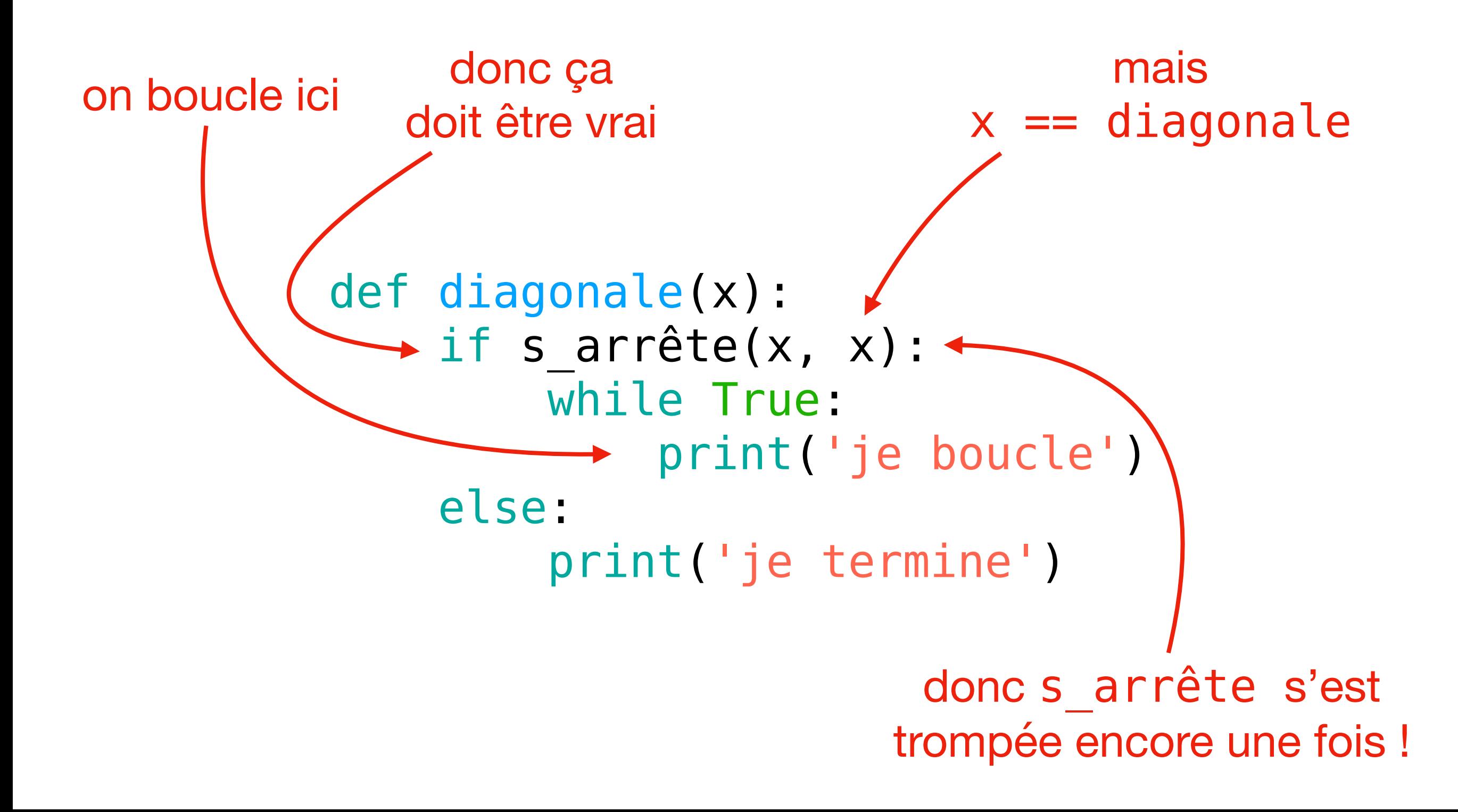

# diagonale(diagonale) s'arrête ou pas ?

- Si diagonale(diagonale) s'arrête, on a une contradiction (s\_arrête se trompe)
- Alors il faudrait qu'elle ne s'arrête pas, mais ça aussi est contradictoire, pour la même raison !
- Mais soit diagonale s'arrête sur l'entrée diagonale, soit elle ne s'arrête pas sur cette entrée !

# Il n'y a pas d'algorithme pour le problème de l'arrêt

- s arrête(diagonale, diagonale) ne peut être ni vrai ni faux, alors que c'est bien l'un des deux cas
- Donc c'est n'est pas vrai que la fonction s arrête résout le problème de l'arrêt  $\odot$
- On peut répéter le même raisonnement pour n'importe quelle autre fonction candidate s arrête 2, avec le même résultat
- On peut conclure qu'il n'y a pas d'algorithme qui résout le problème

### Ça servirait à quoi un algorithme pour le problème de l'arrêt ?

- Déjà on pourrait tricher à l'examen de Science informatique, pour les questions sur la terminaison des algorithmes  $\odot$
- Plus en général, ça arrive de se tromper en écrivant du code et que parfois nos programmes ne terminent pas quand il faudrait, donc ce serait un outil pratique
- Et on peut démontrer que plein de problèmes de débogage (debugging) sont équivalents au problème de l'arrêt

## Problèmes solubles avec un algorithme pour l'arrêt

- Est-ce que tôt ou tard la variable x prend la valeur 7 dans ce programme ?
- Est-ce que ce programme affiche quelque chose à l'écran ?
- Est-ce que la proposition mathématique formalisée en entrée (par exemple,  $\forall n > 2$   $\exists a, b, c : a^n + b^n = c^n$ ) est démontrable ou non ?
- Établir si ce dernier problème admet un algorithme s'appelle le Entscheidungsproblem (problème de décision), est c'est justement pour y répondre « non » que Turing a inventé sa machine !

#### Est-ce que ce programme s'arrête sur toute entrée?

```
def collatz(n):
    while n := 1:
         if n \, \textdegree\, 2 == 0:
              n = n / 2else:
             n = 3*n + 1print("c'est bon")
```
## Exercice 5 du TD7

# Modèles de calcul non conventionnels

# Ordinateurs électroniques

- Construits avec des circuits électriques…
- …qui sont basés, entre autre, sur les lois de l'électromagnétisme
- Par exemple la loi d'Ohm :

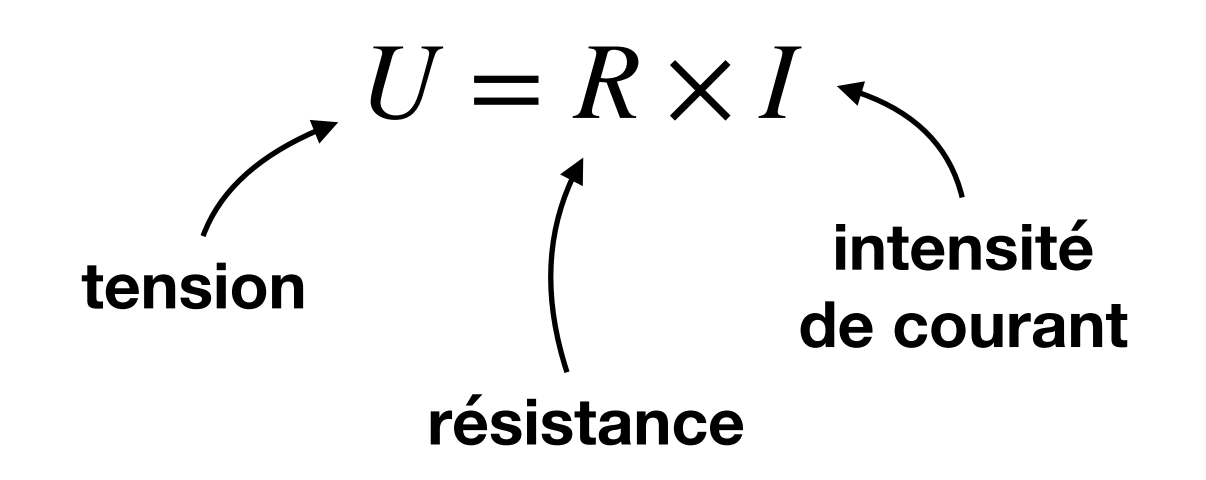

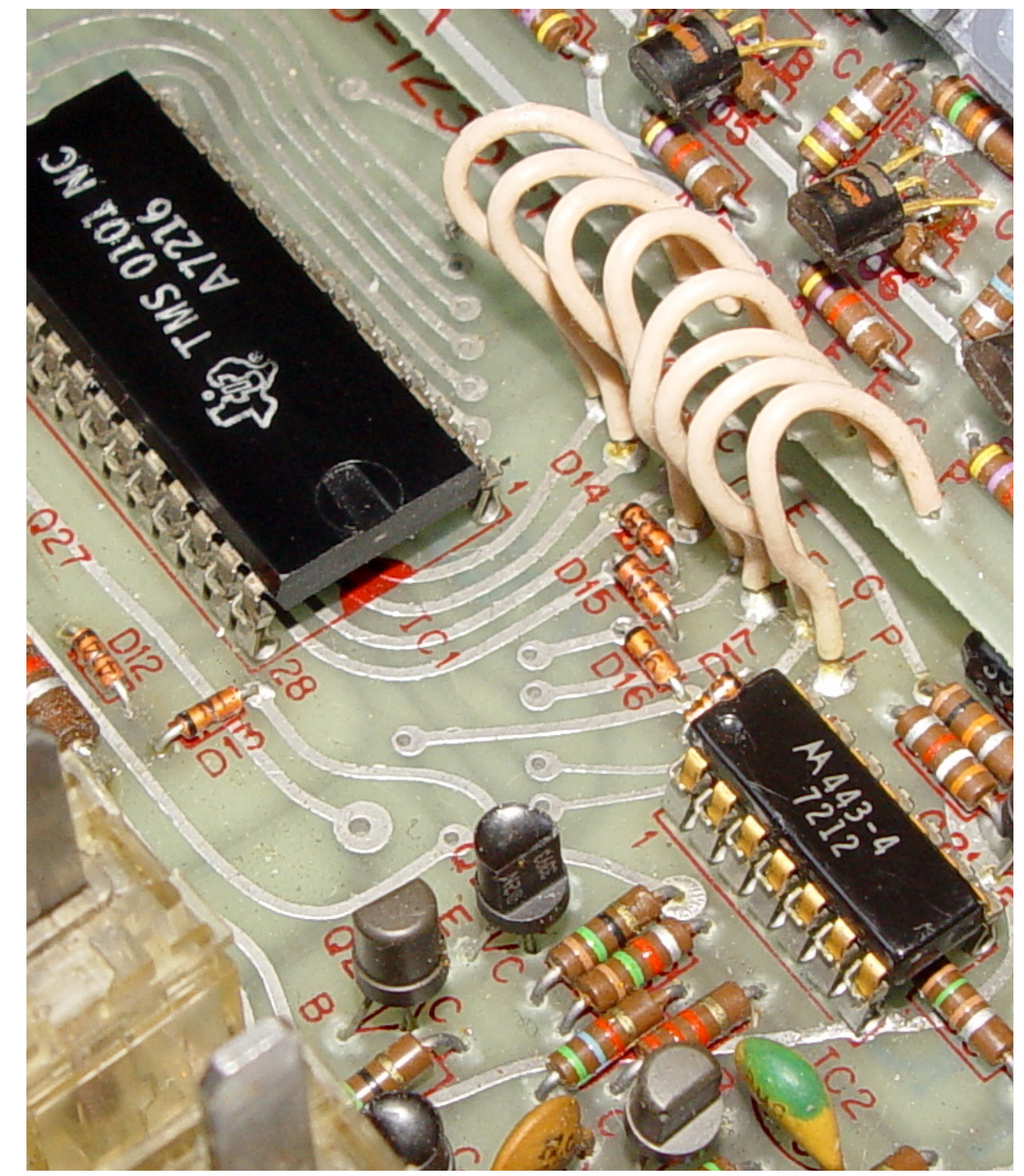

**<https://w.wiki/4PHn> CC BY-SA 4.0**

# Mais on peut aussi exploiter d'autres phénomènes physiques !

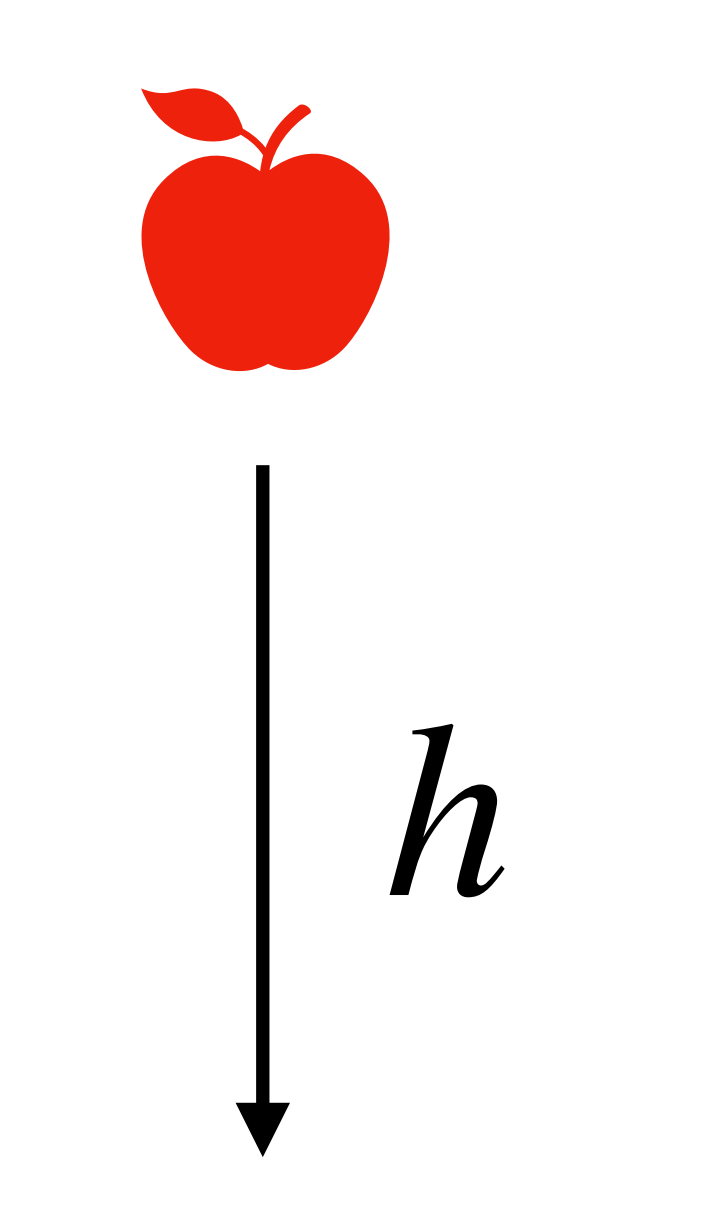

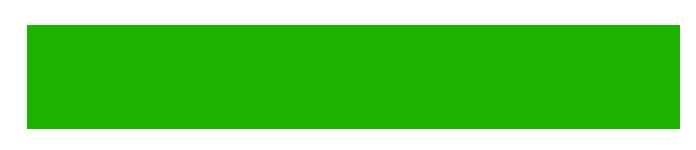

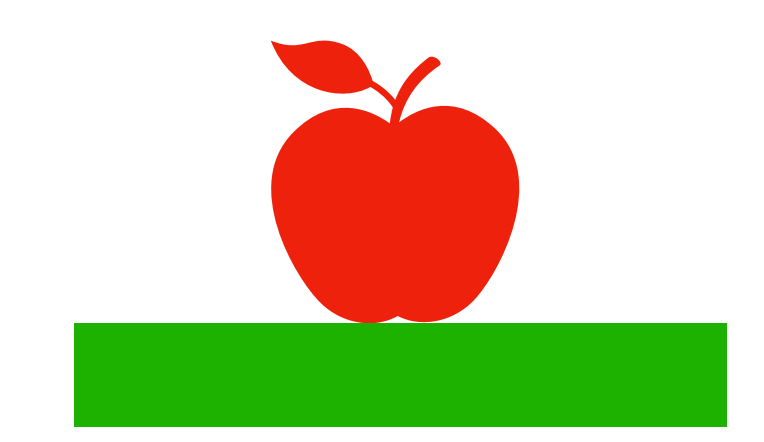

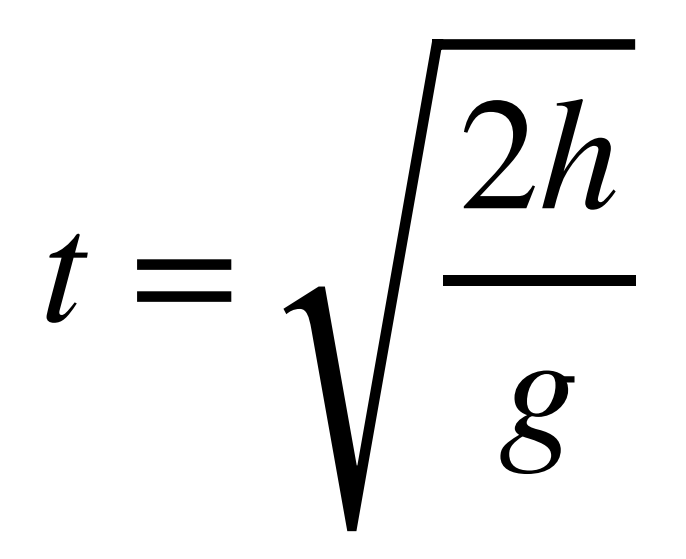

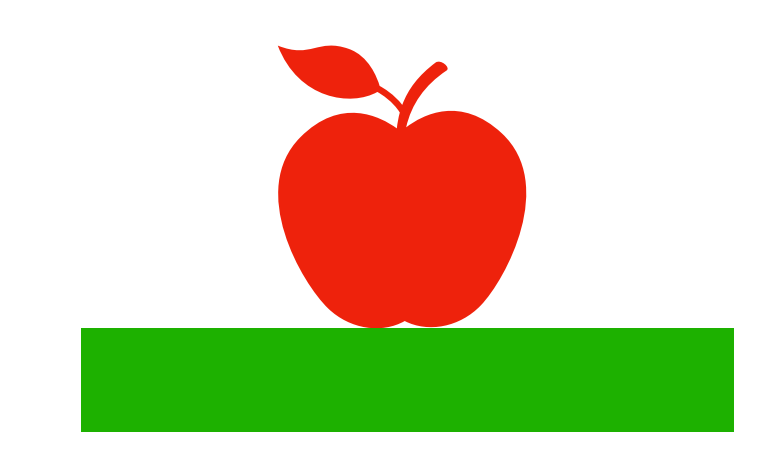

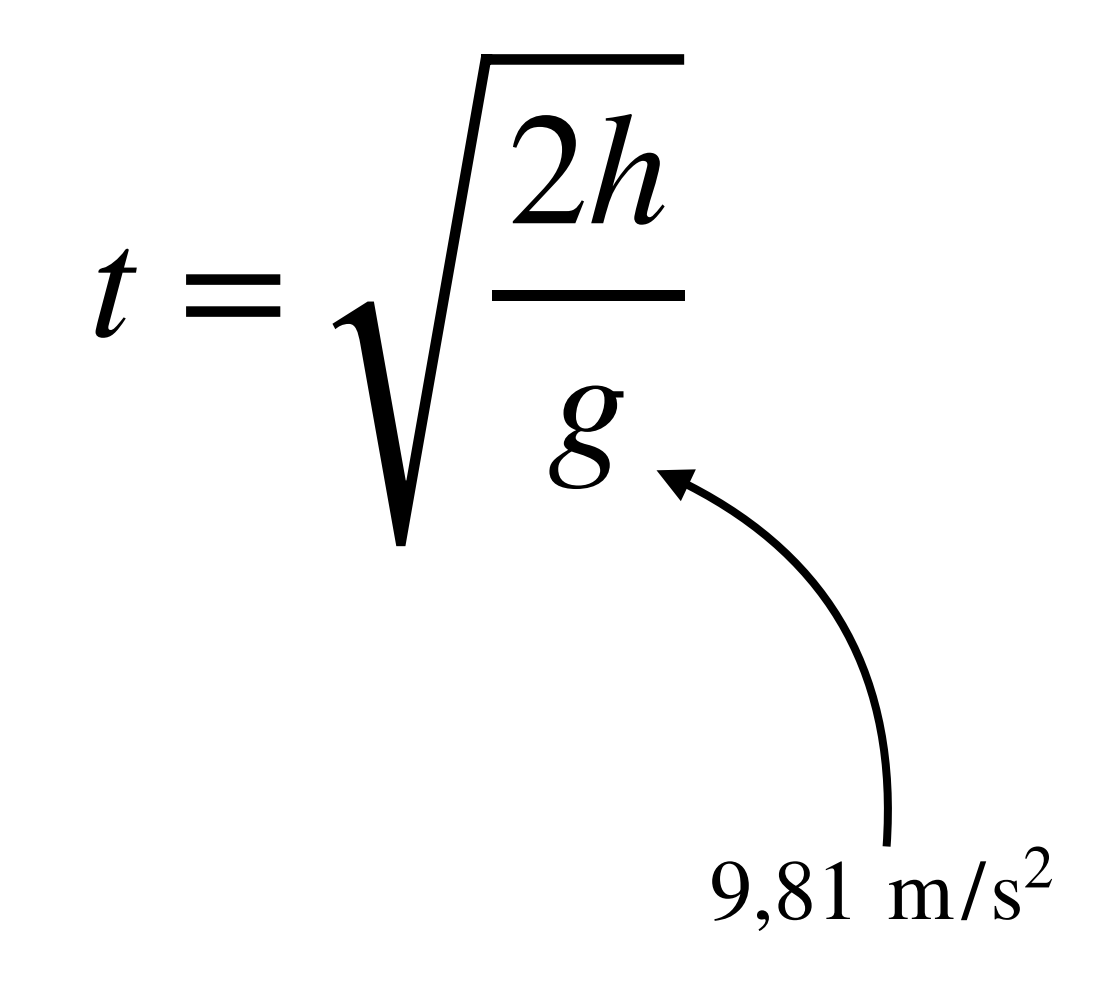

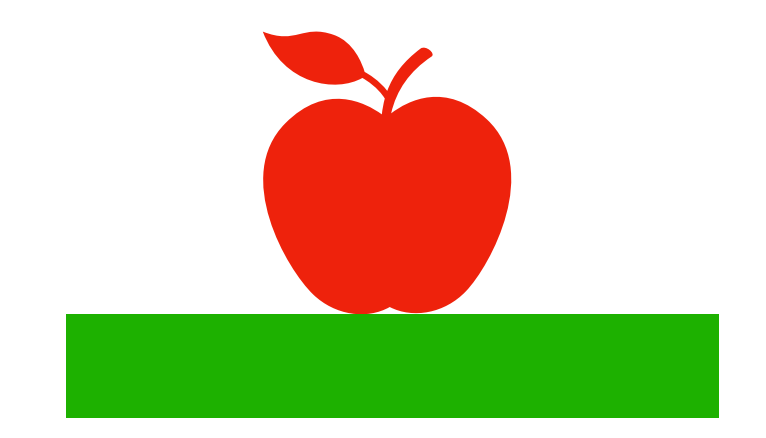

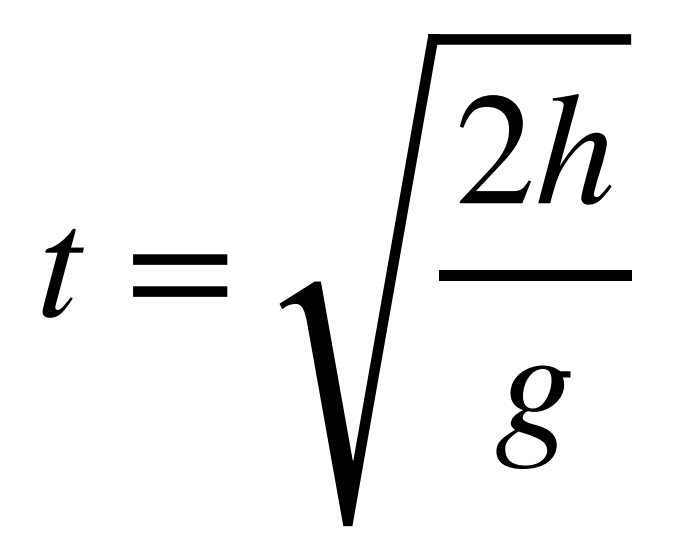

 $h = \frac{xg}{2} \qquad t = \sqrt{x}$ 

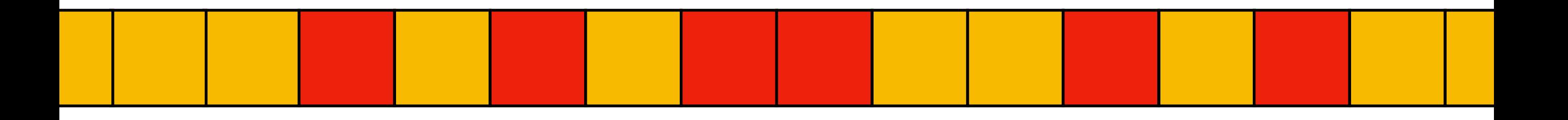

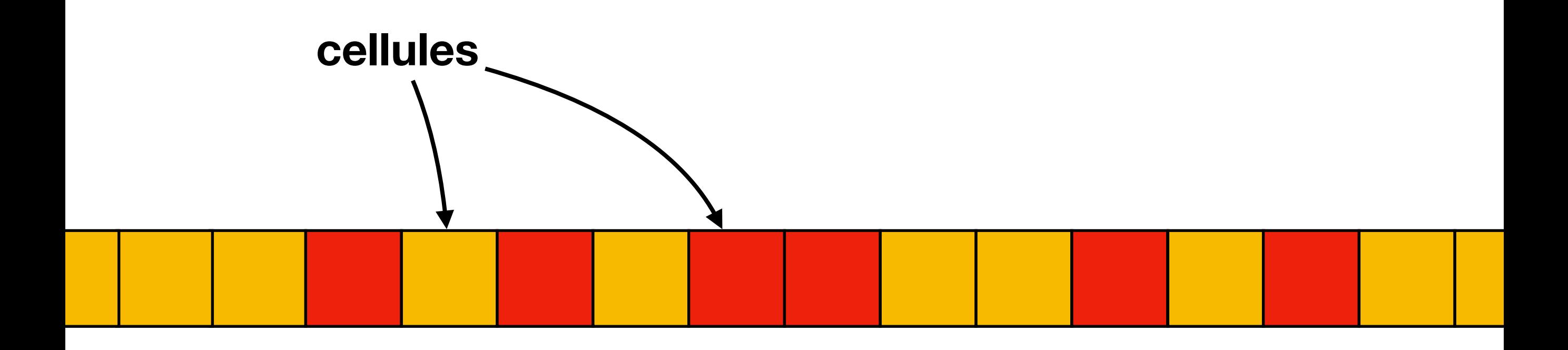

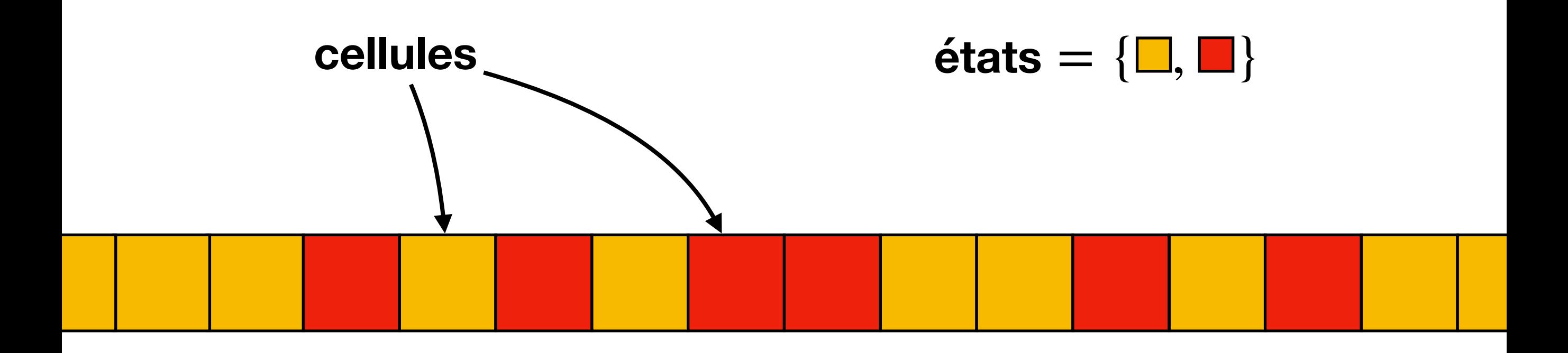

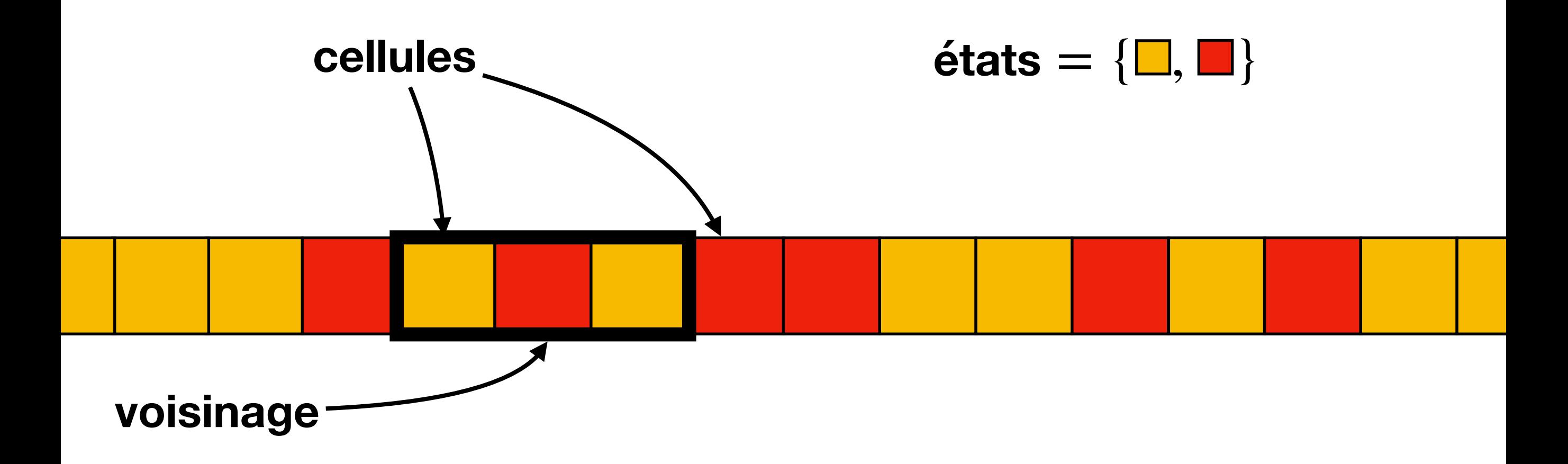

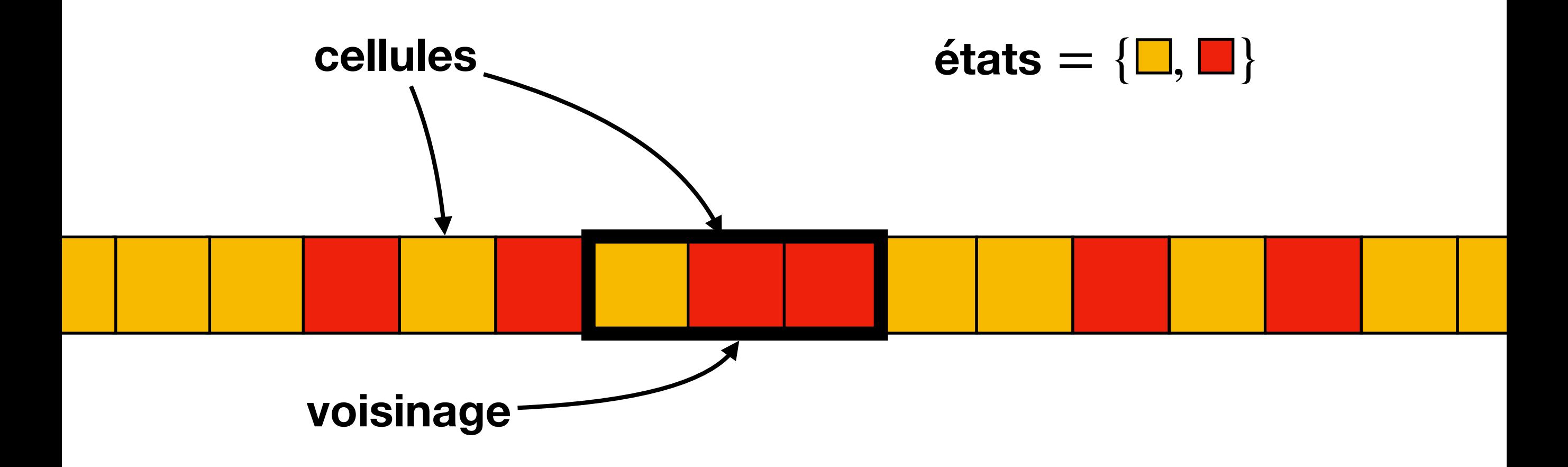
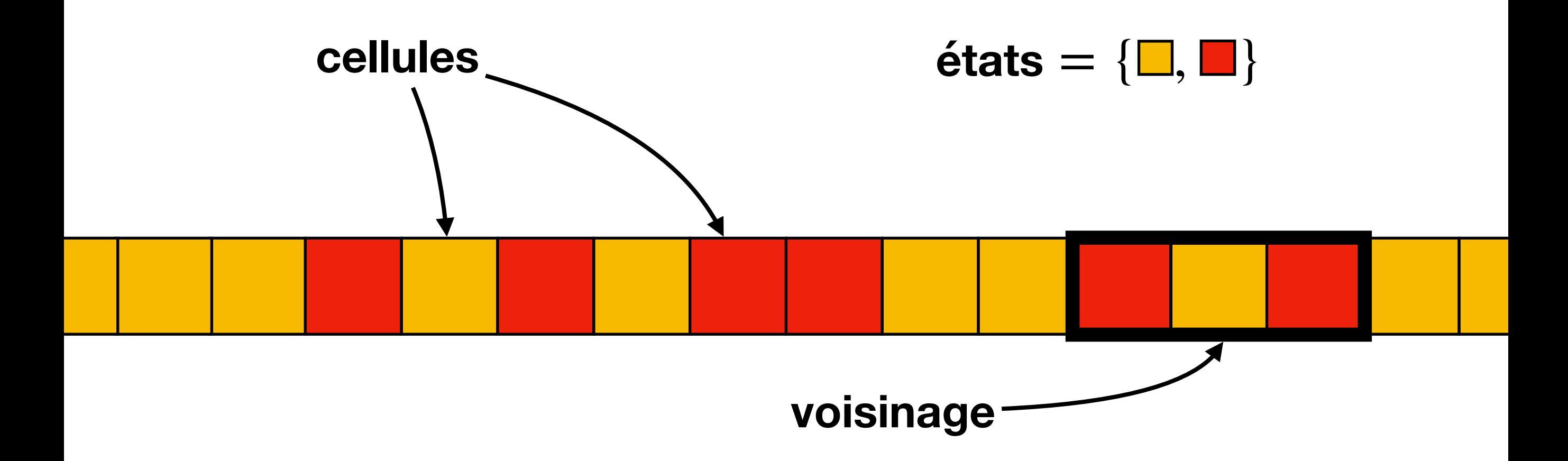

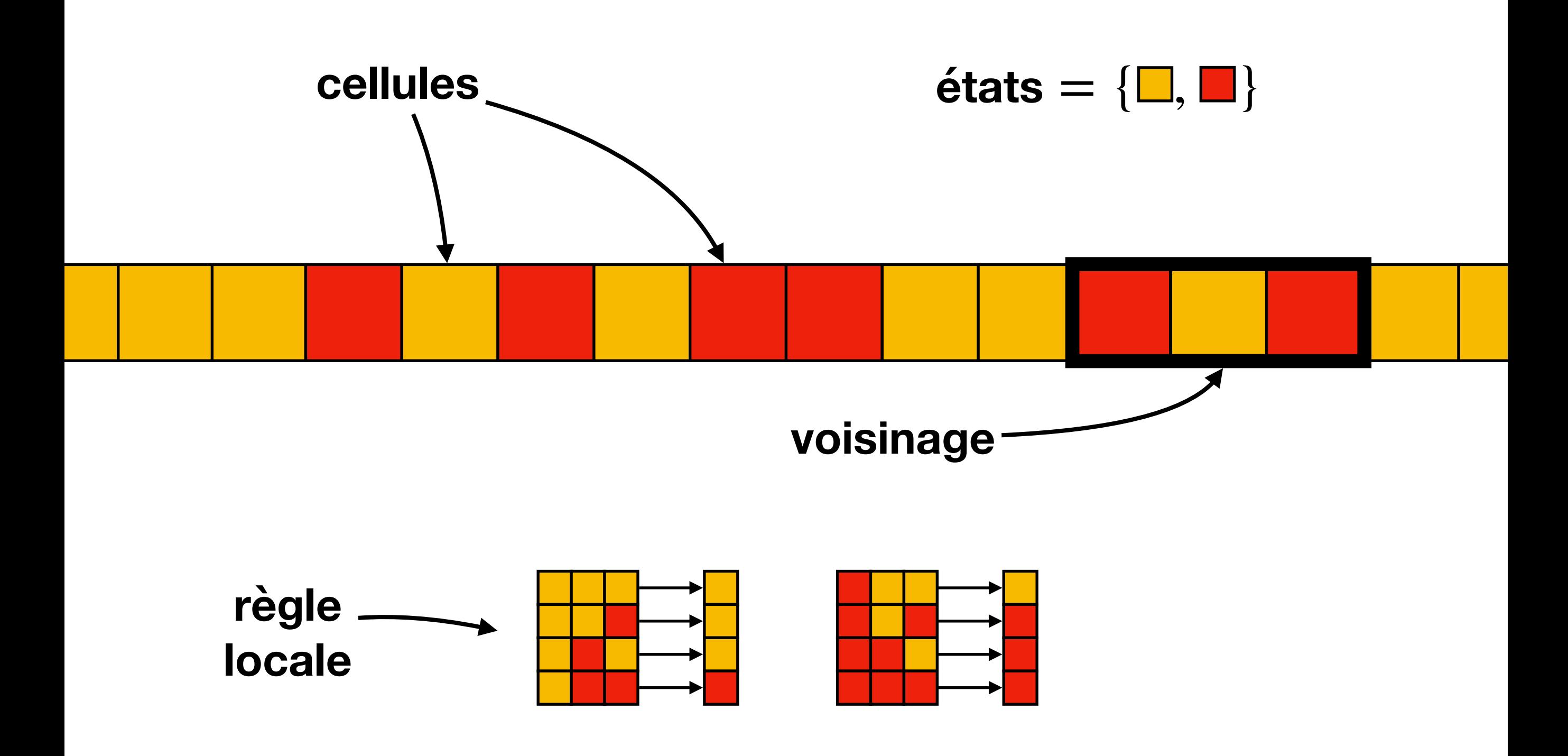

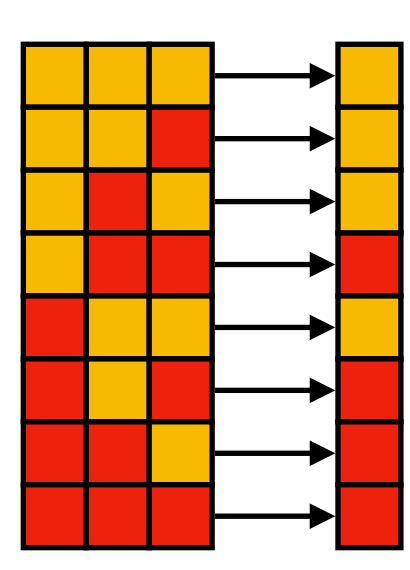

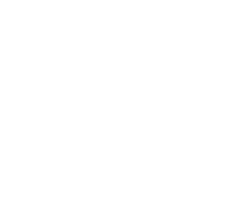

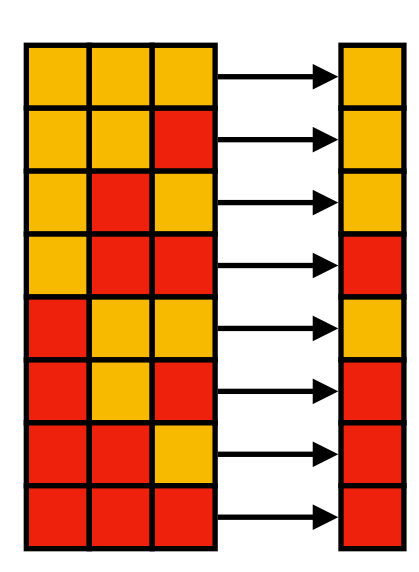

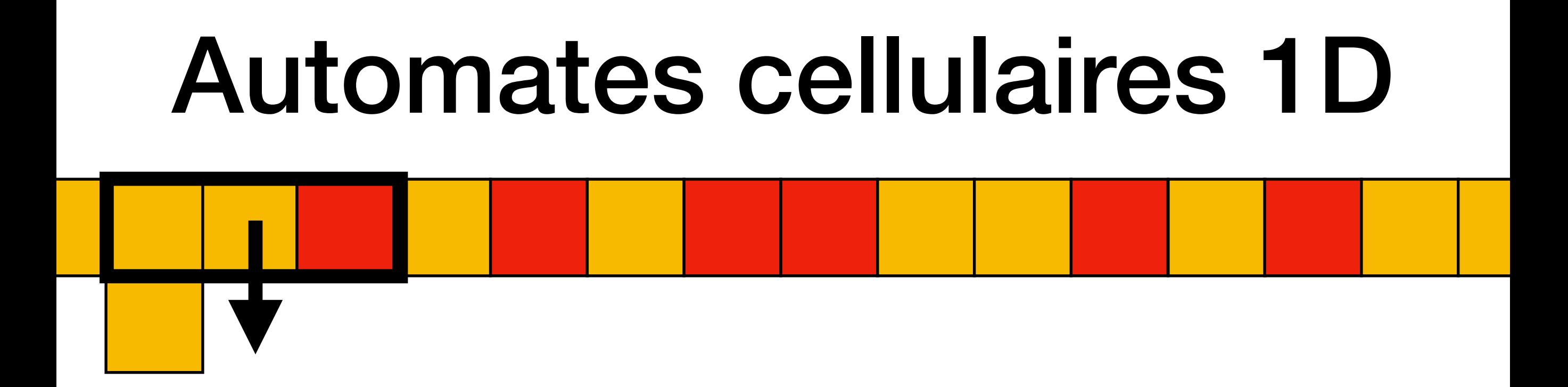

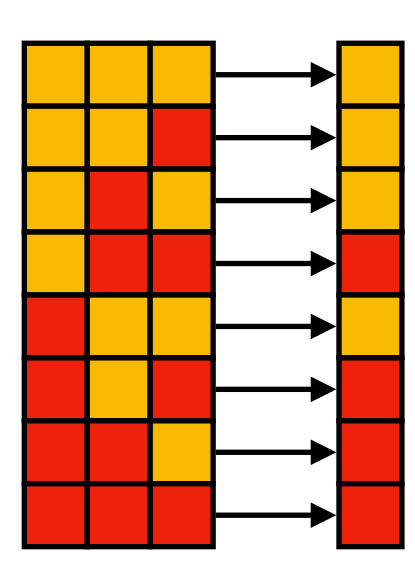

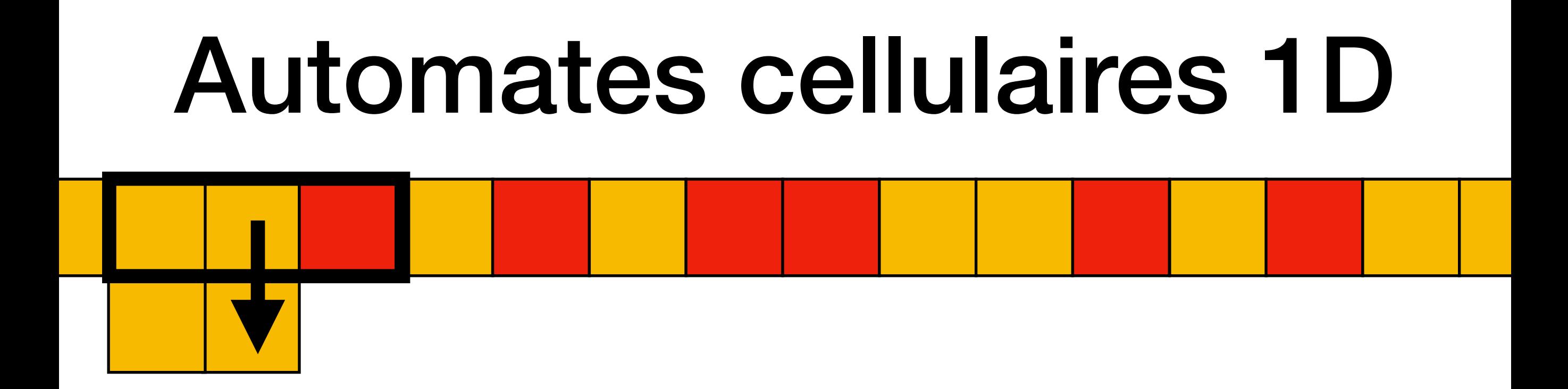

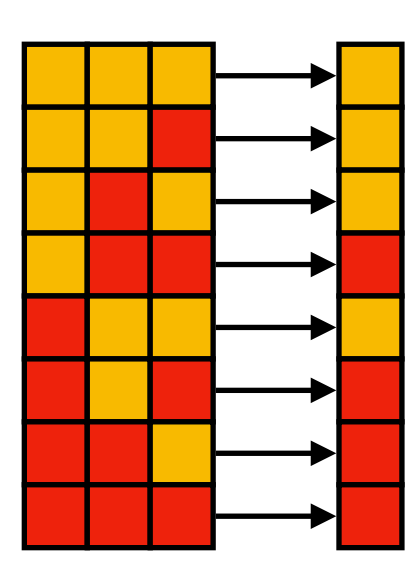

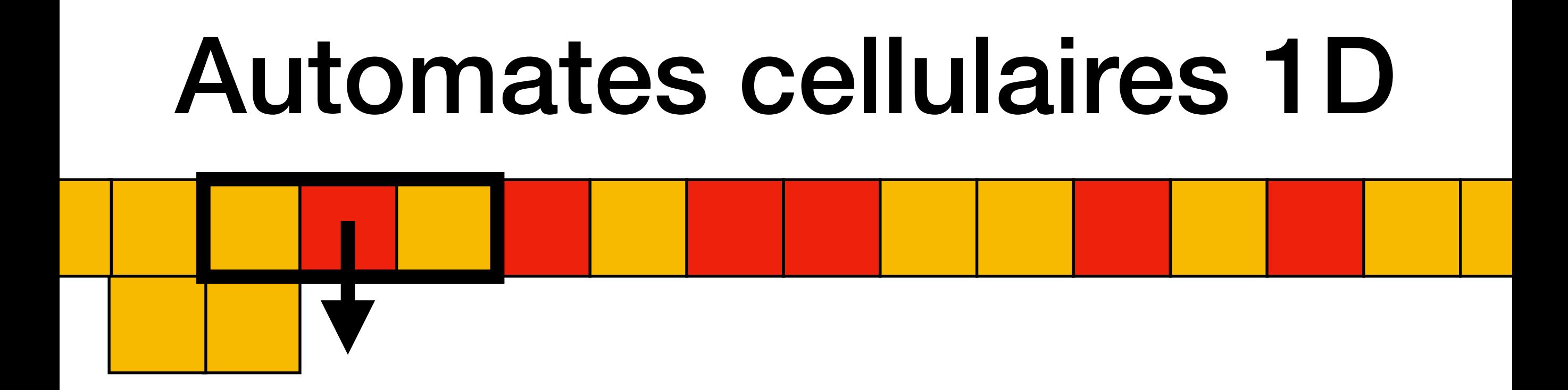

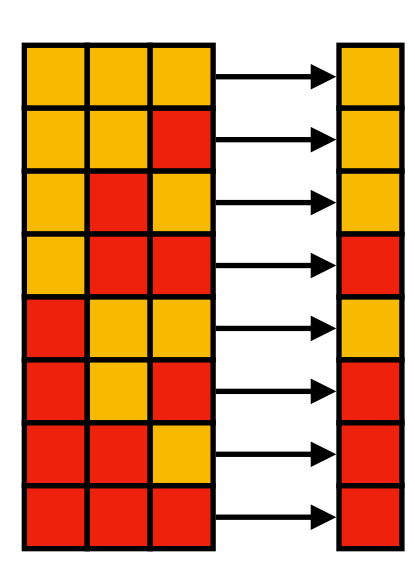

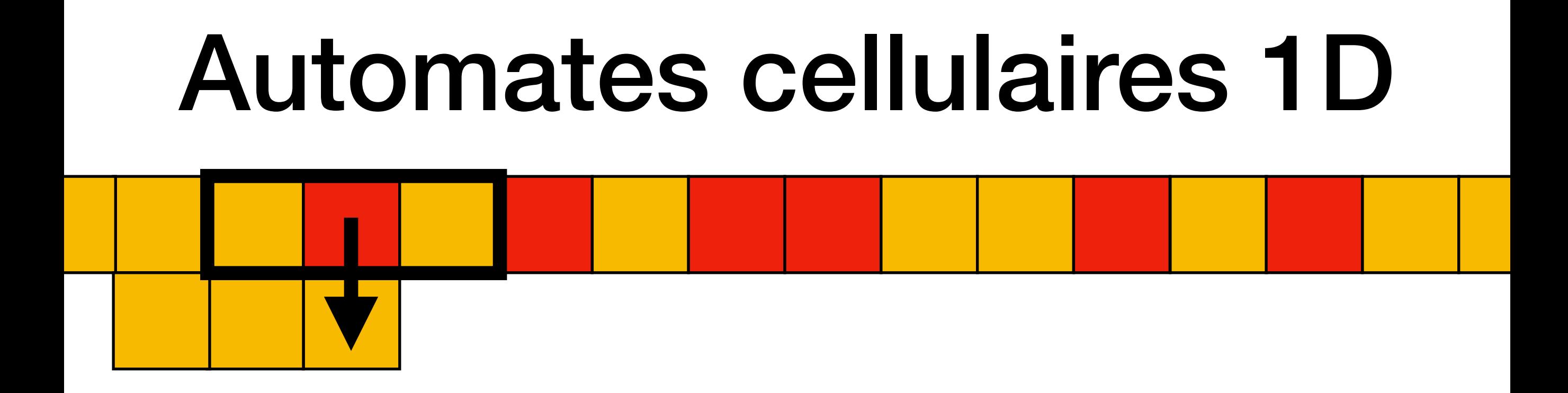

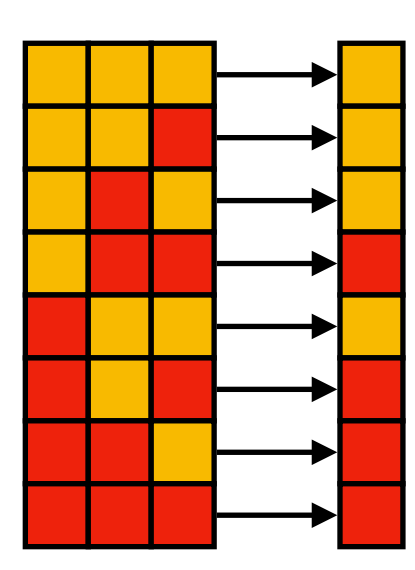

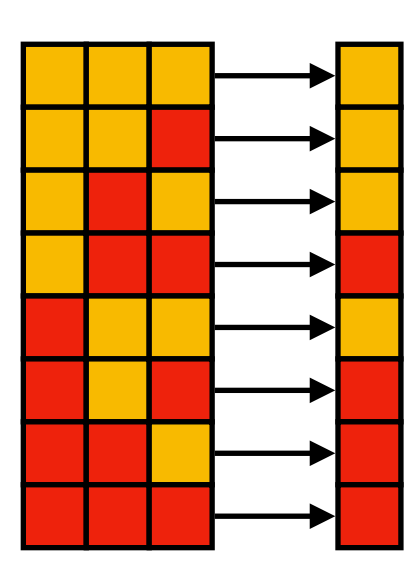

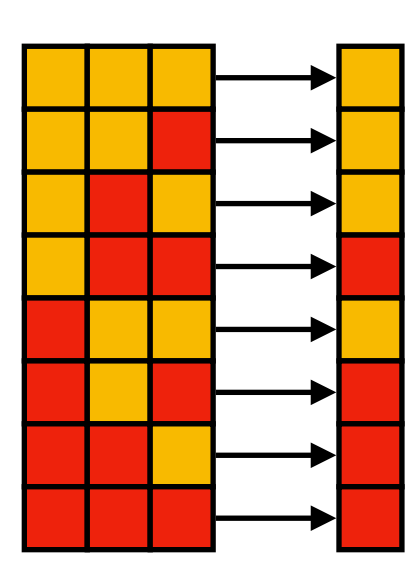

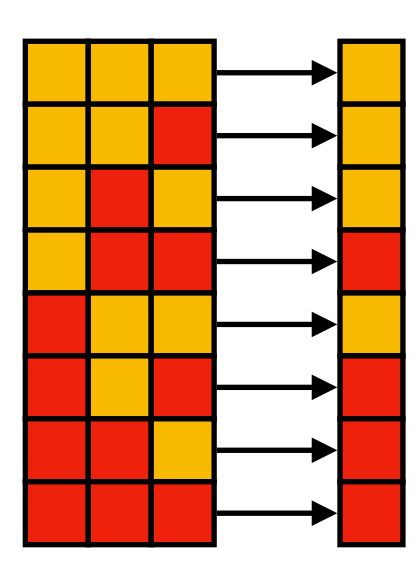

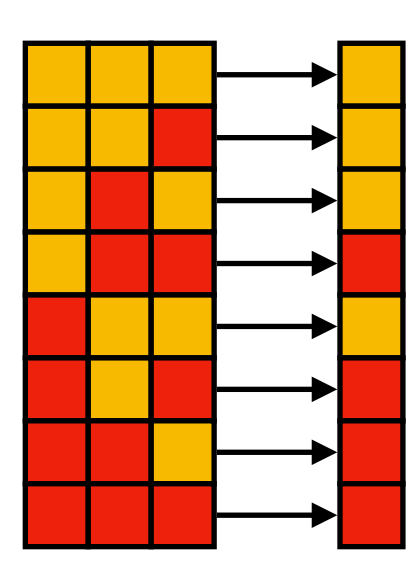

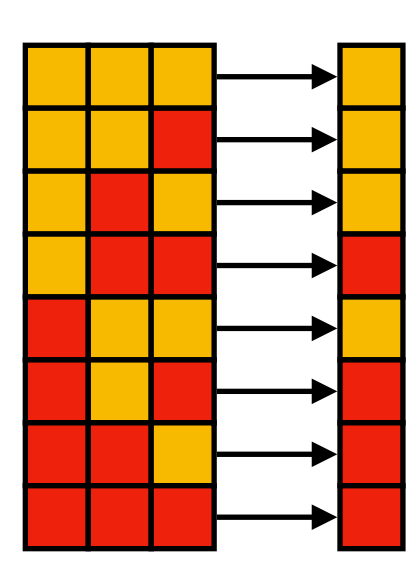

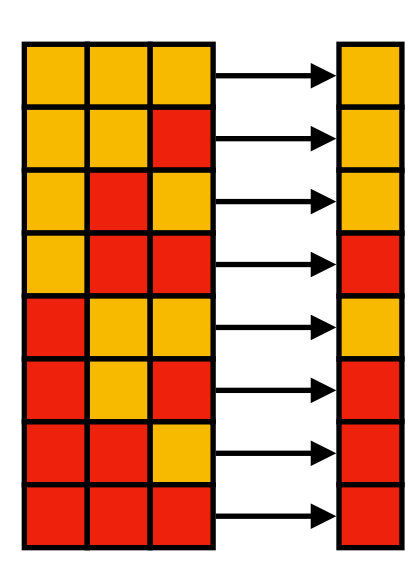

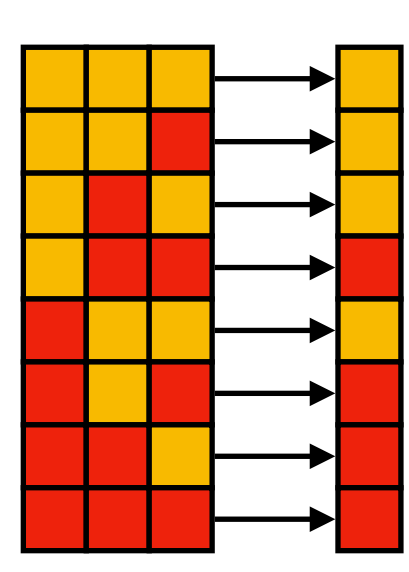

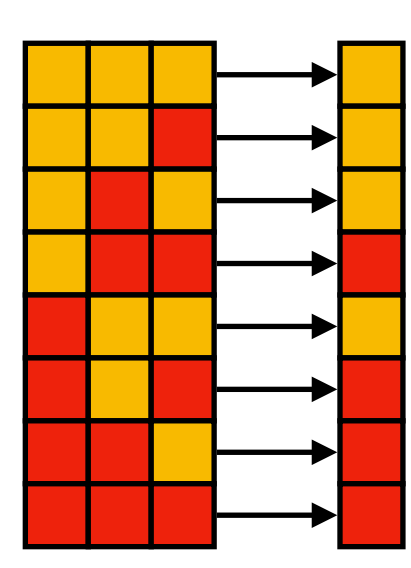

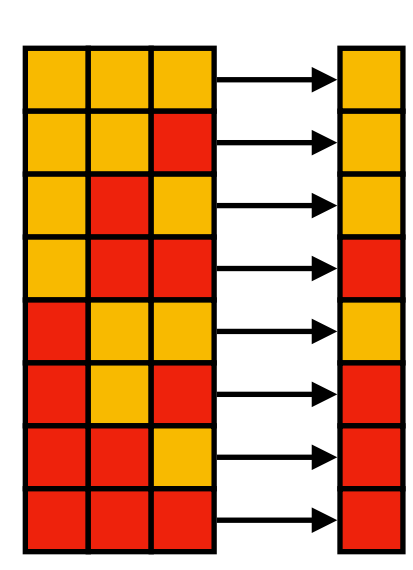

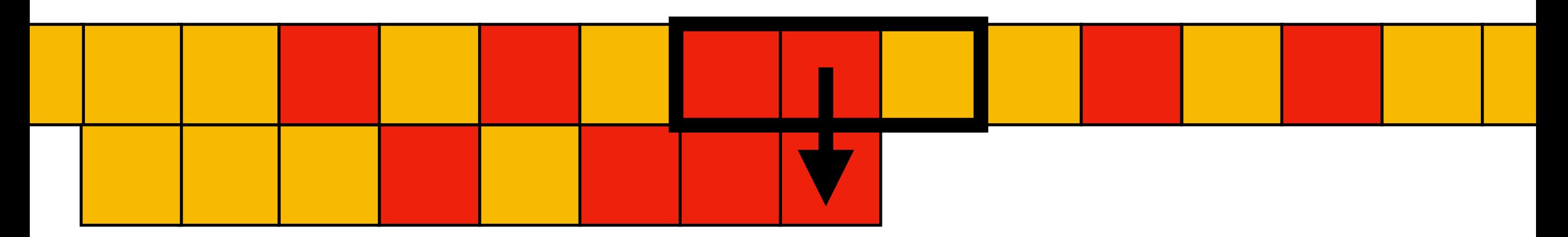

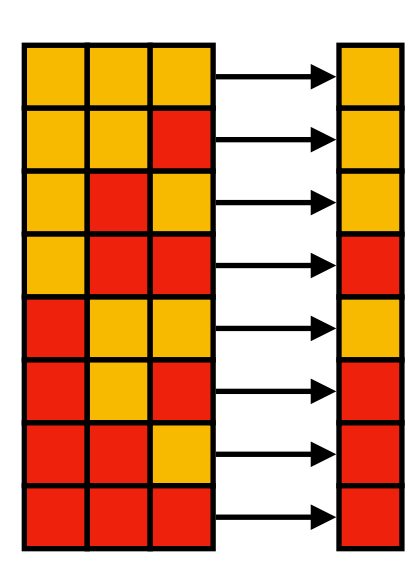

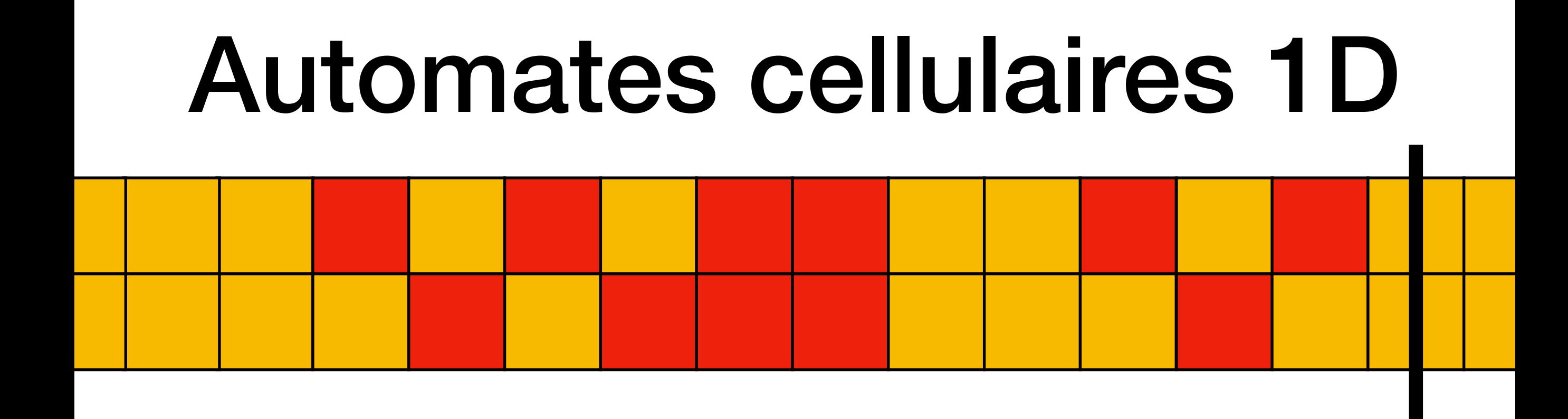

temps

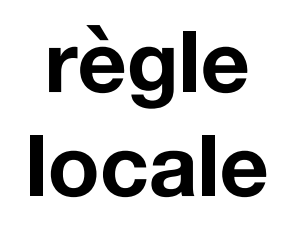

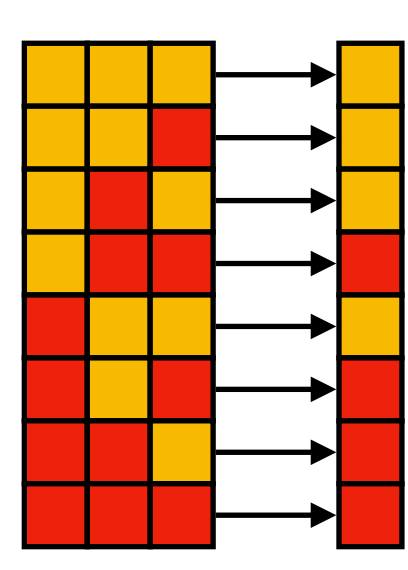

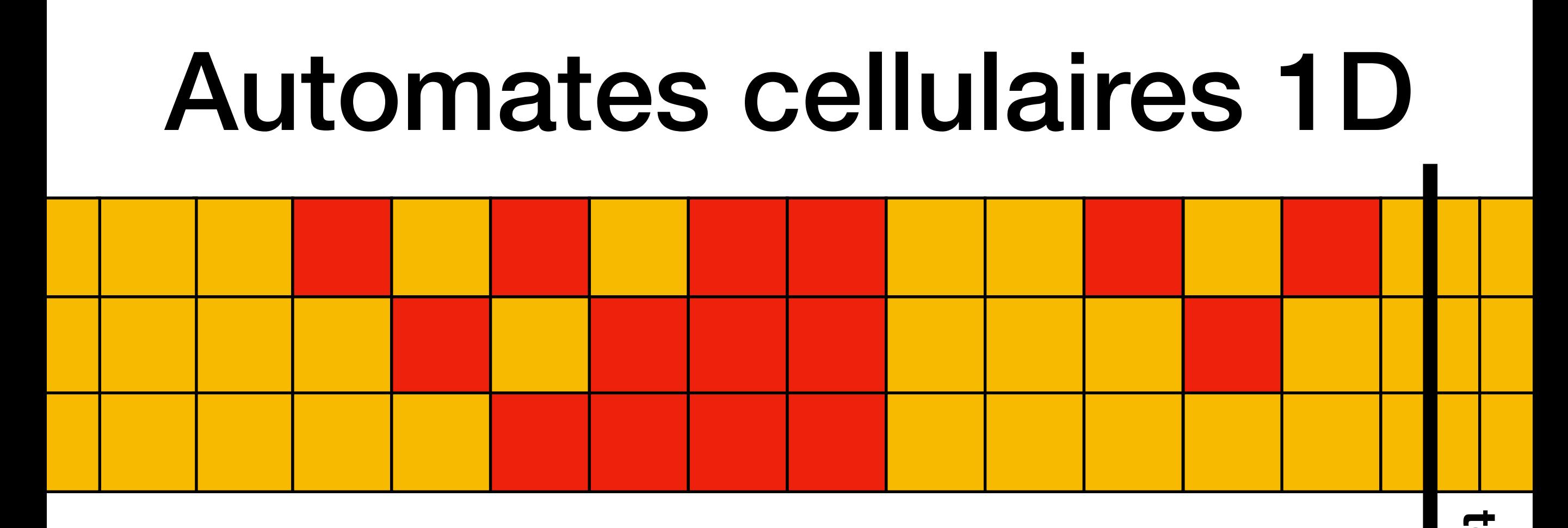

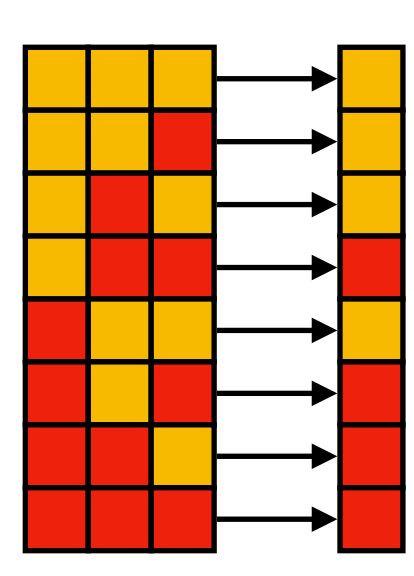

temps

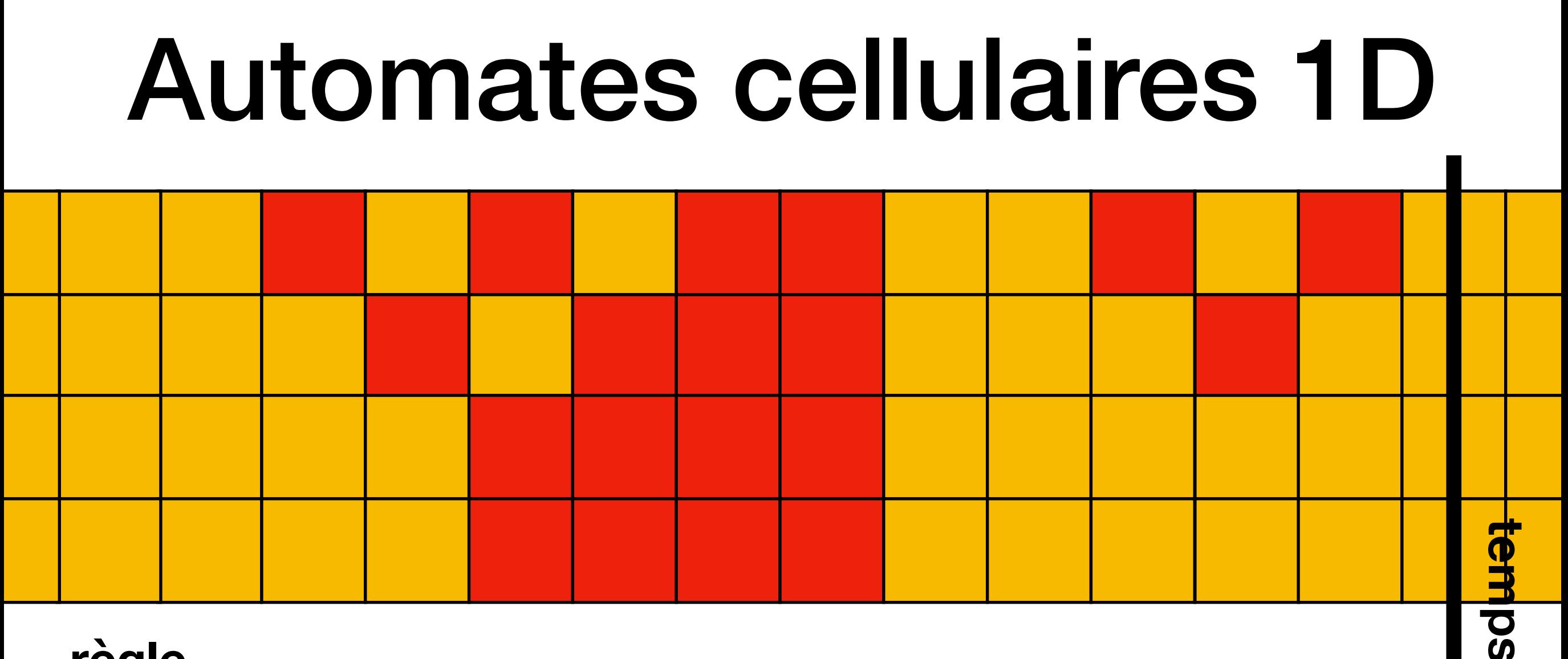

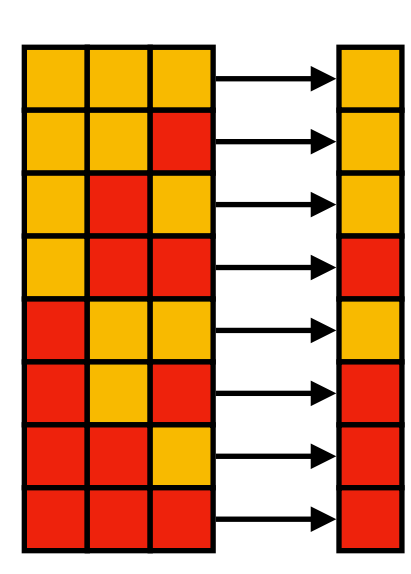

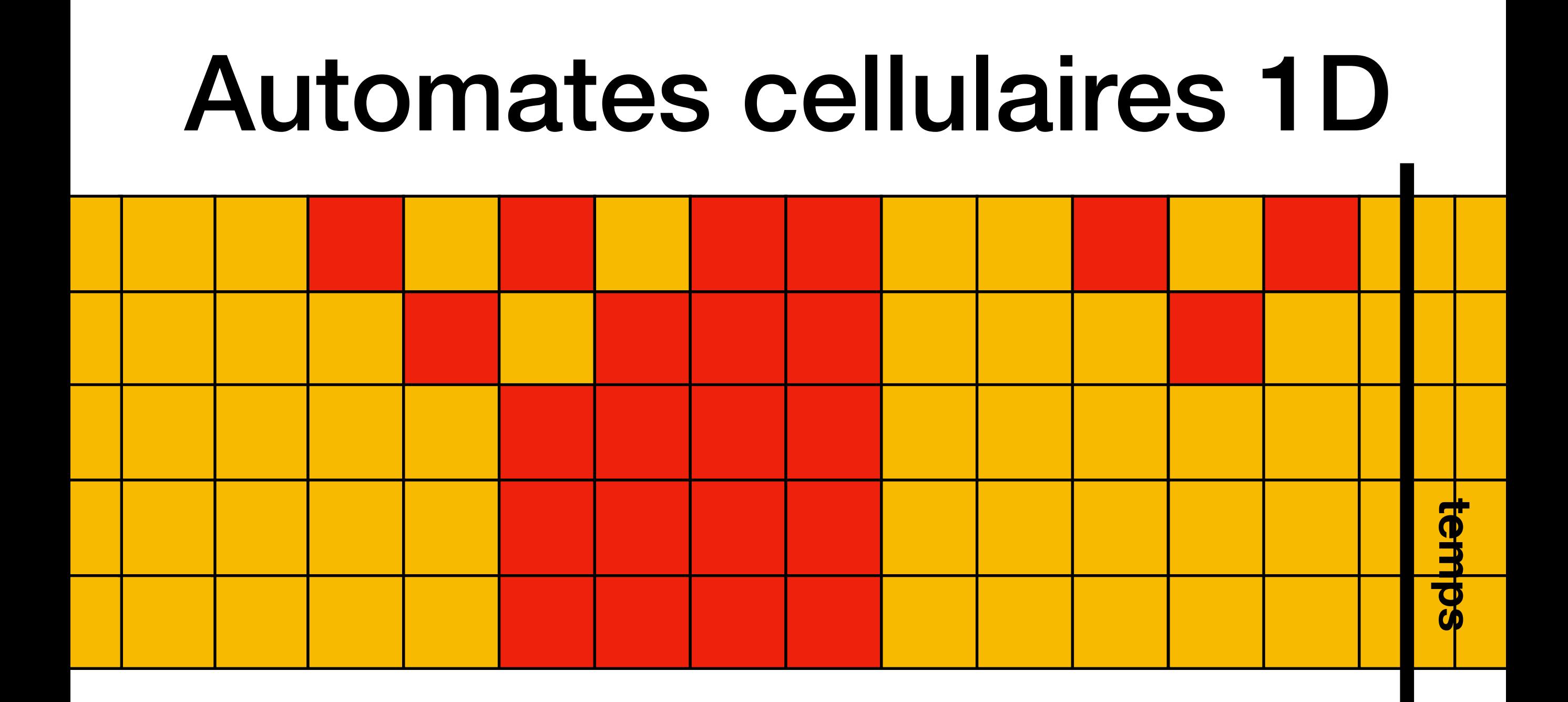

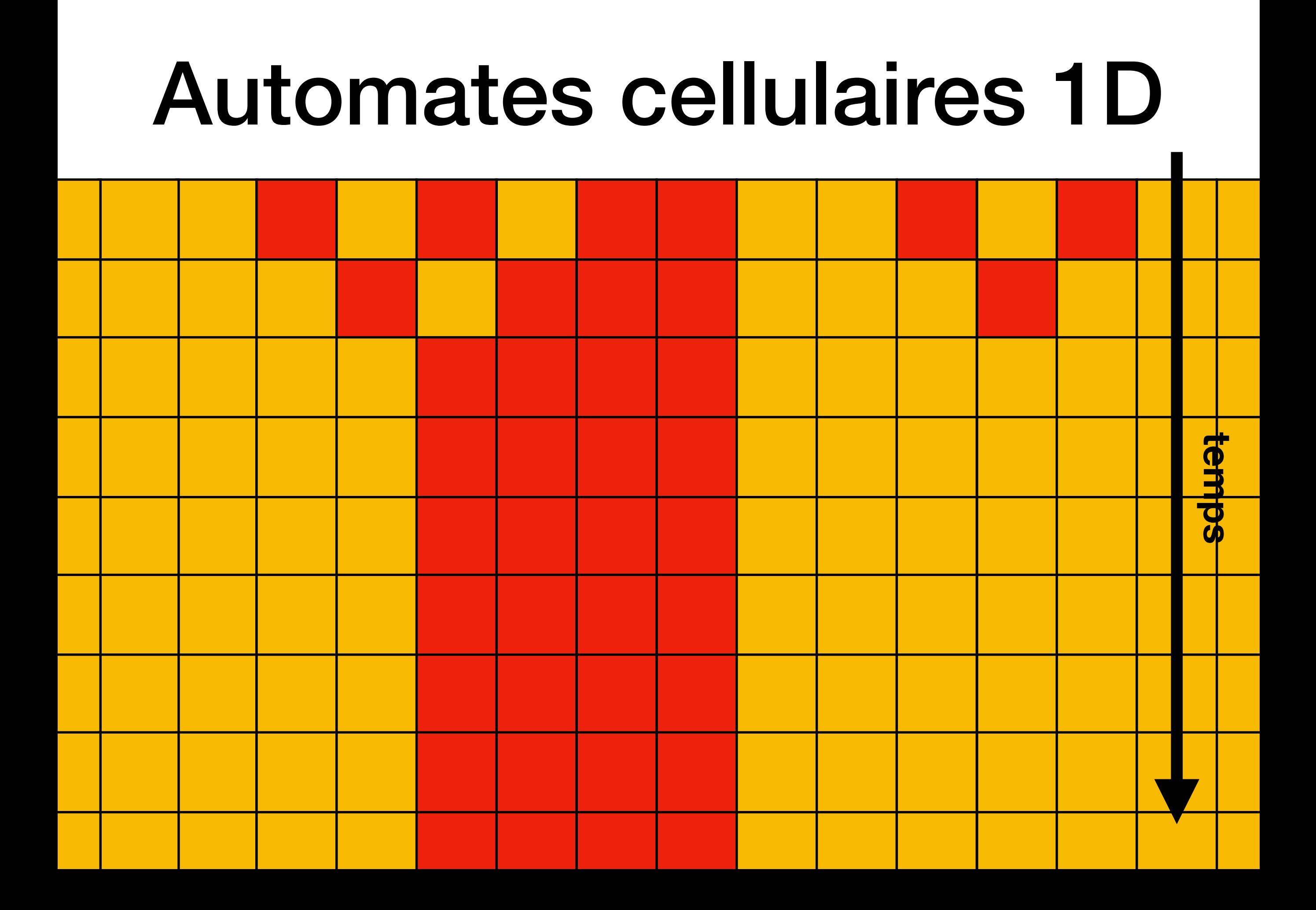

### Exercice 1 du TD8

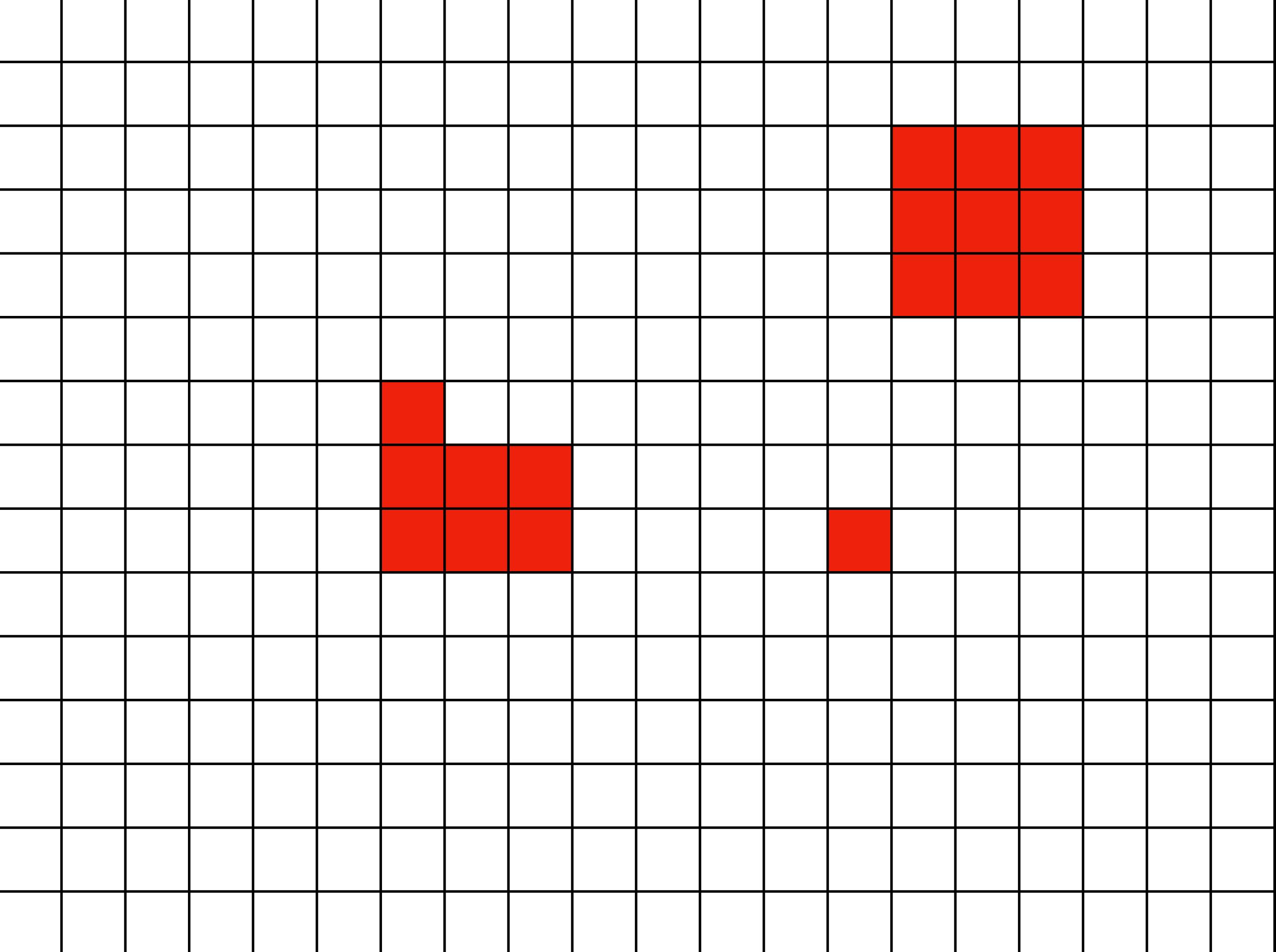

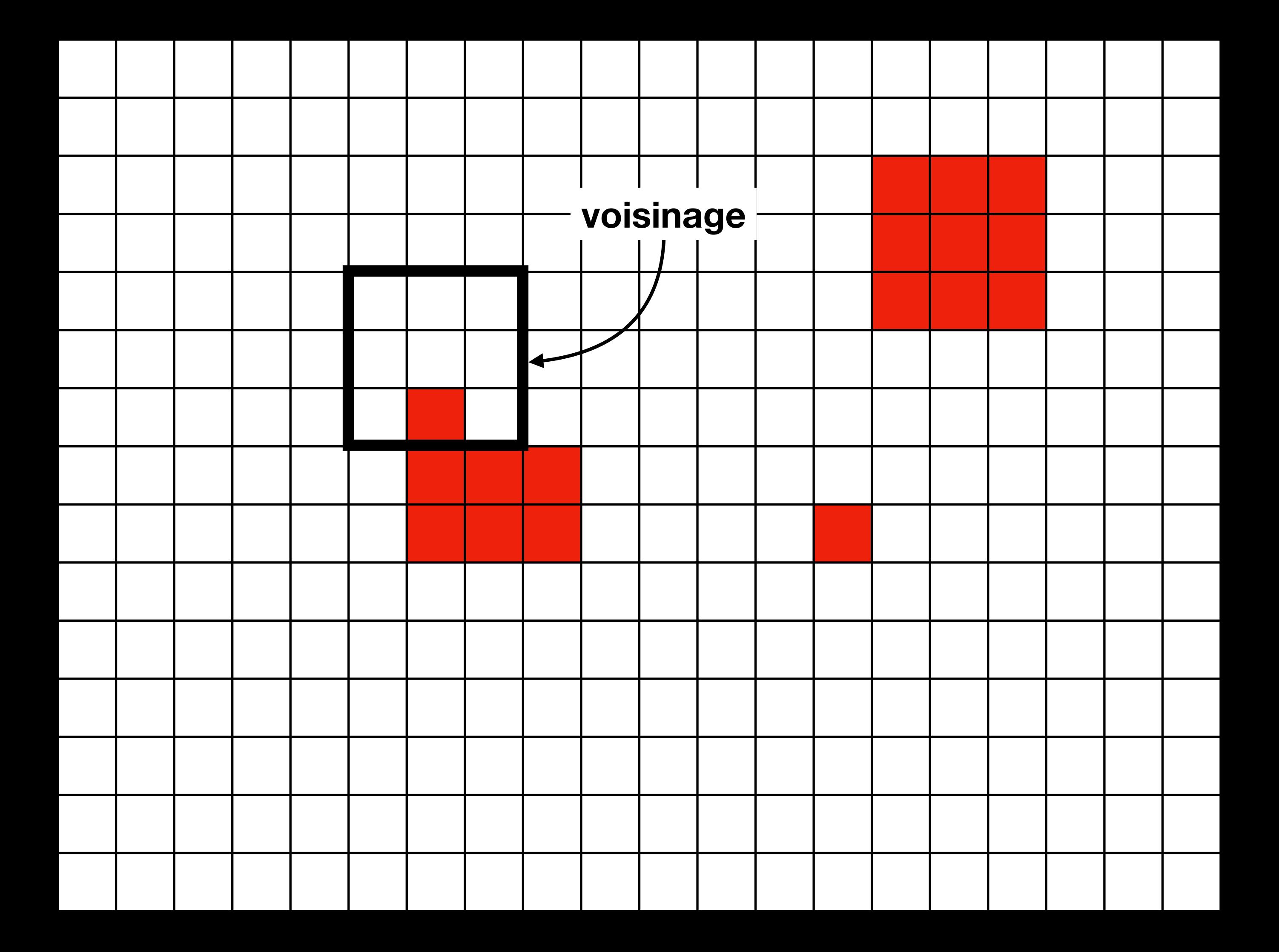

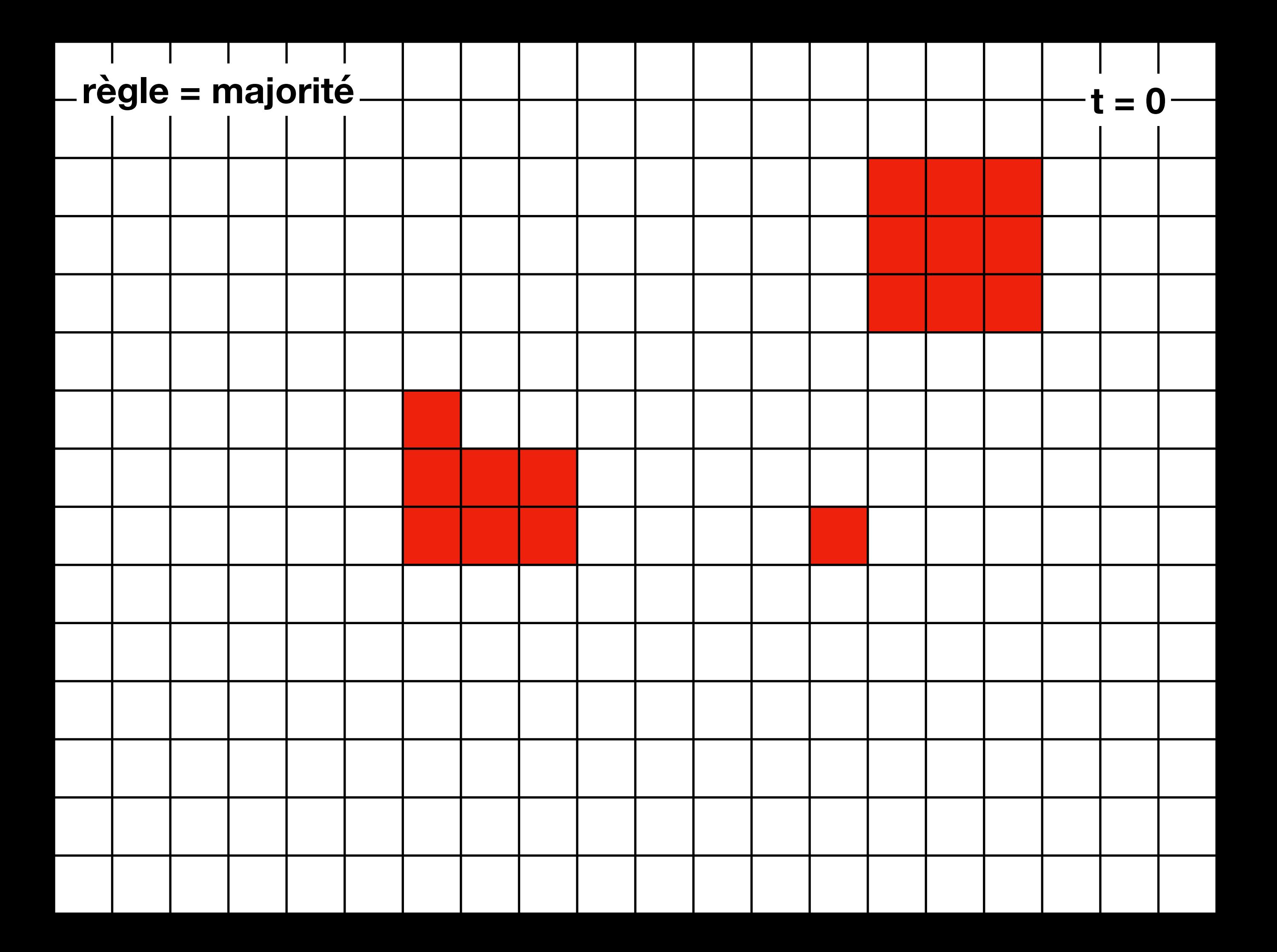

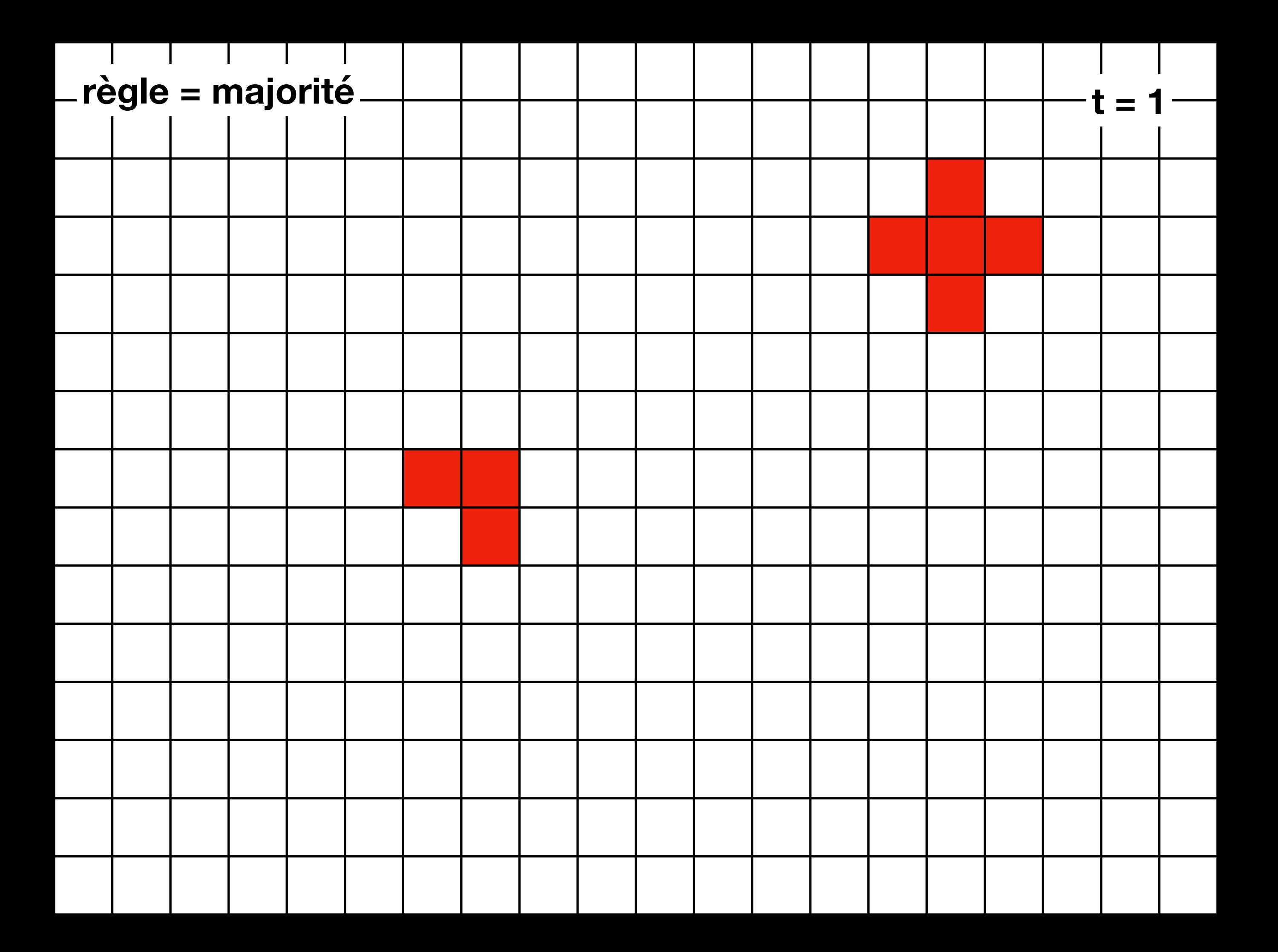

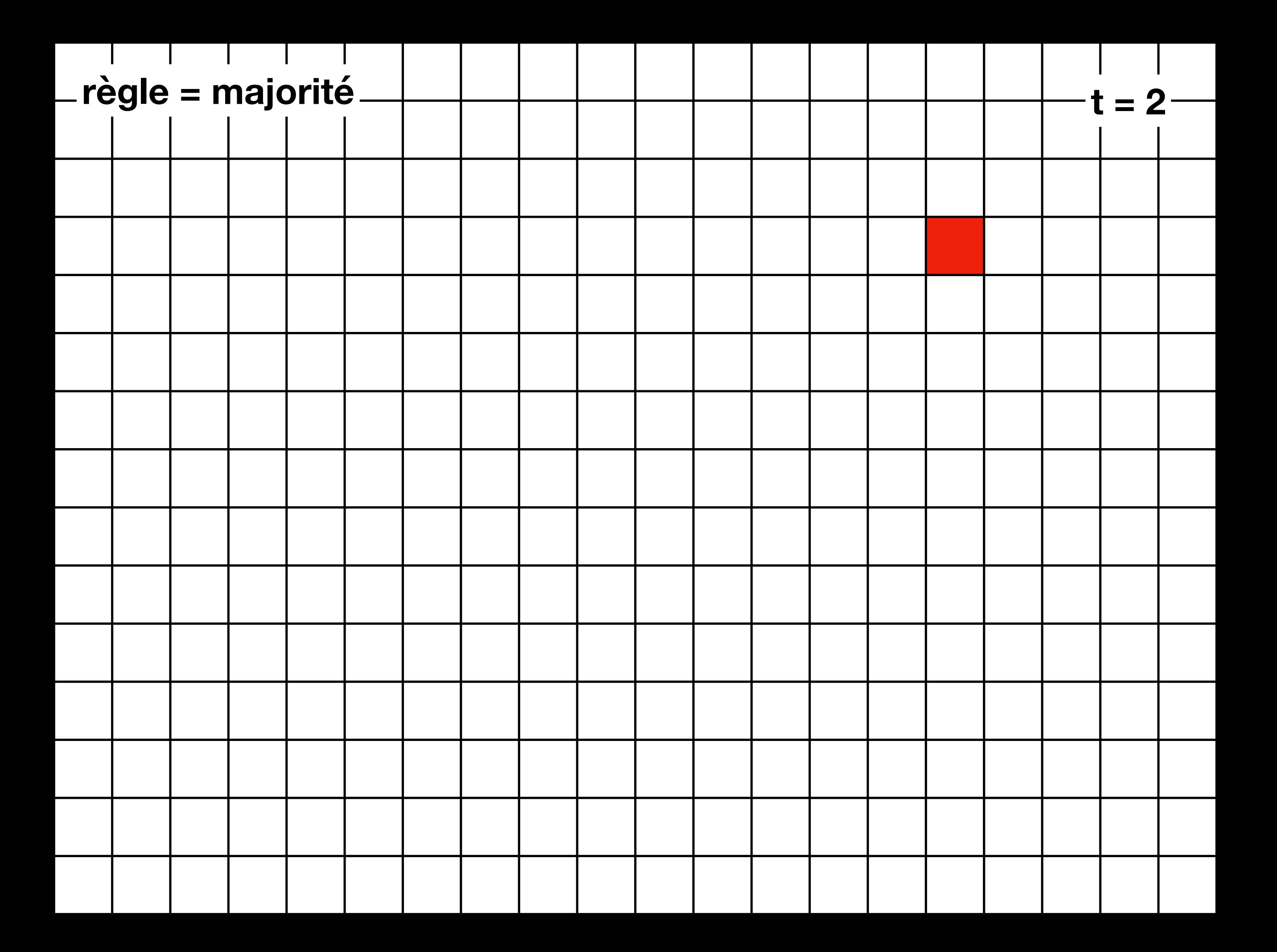

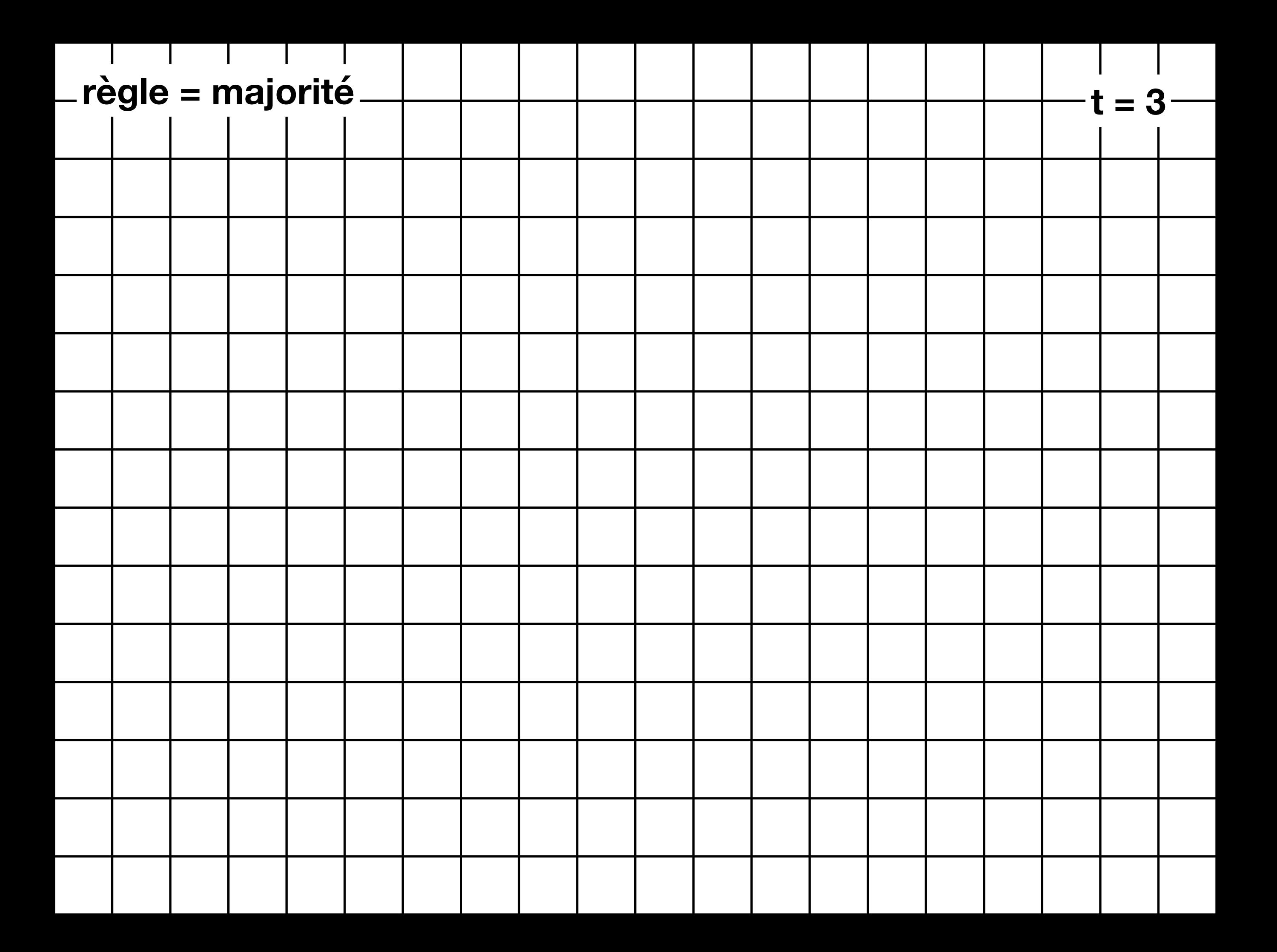

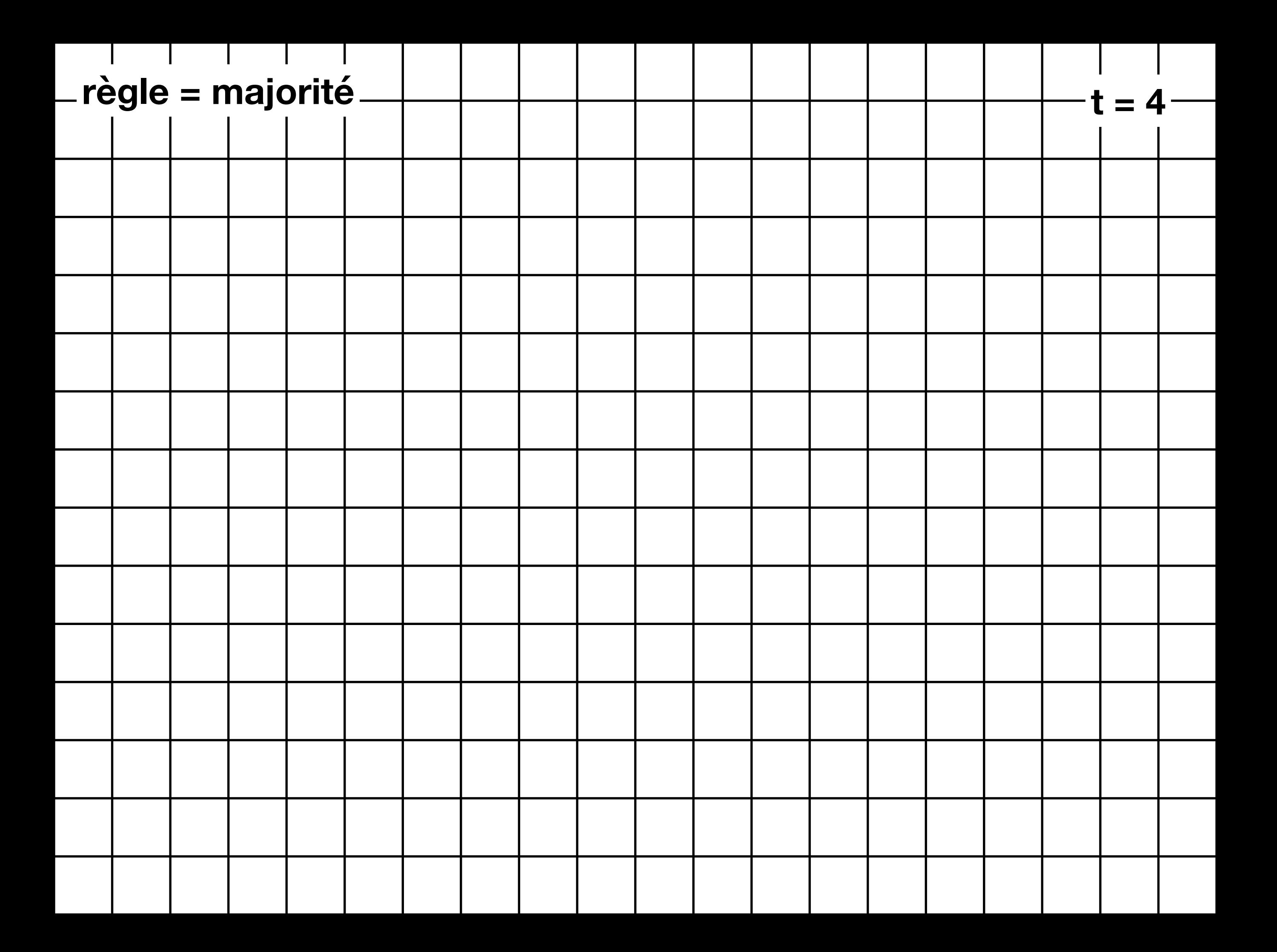

## Le jeu de la vie

## Les règles du jeu de la vie

- C'est un automate cellulaire 2D (à priori) infini
- If y a deux états : vivant  $\Box$  et mort  $\Box$
- Si une cellule vivante a 2 ou 3 voisins vivants, elle reste vivante
- Si une cellule vivante a moins de 2 voisins vivants ou plus de 3, elle meurt (par isolement ou surpopulation)
- Si une cellule morte a exactement 3 voisins vivants, elle devient vivante
- Les autres cellules mortes restent mortes

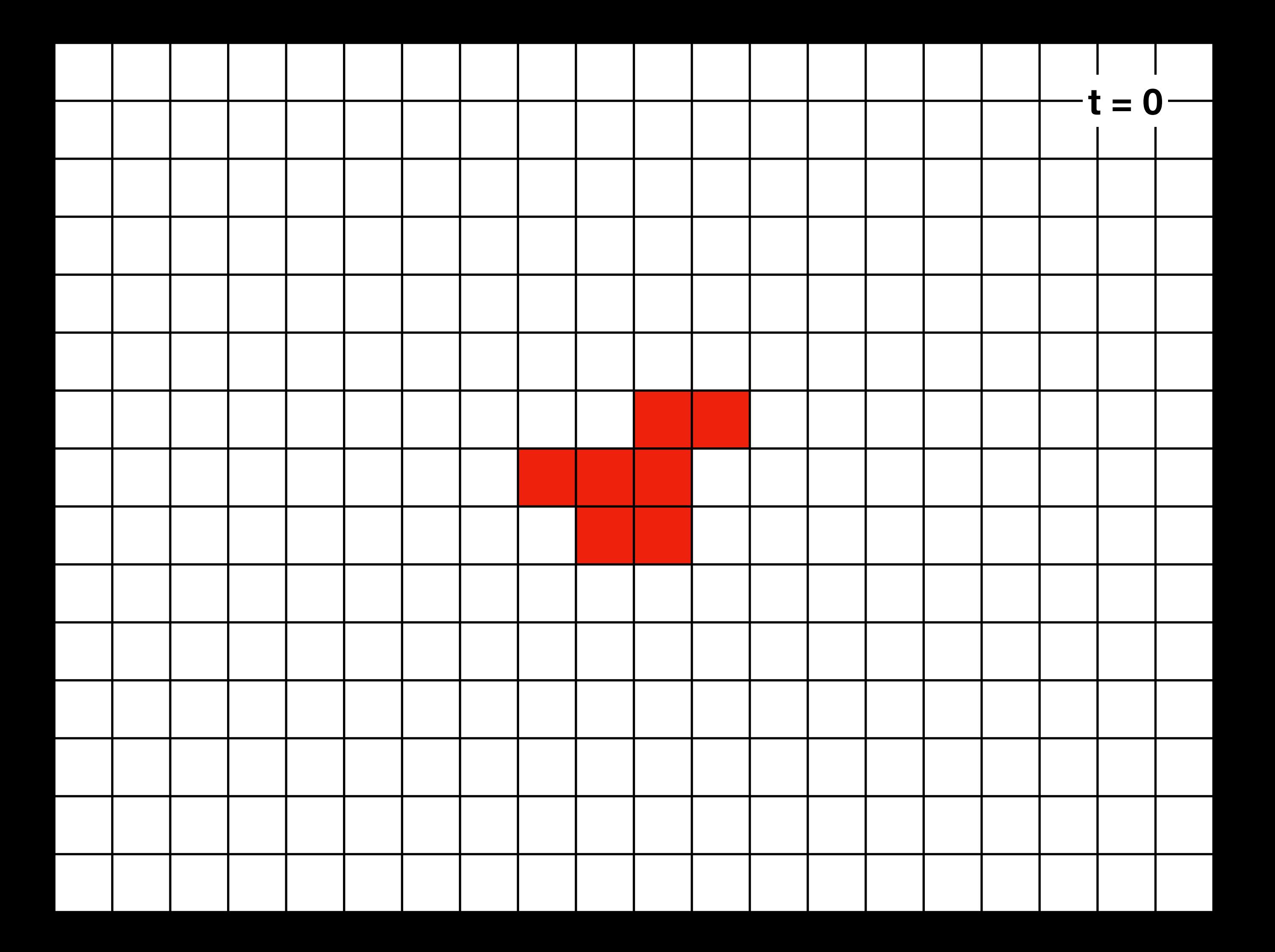

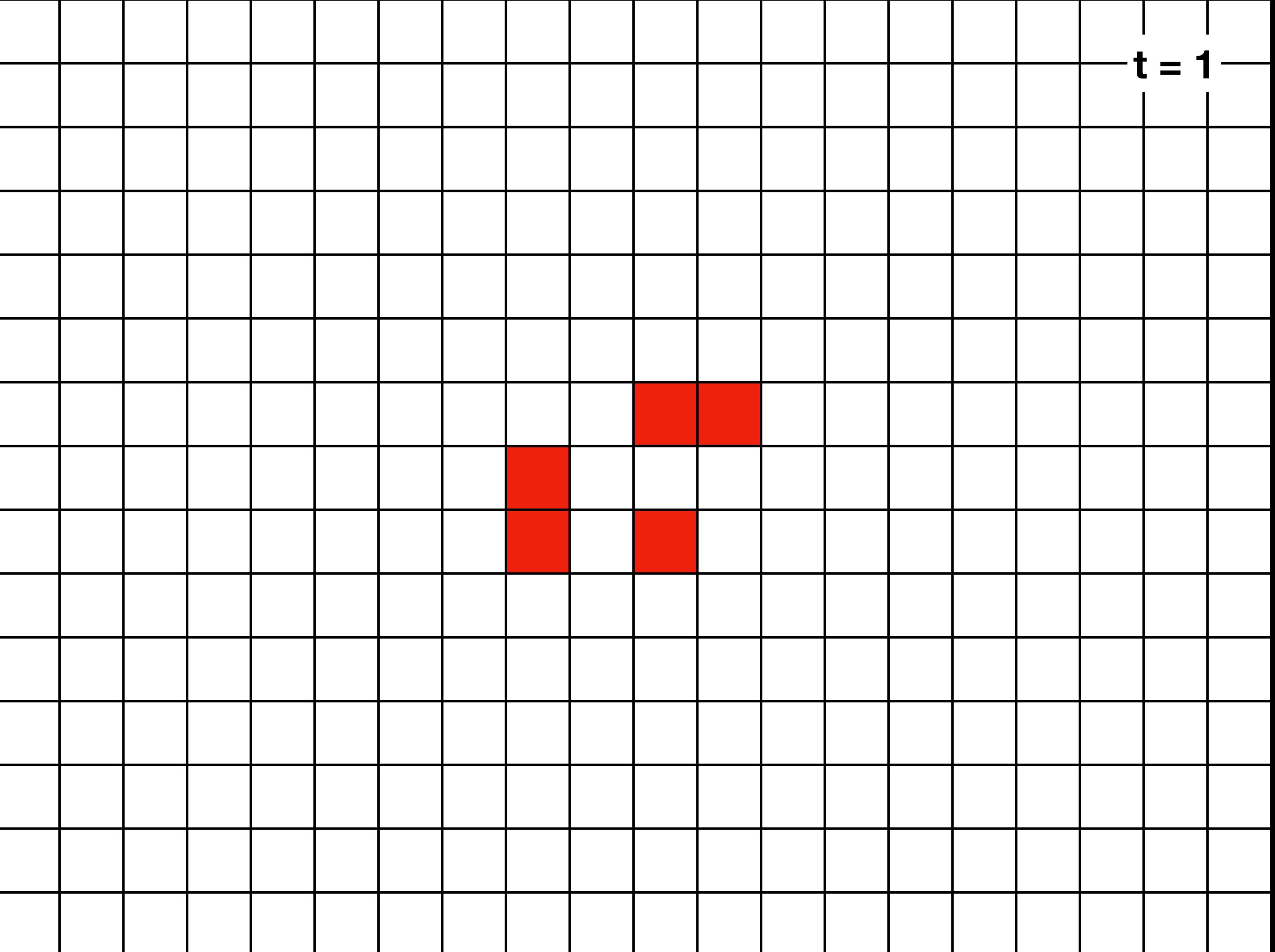
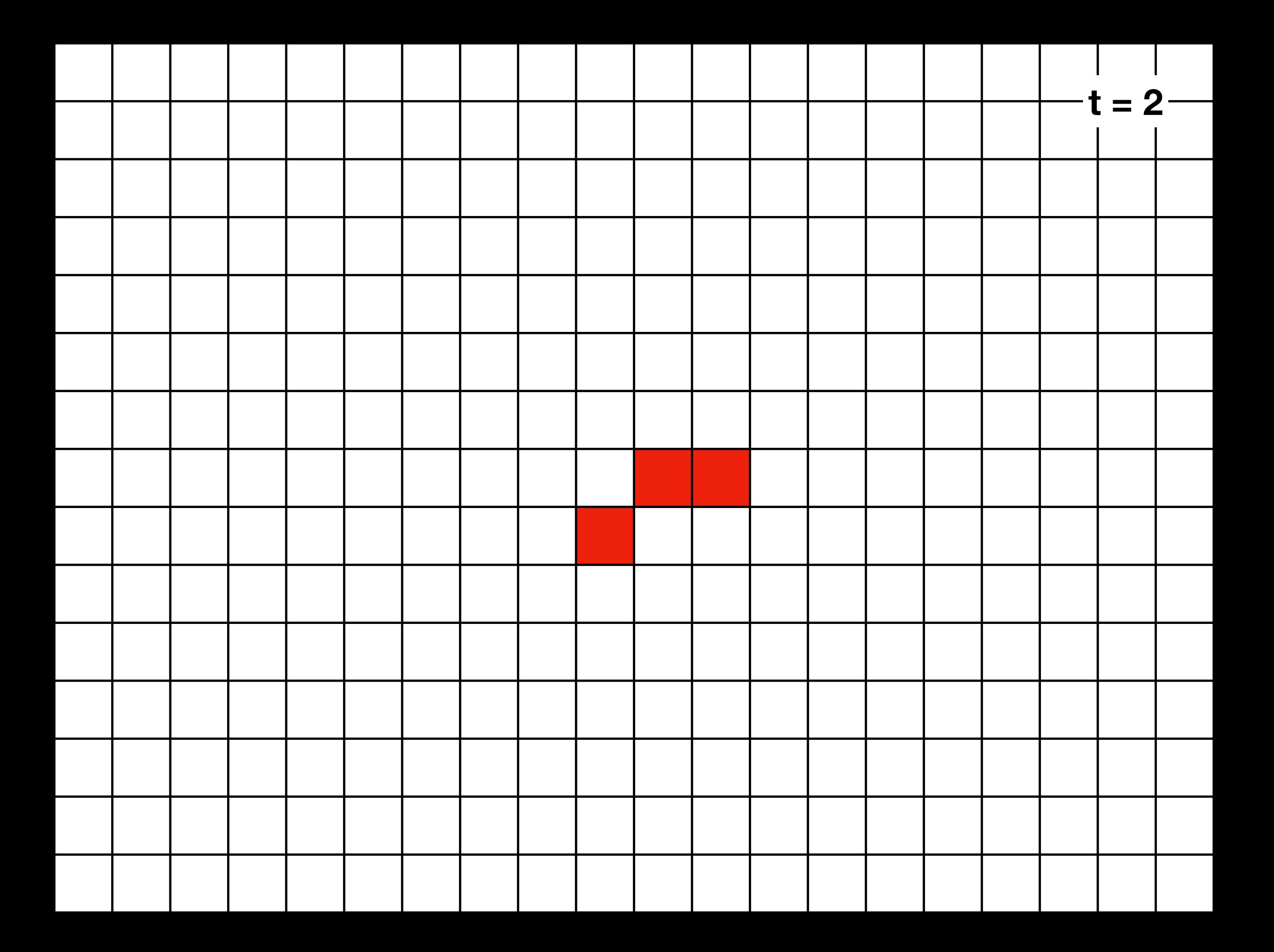

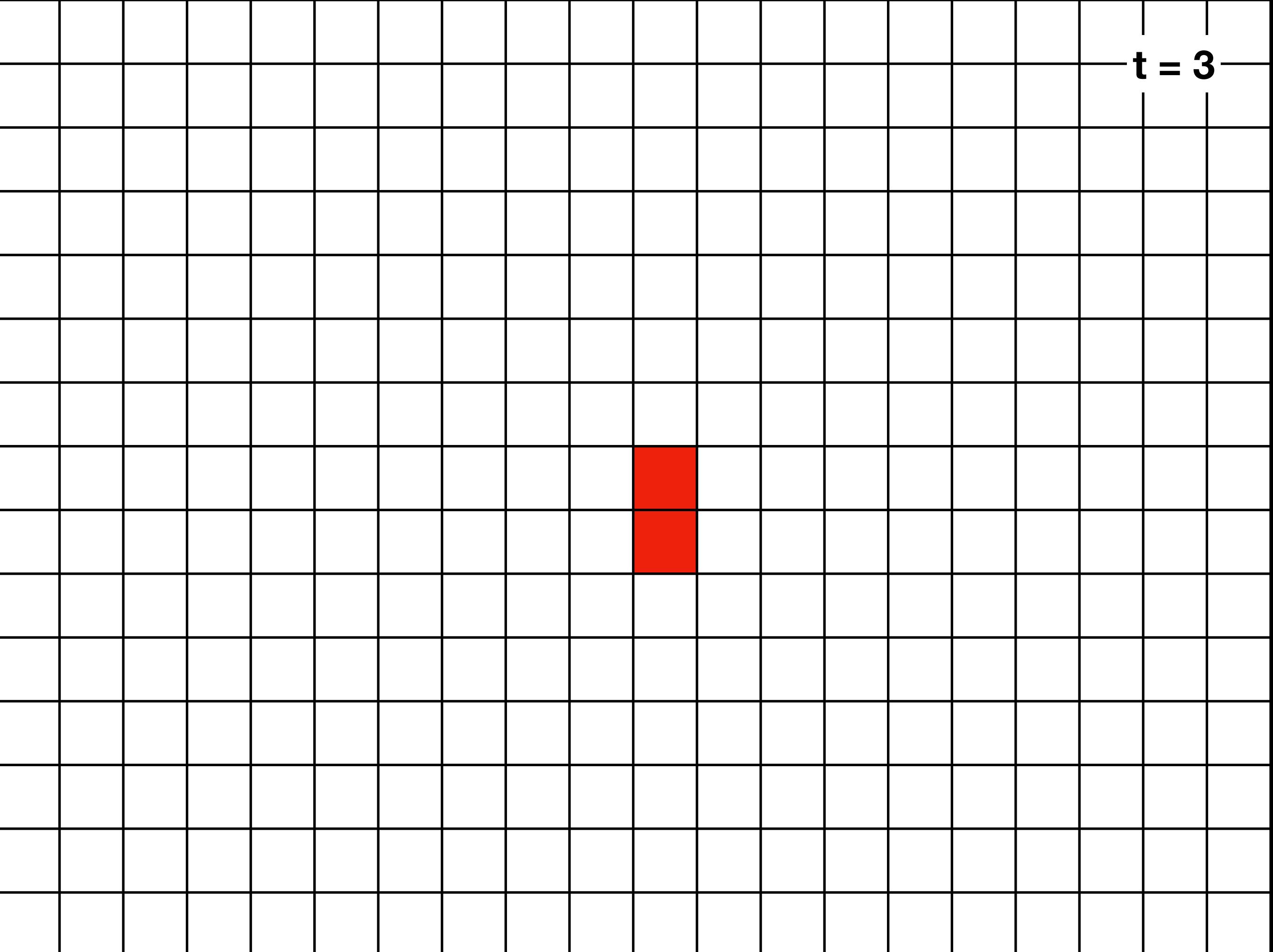

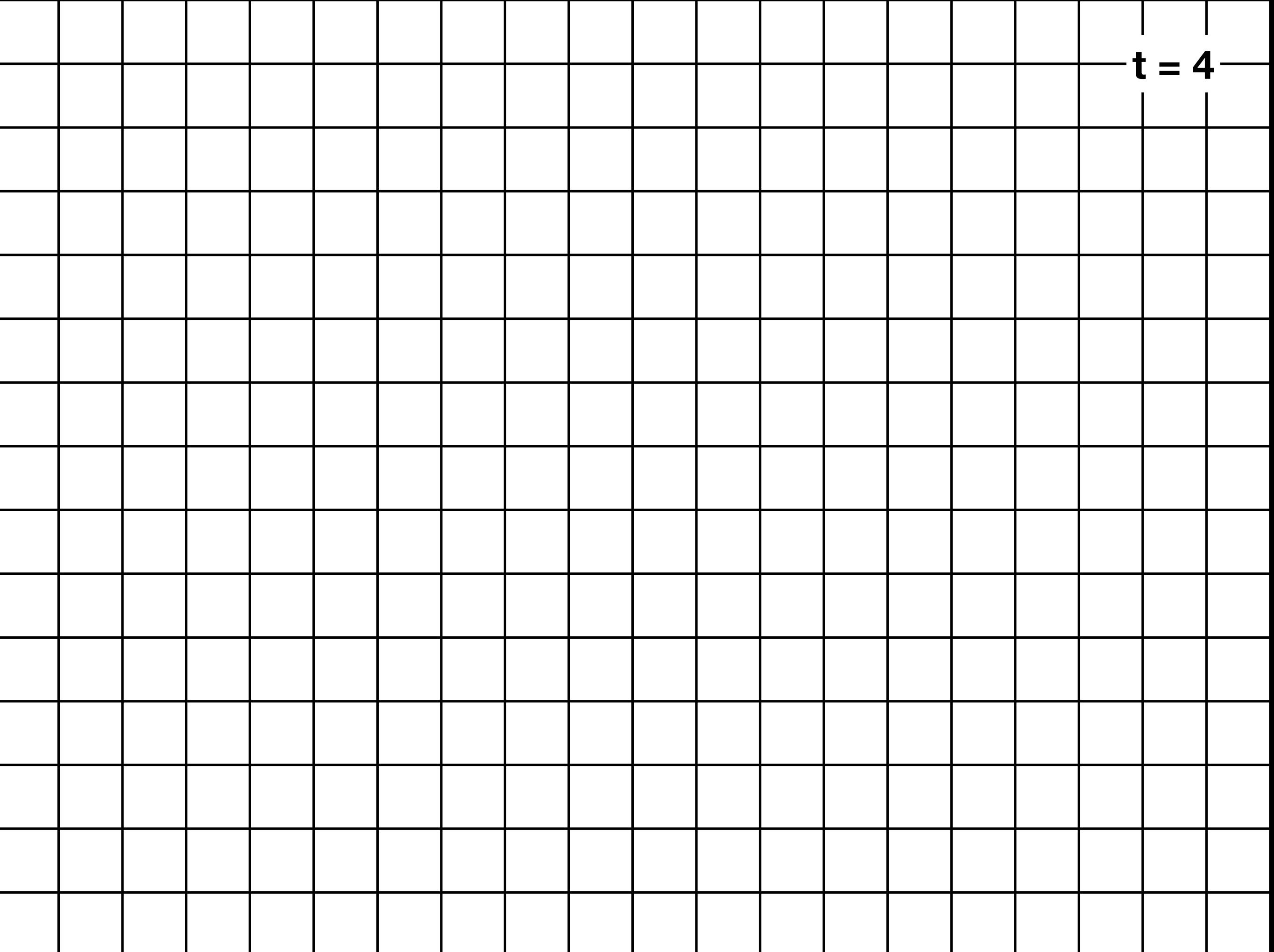

### Exercice 2 du TD8

#### Expériences sur <https://playgameoflife.com>

# Planeurs dans le jeu de la vie

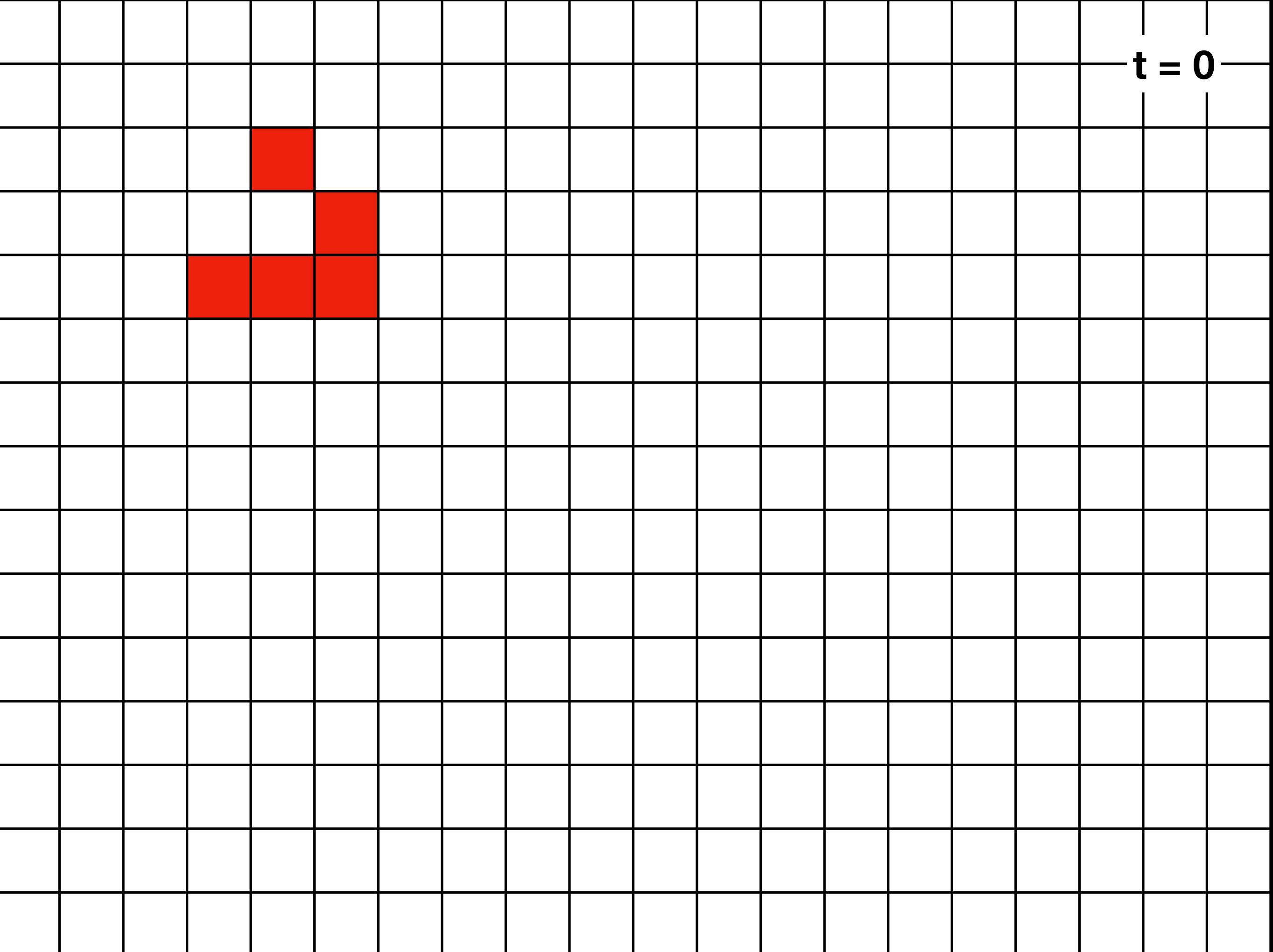

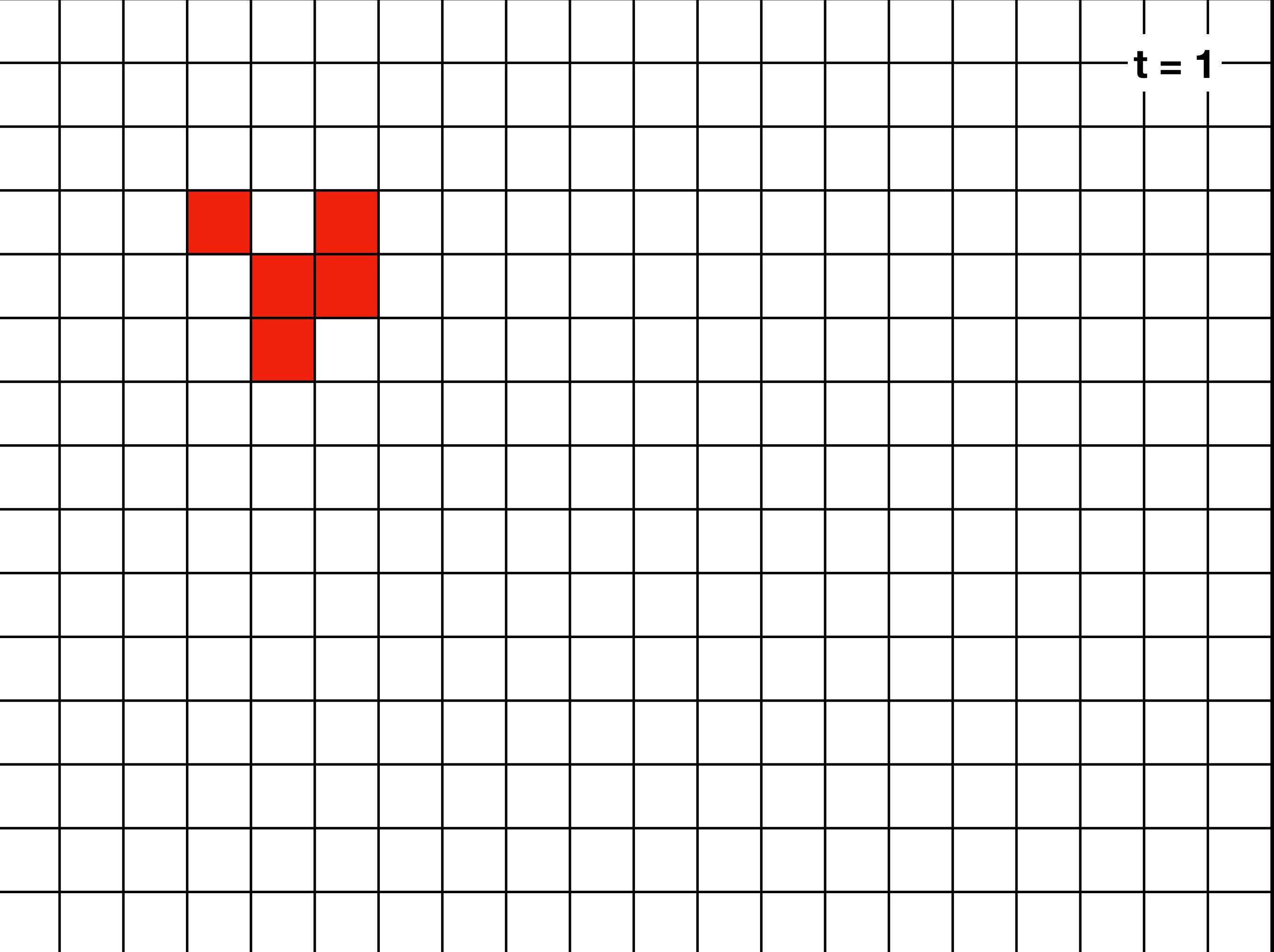

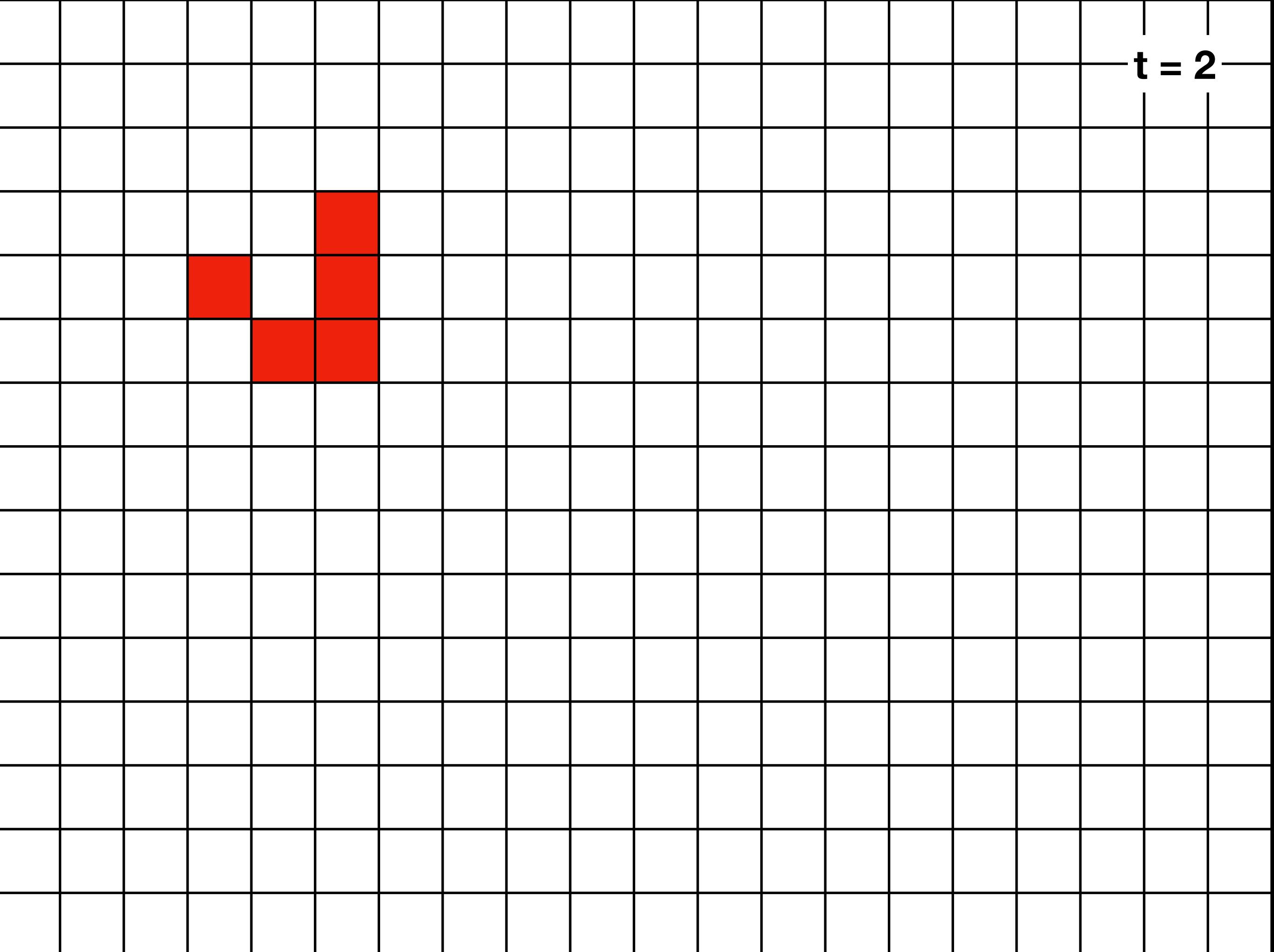

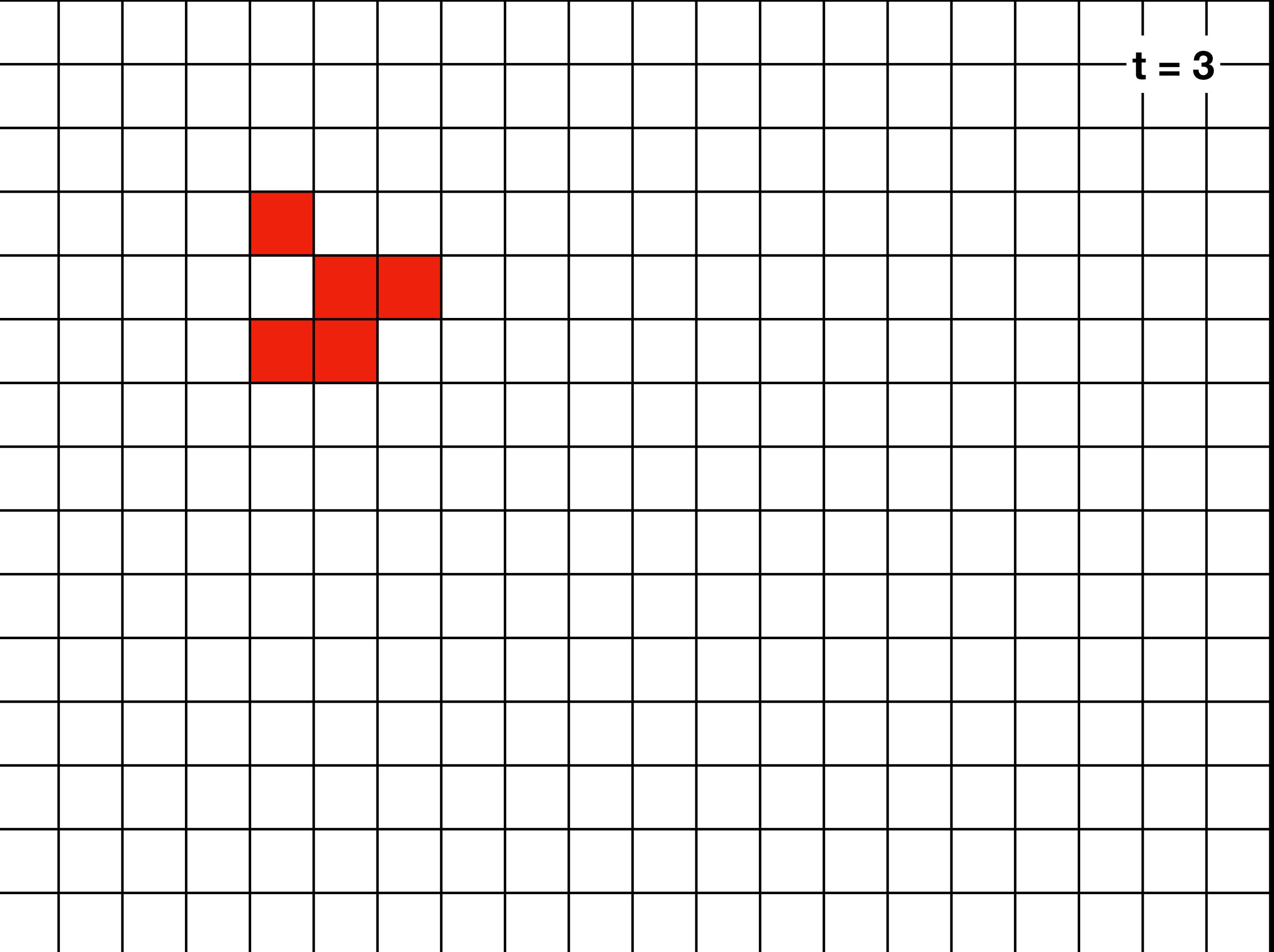

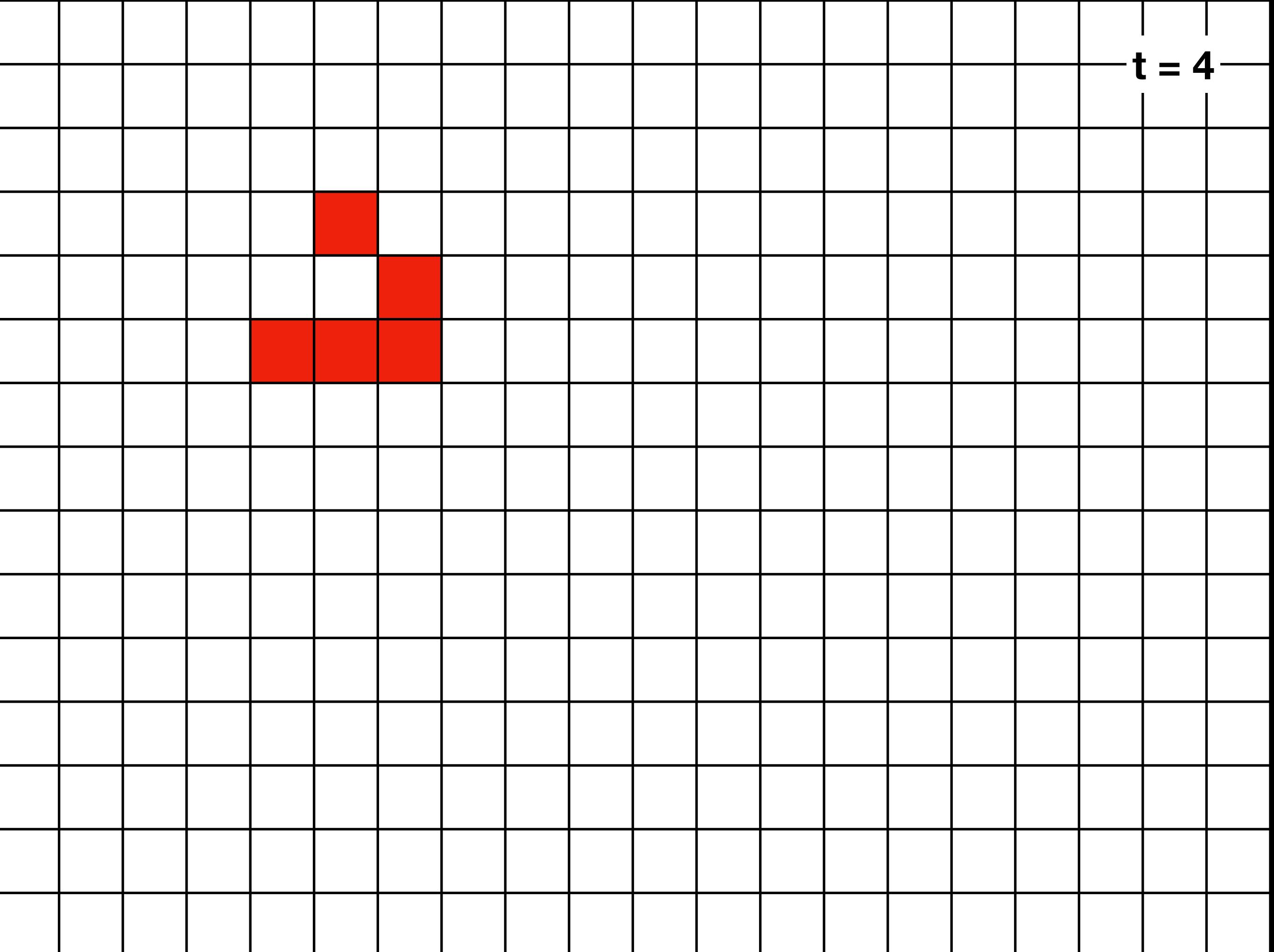

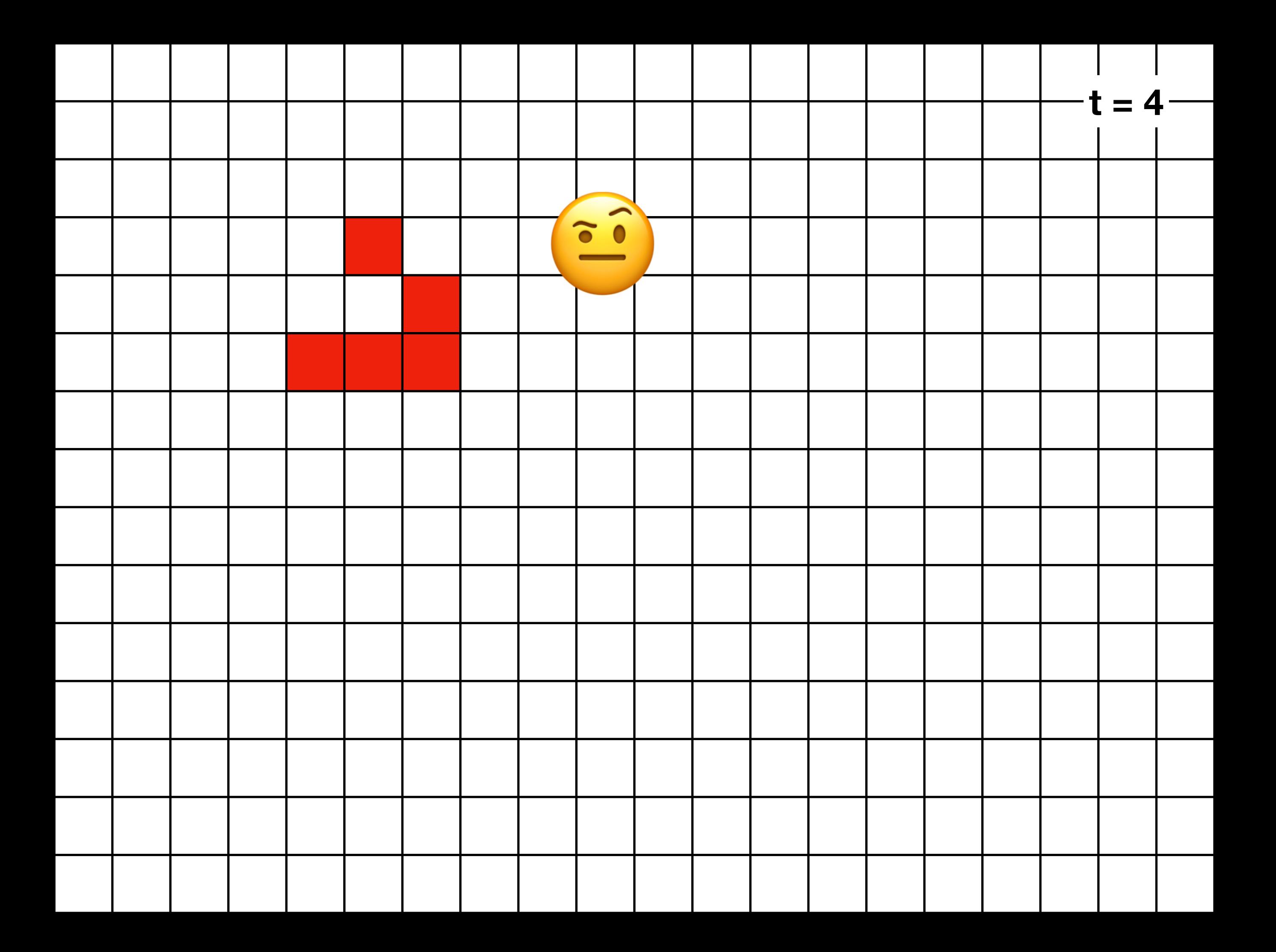

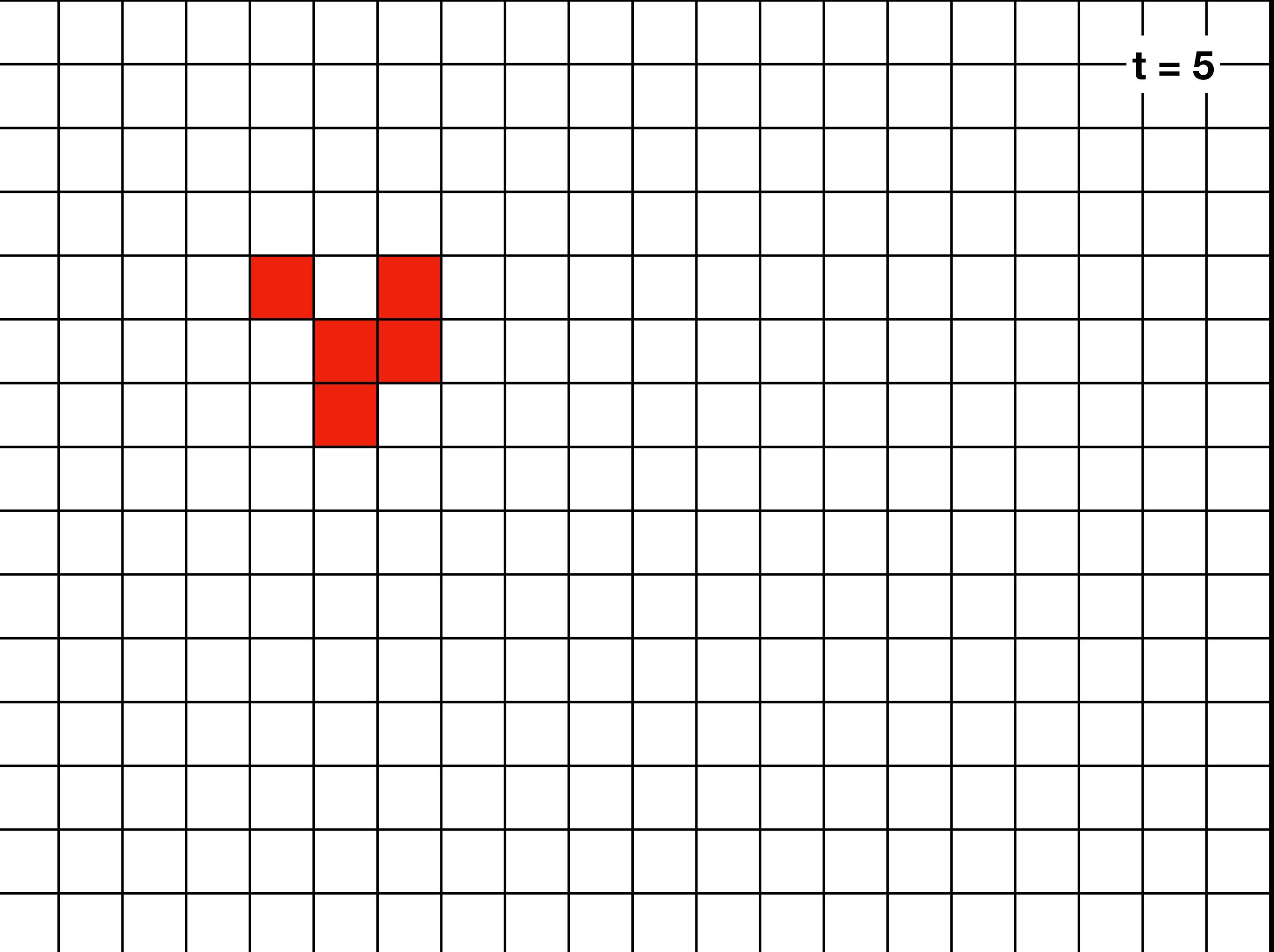

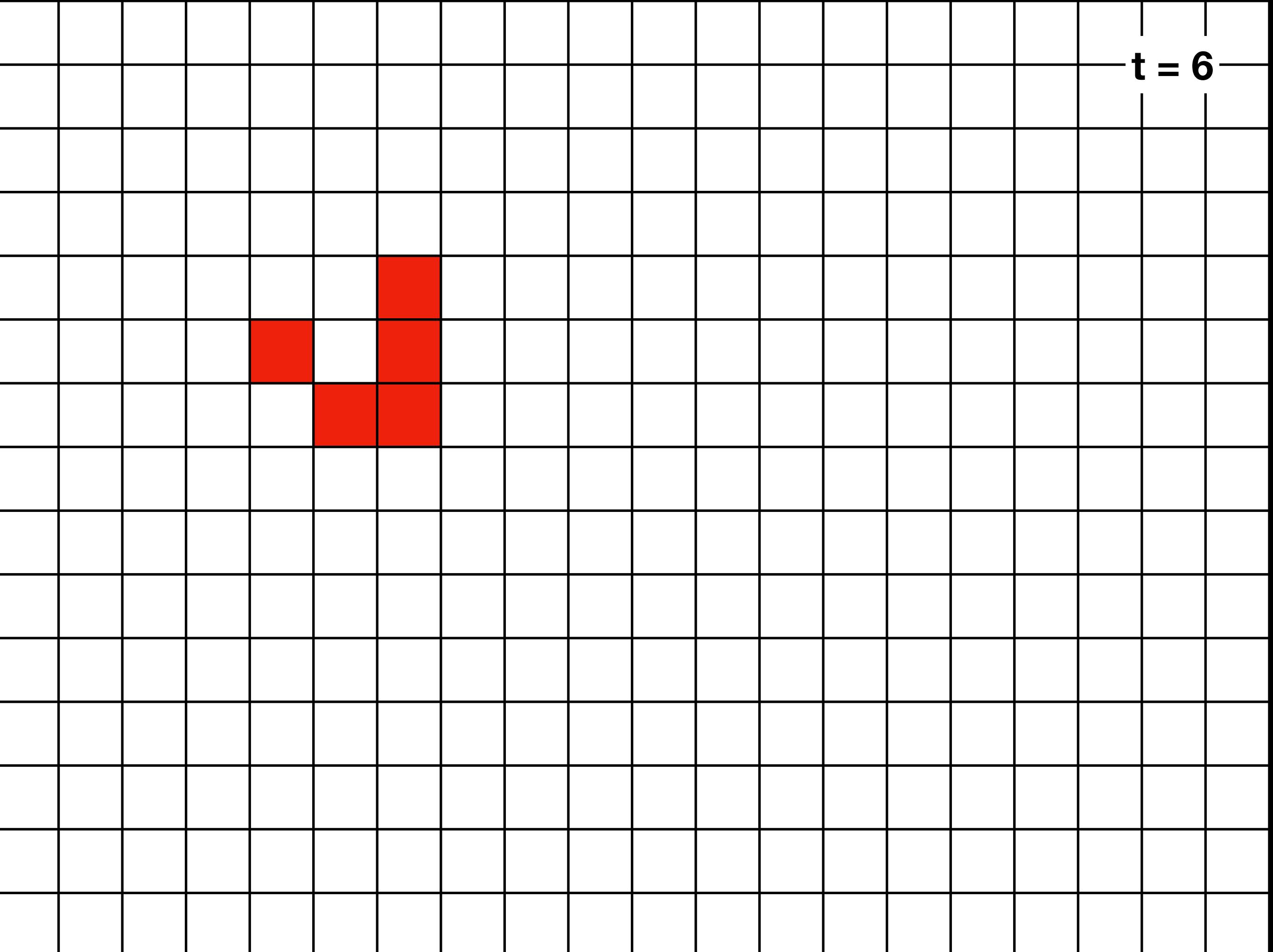

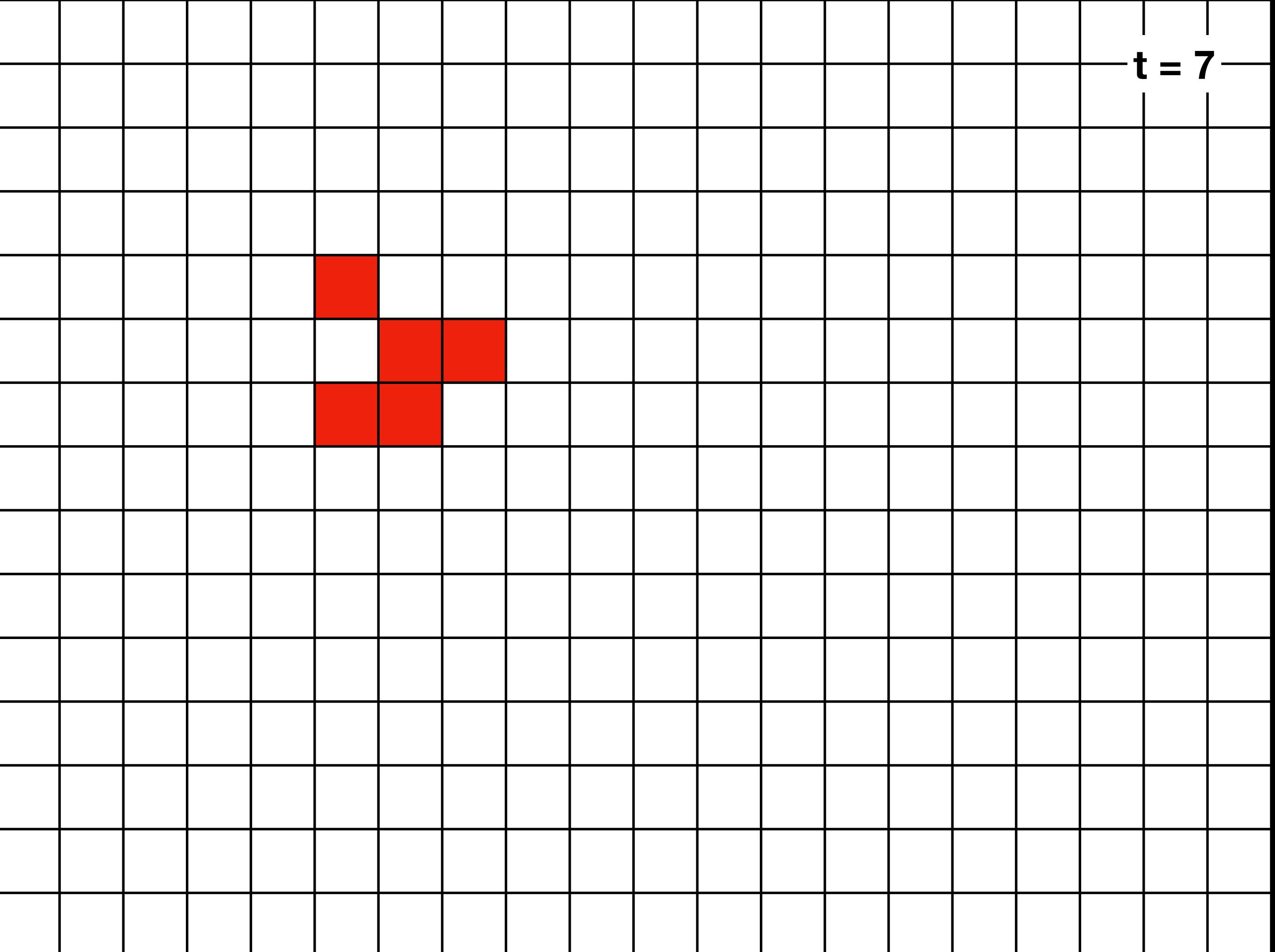

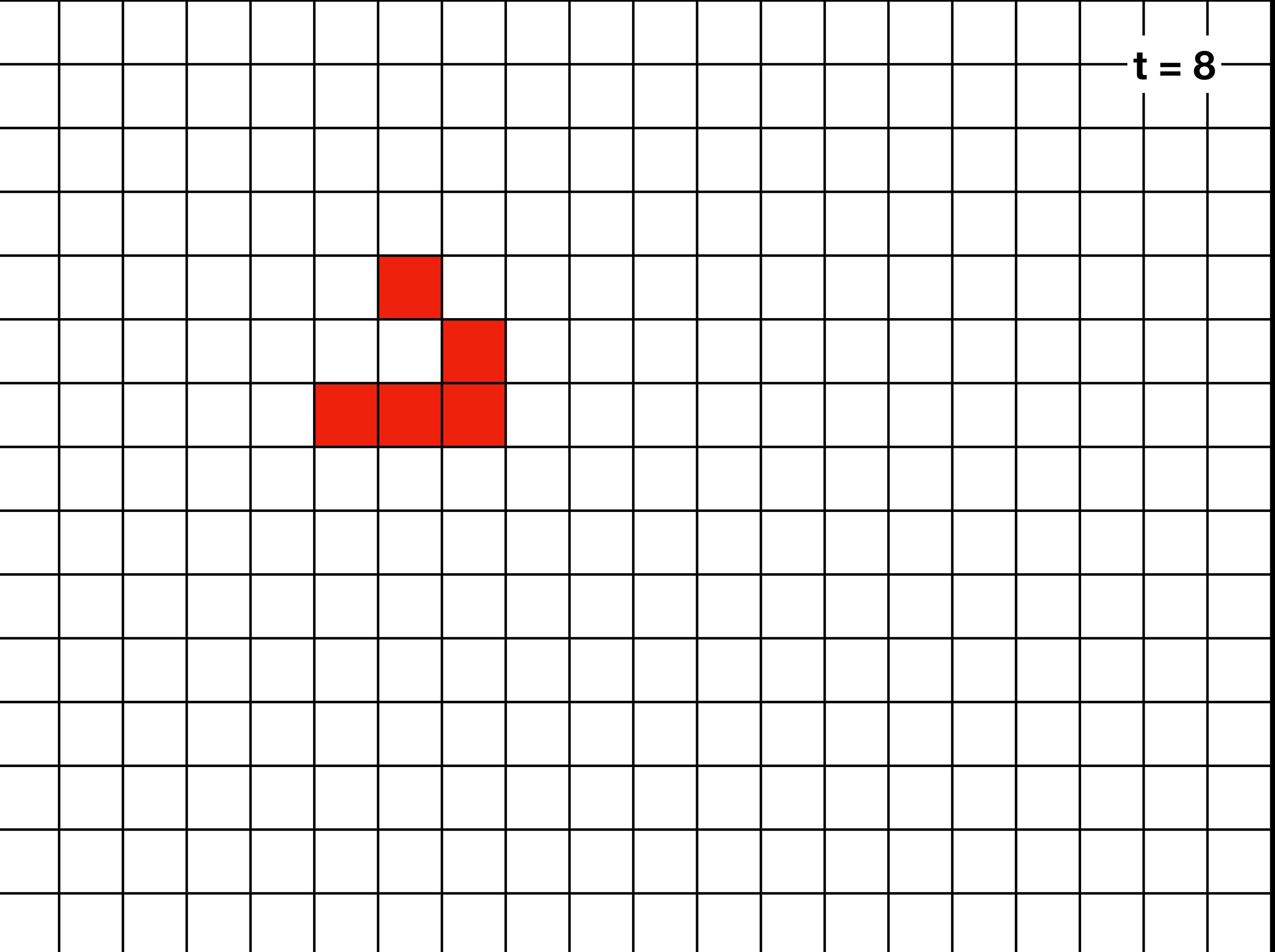

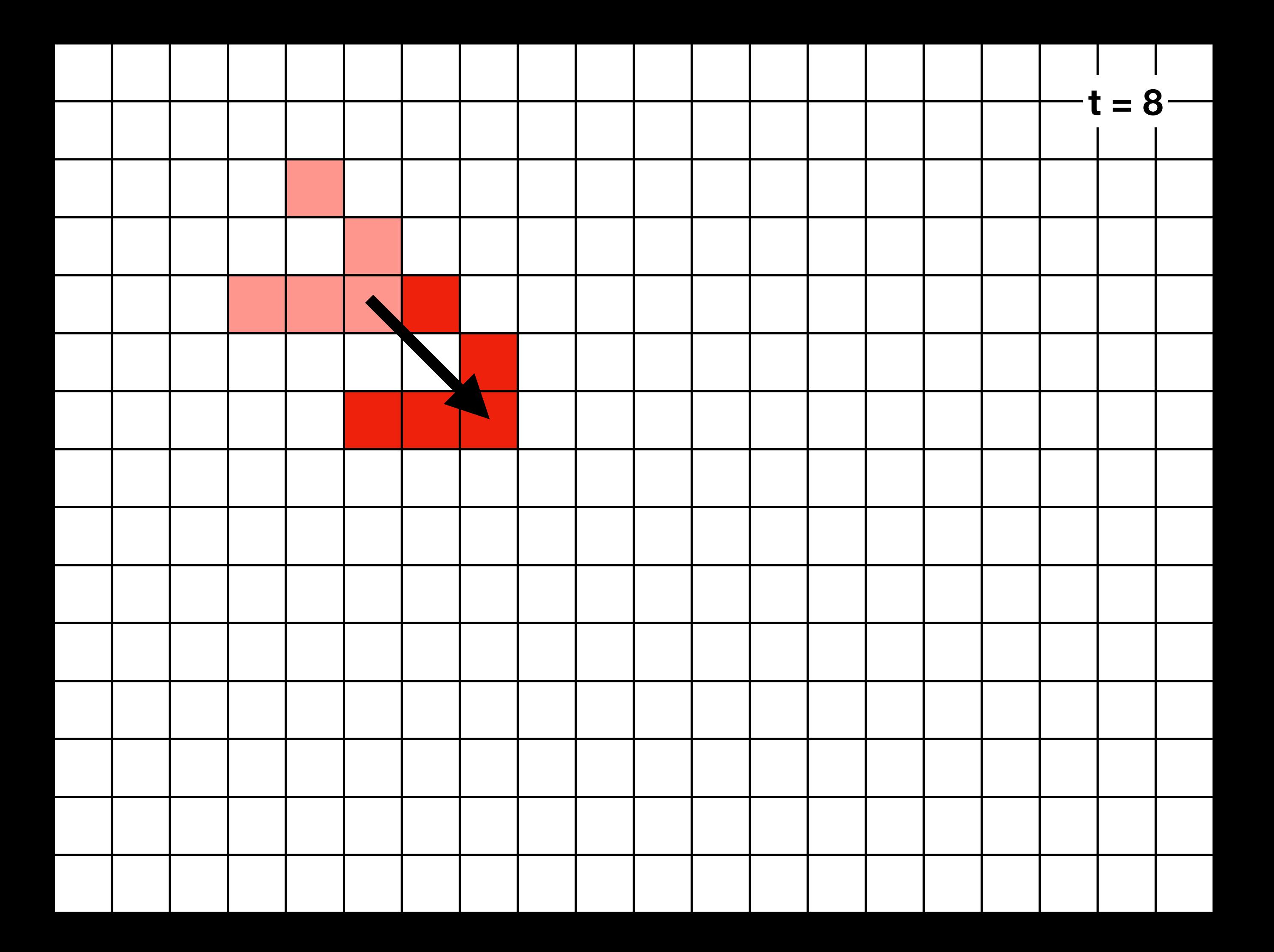

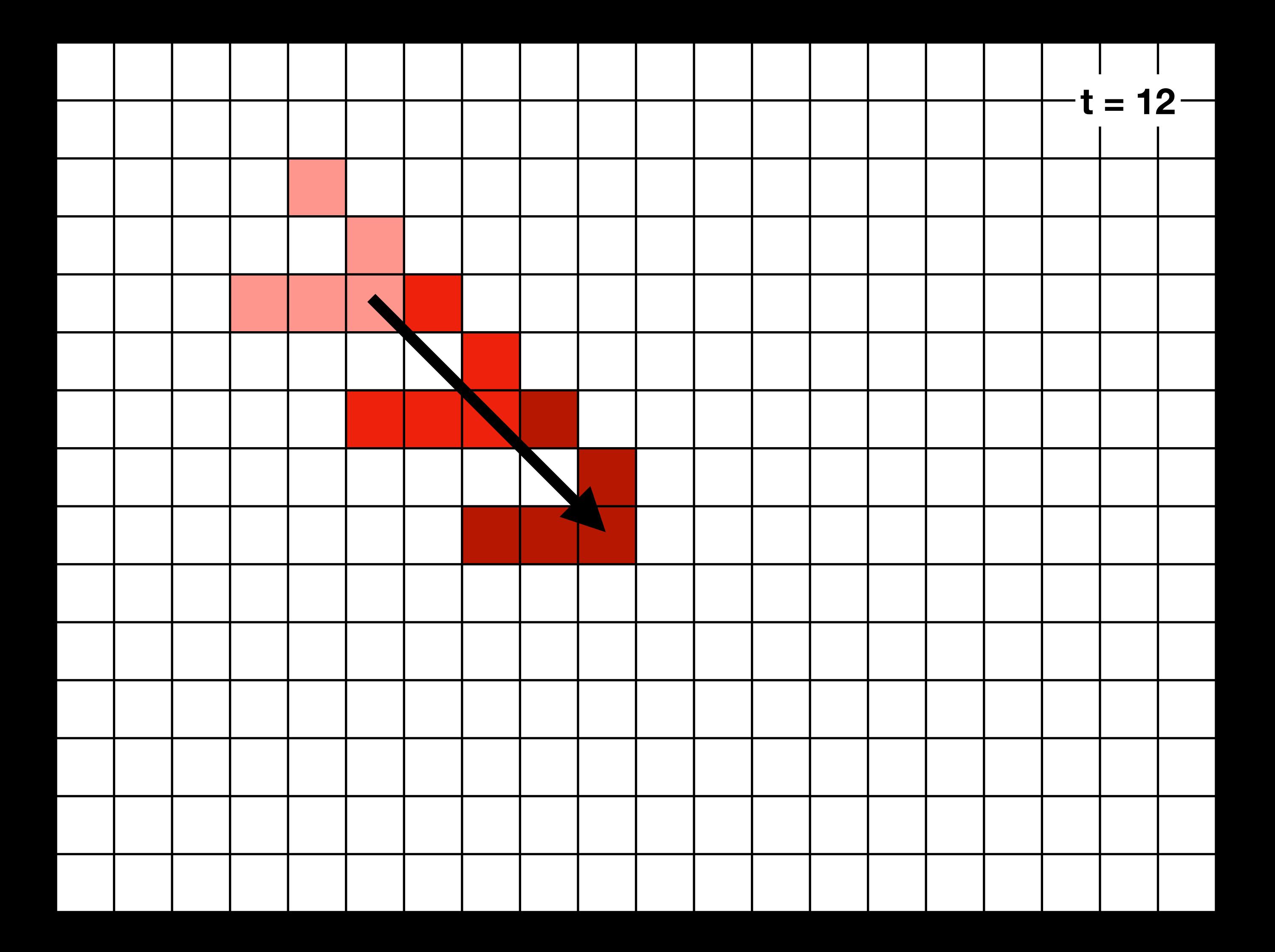

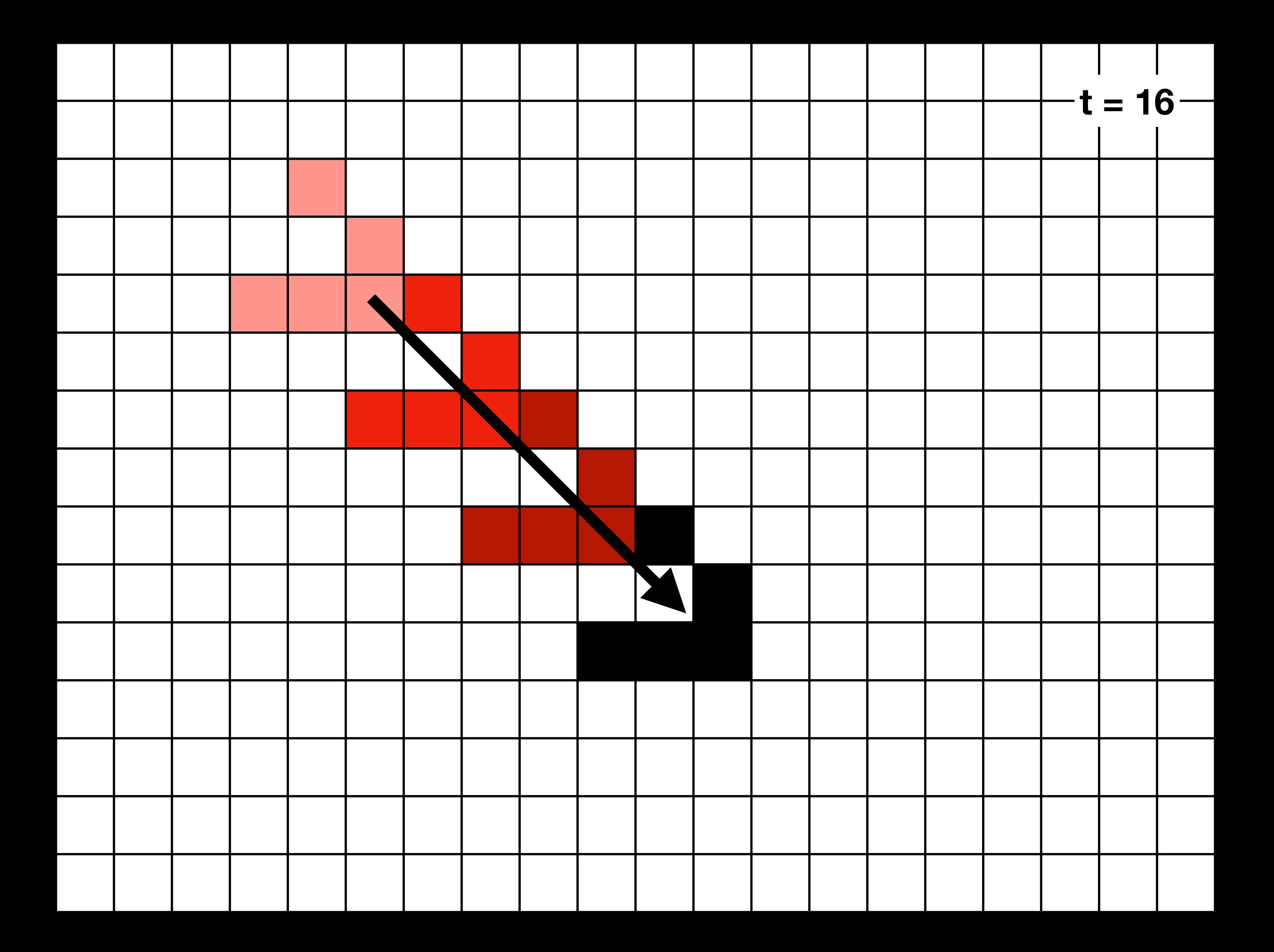

# Impossibilité du vote par majorité

### Un problème insoluble pour les automates cellulaires

- Il n'existe pas de règle pour automates cellulaires finis sur 2 états  $\blacksquare$  et  $\Box$ ...
- …avec conditions aux bords périodiques (la cellule à gauche de la première est la dernière et vice-versa)…
- …telle que pour chaque configuration initiale, l'automate converge sur une configuration uniforme de la couleur de la majorité des cellules de la configuration initiale

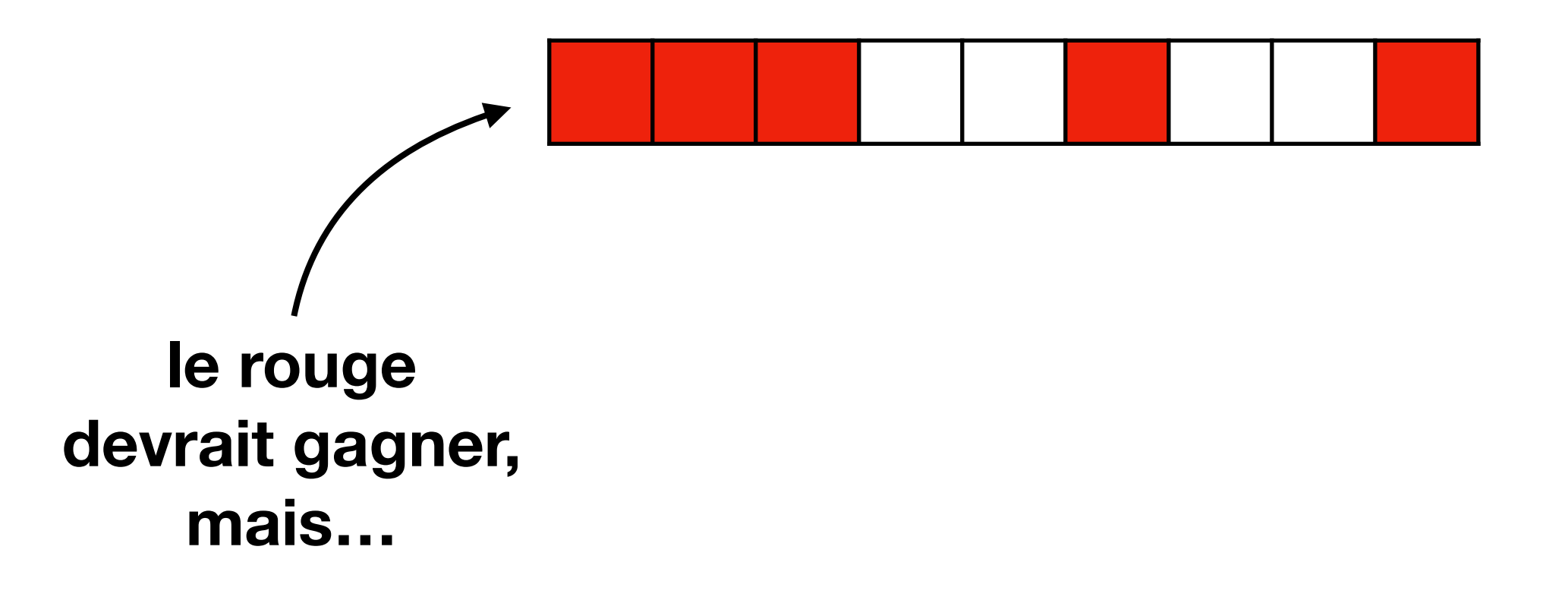

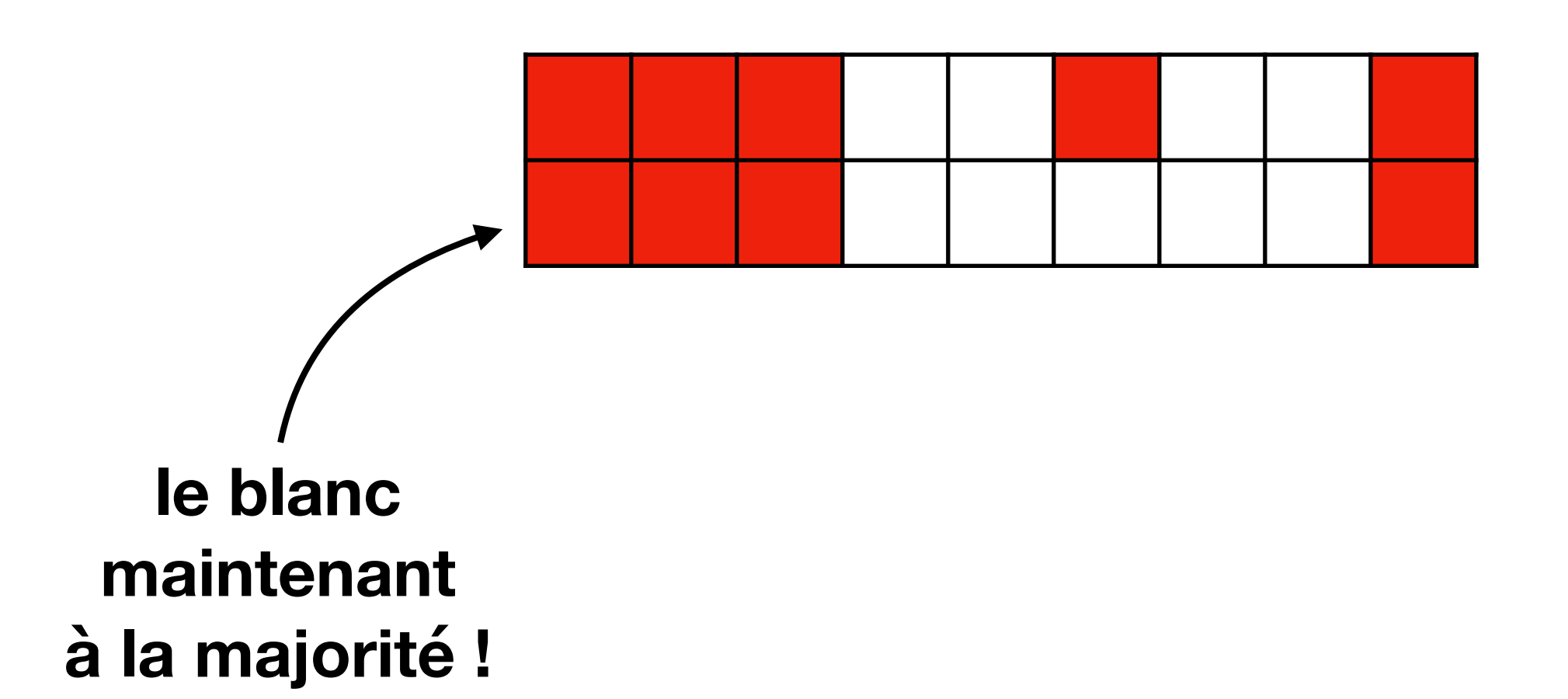

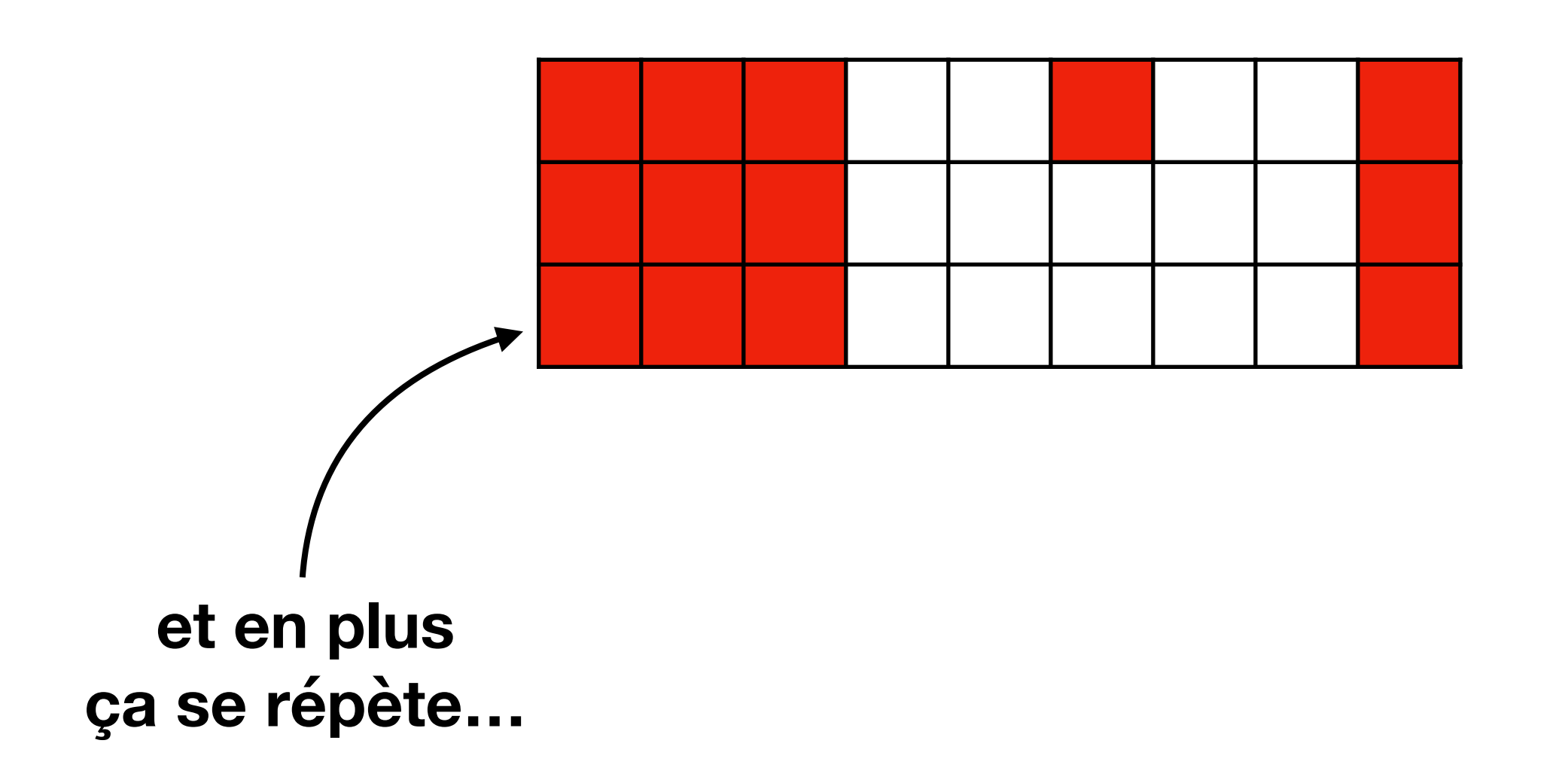

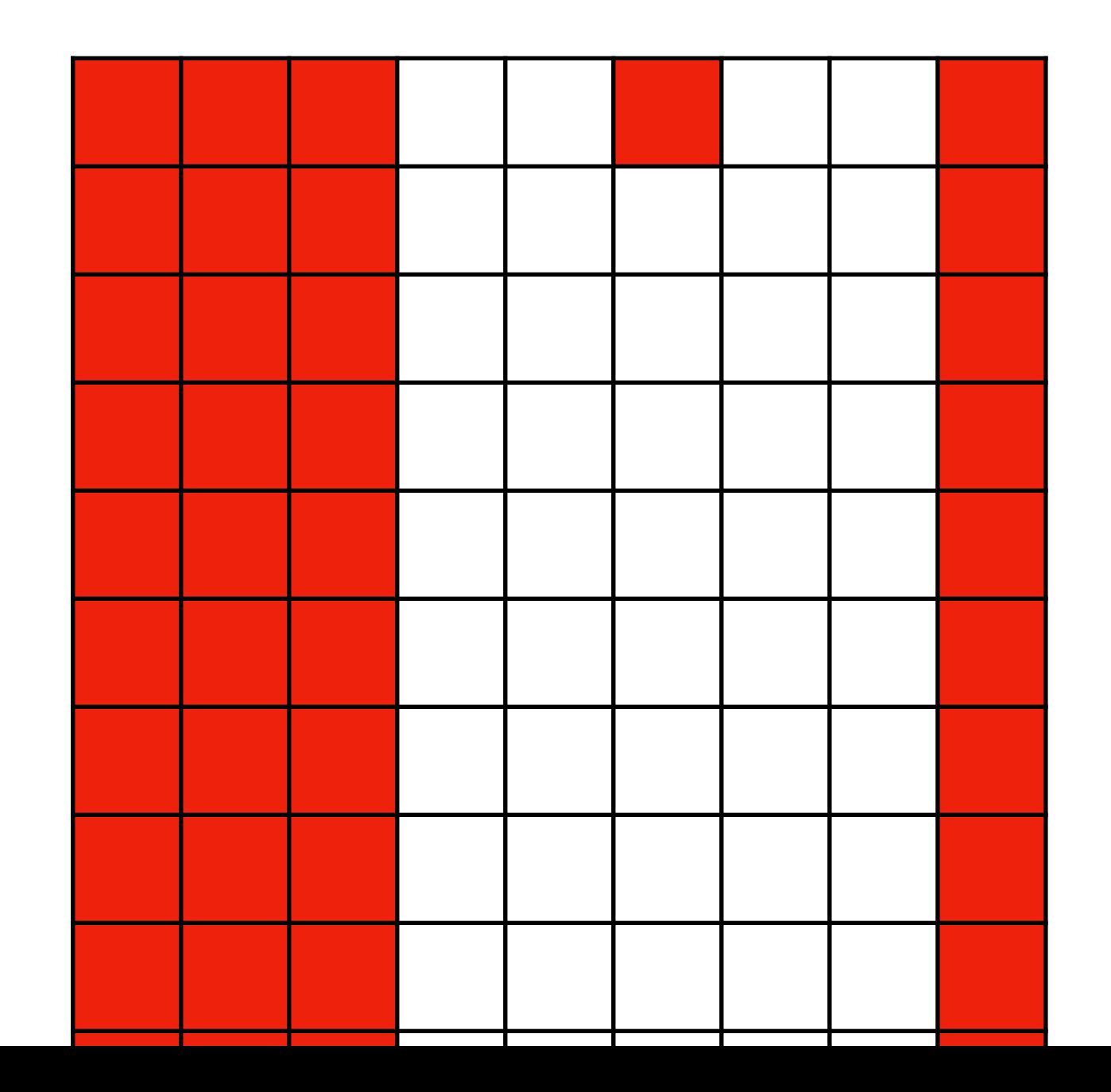

# Machines autoréplicatives

# Machines autoréplicatives et automates cellulaires

- Existe-t-il une machine capable de construire une copie identique d'elle-même ?
- D'ailleurs ça arrive tout le temps en biologie…  $\blacksquare$
- John von Neumann a étudié le problème (années 40) dans le domaine des automates cellulaires
- La réponse est oui !

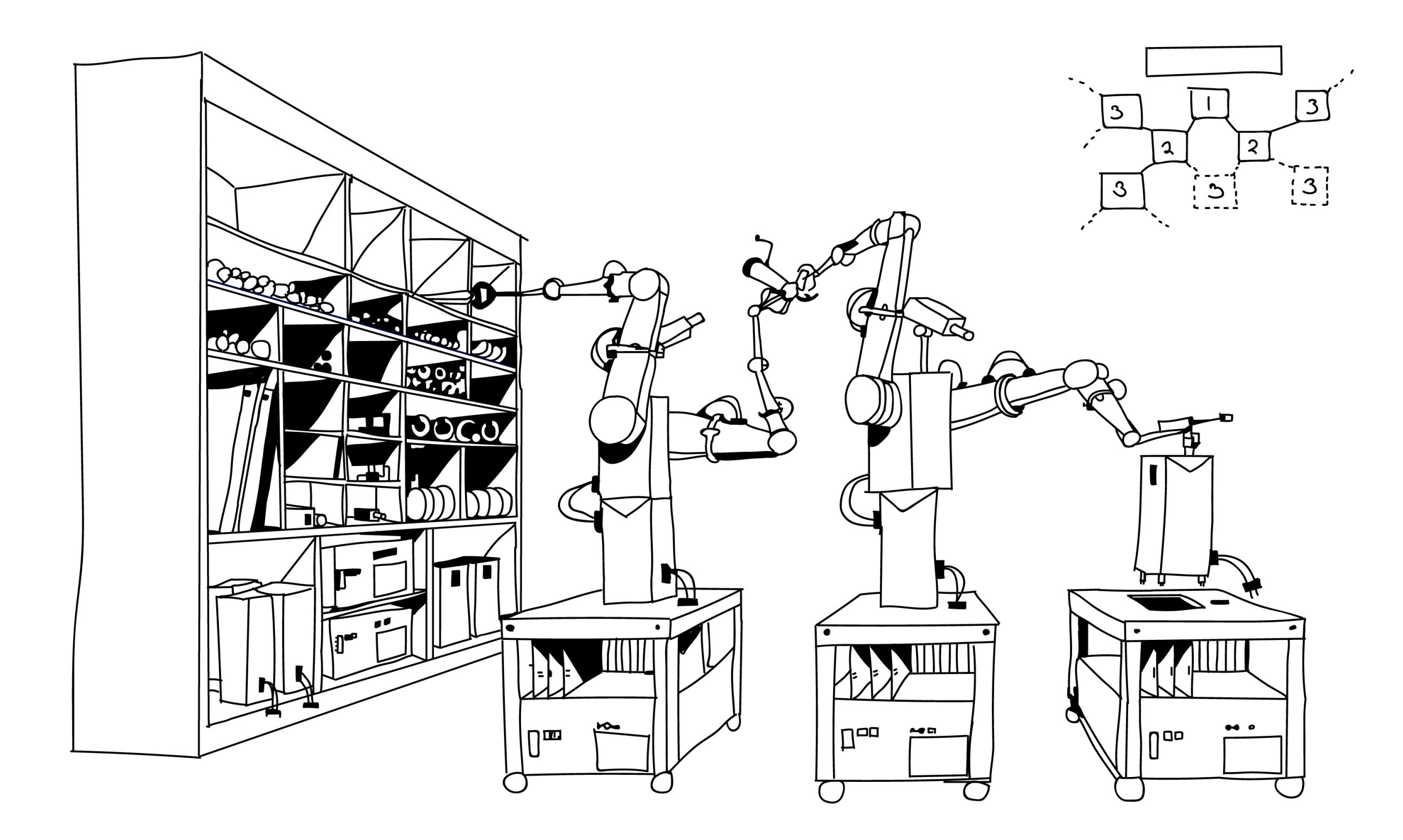

### La règle de parité (XOR) pour les automates cellulaires 2D

- L'état de chaque cellule à l'étape suivante est  $\Box$  si le nombre de  $\blacksquare$  dans son voisinage (y compris elle-même) est impaire
- Sinon son état suivant est  $\Box$

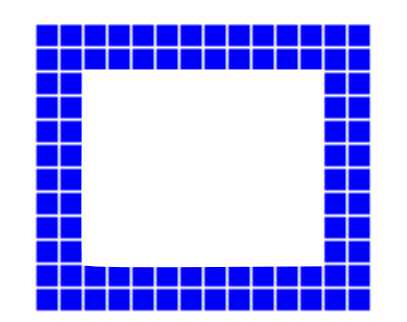

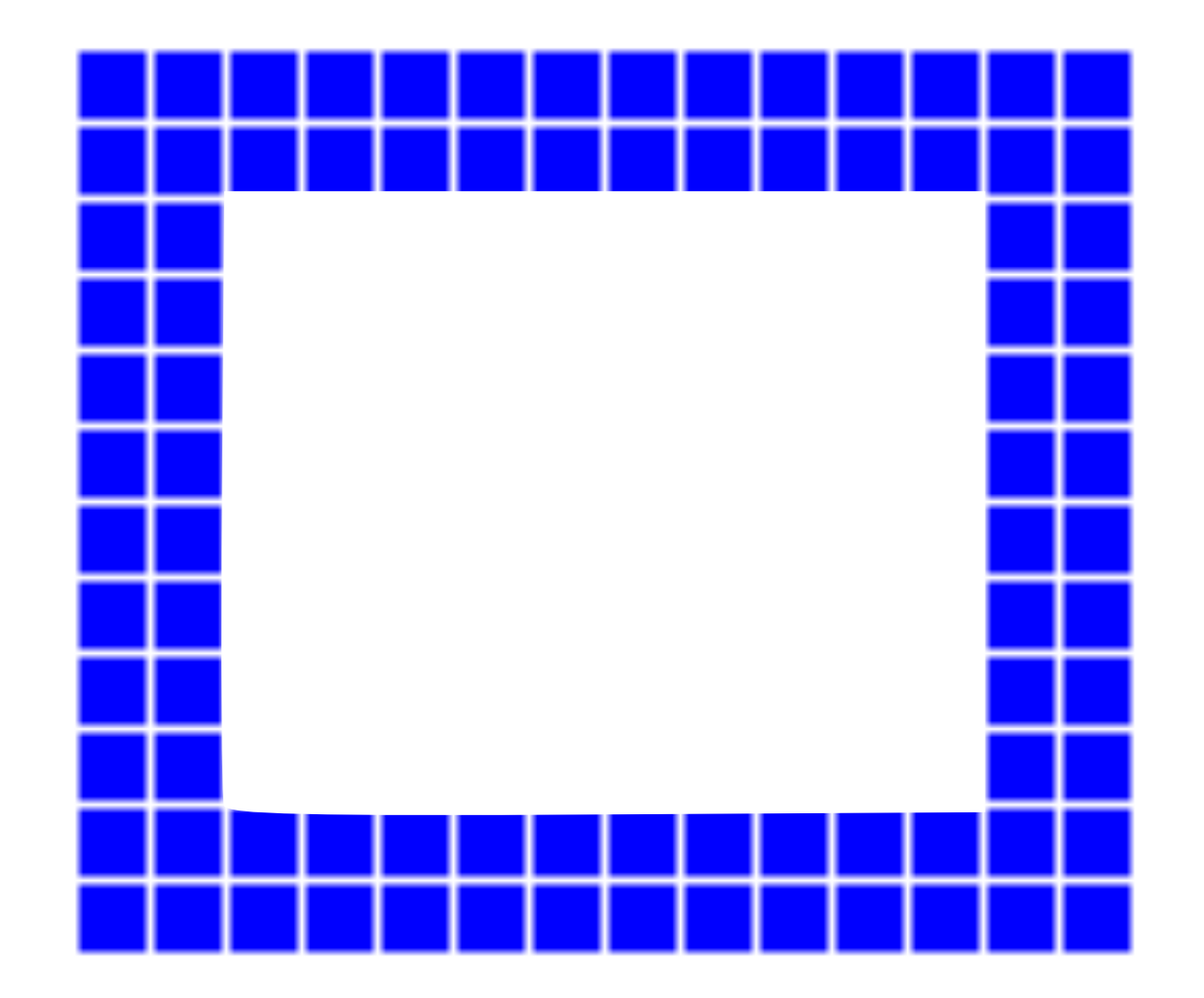

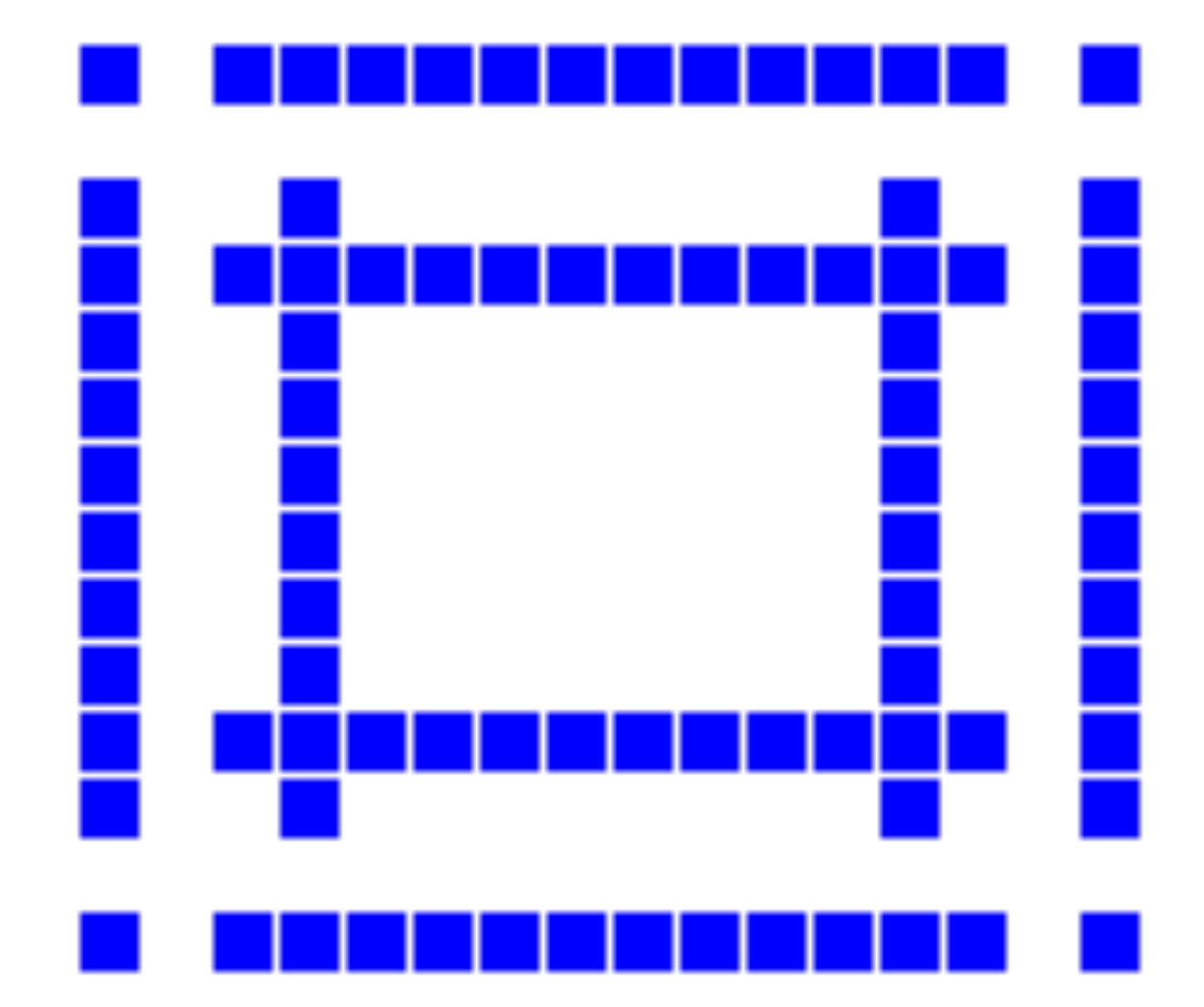

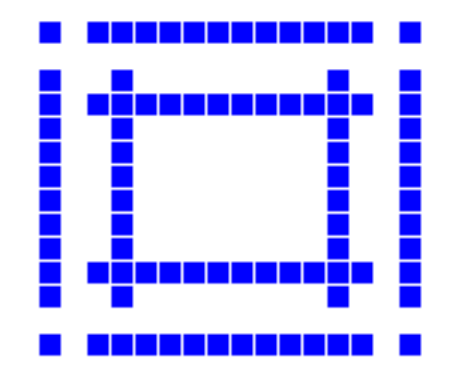

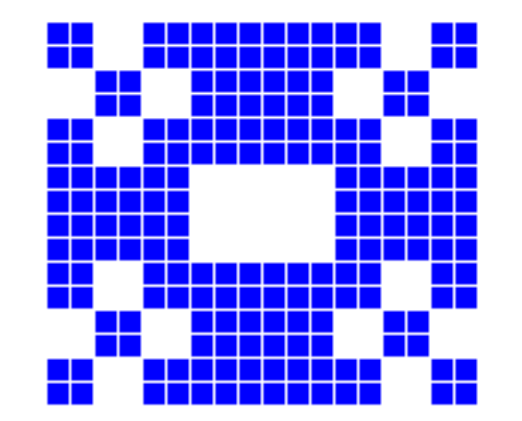

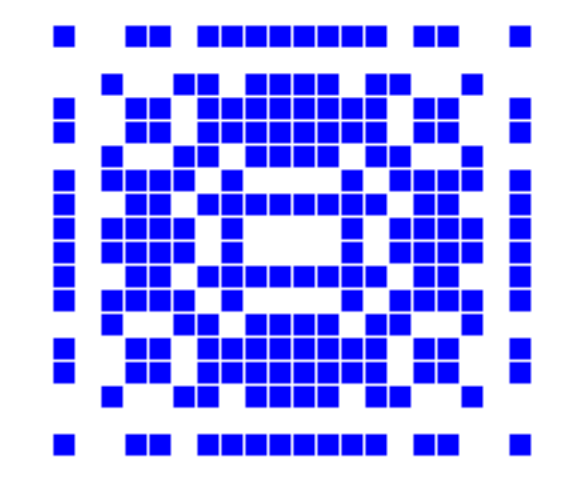

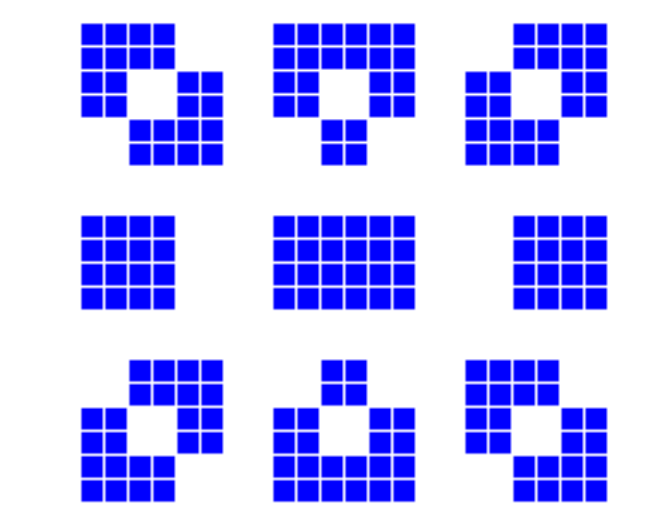
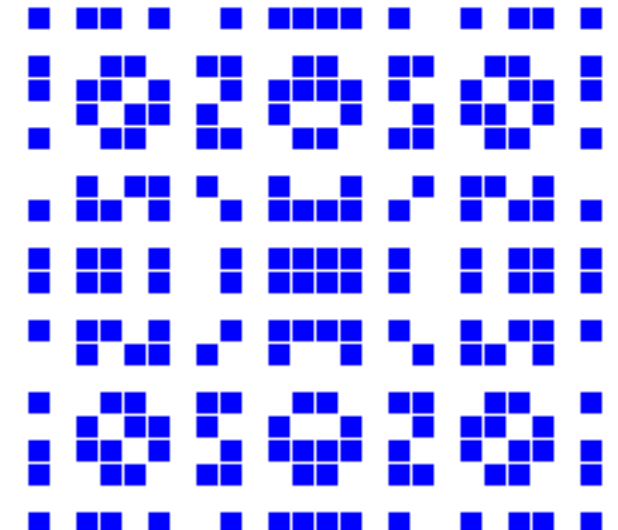

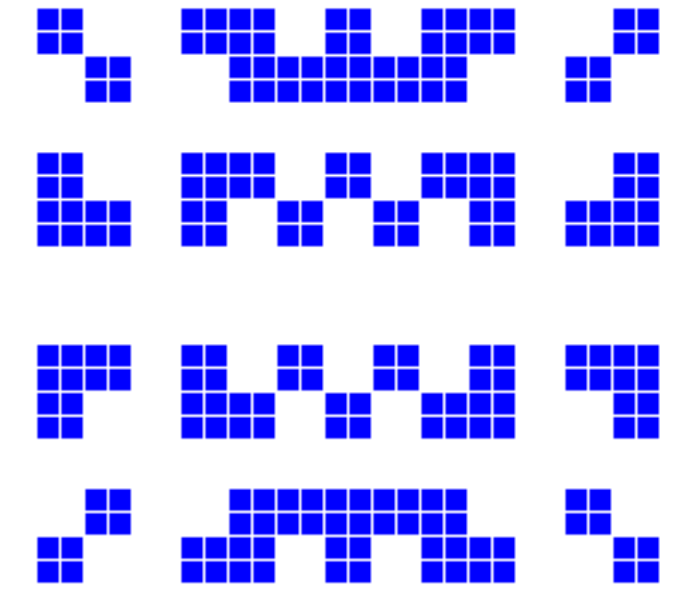

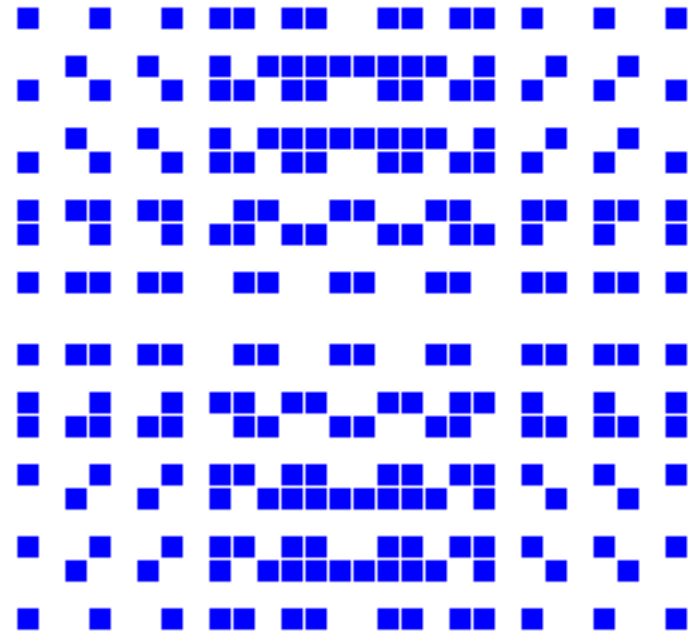

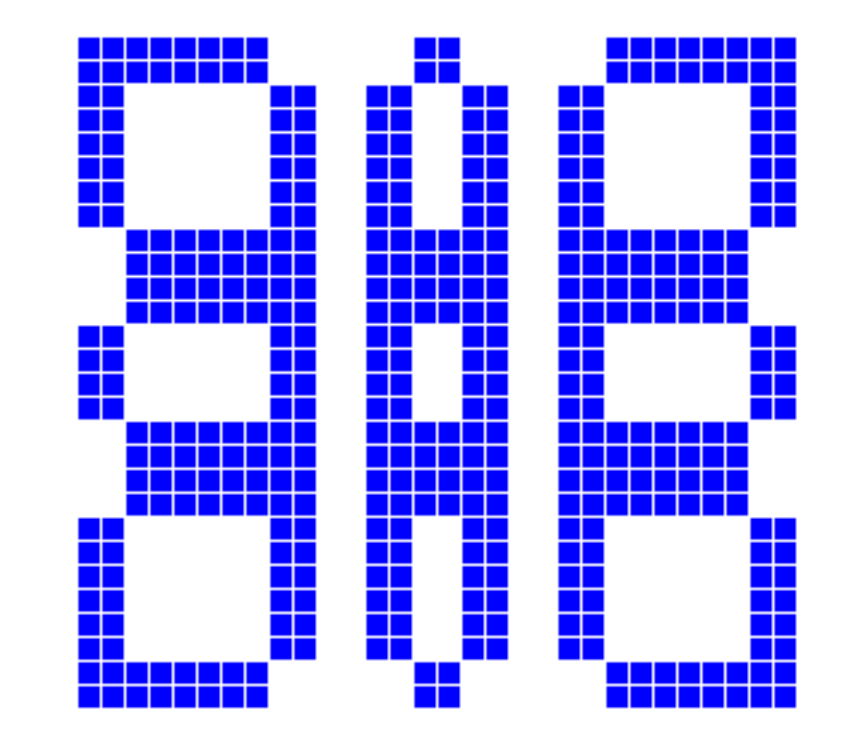

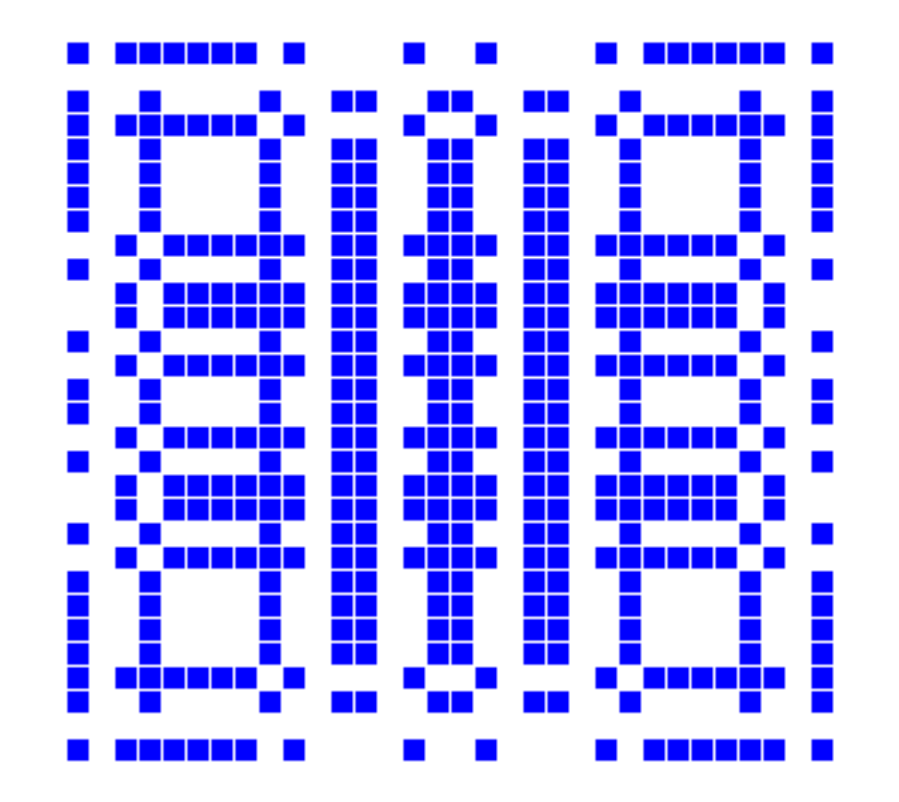

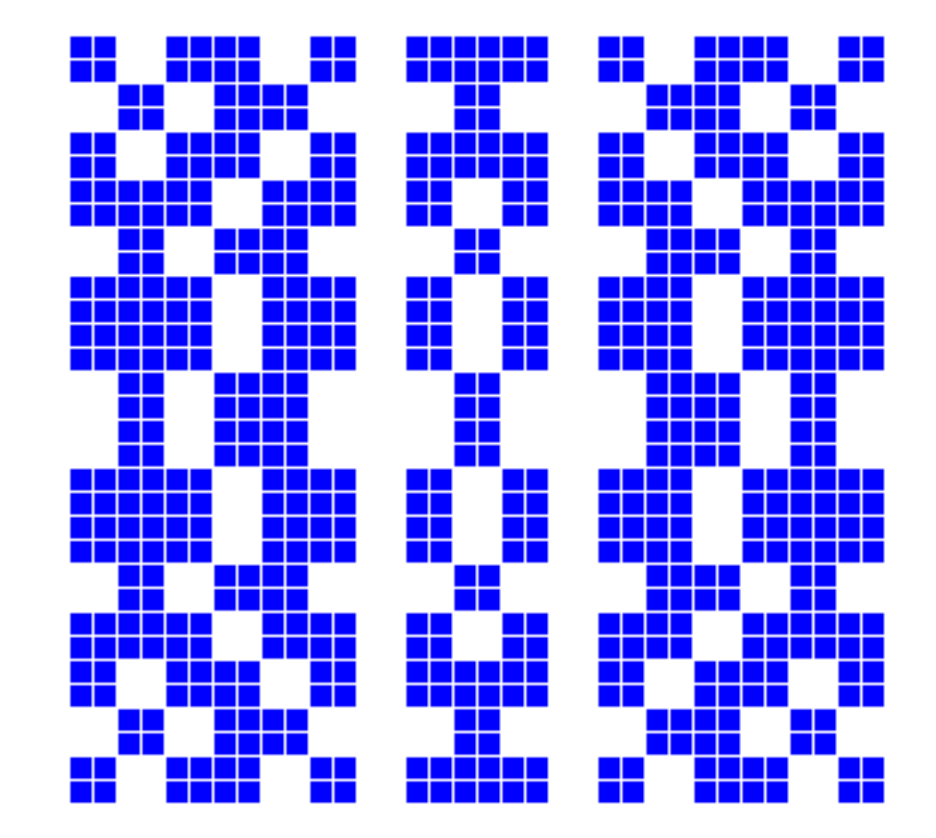

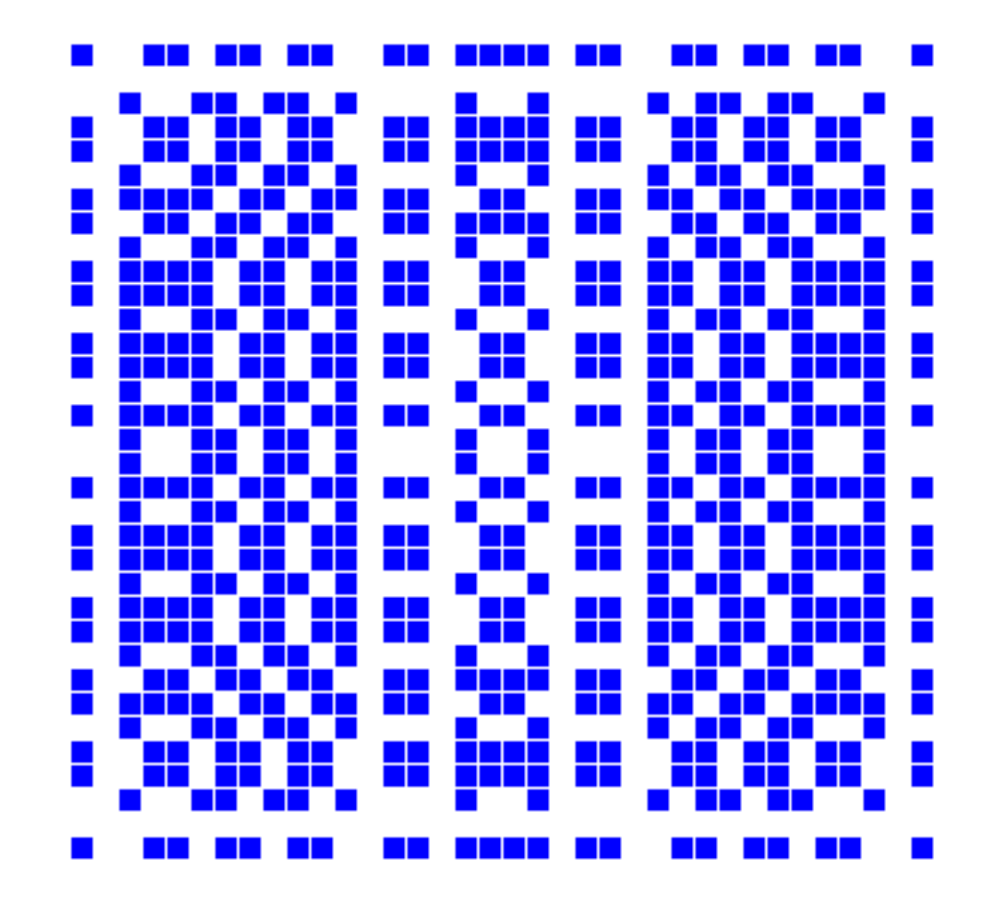

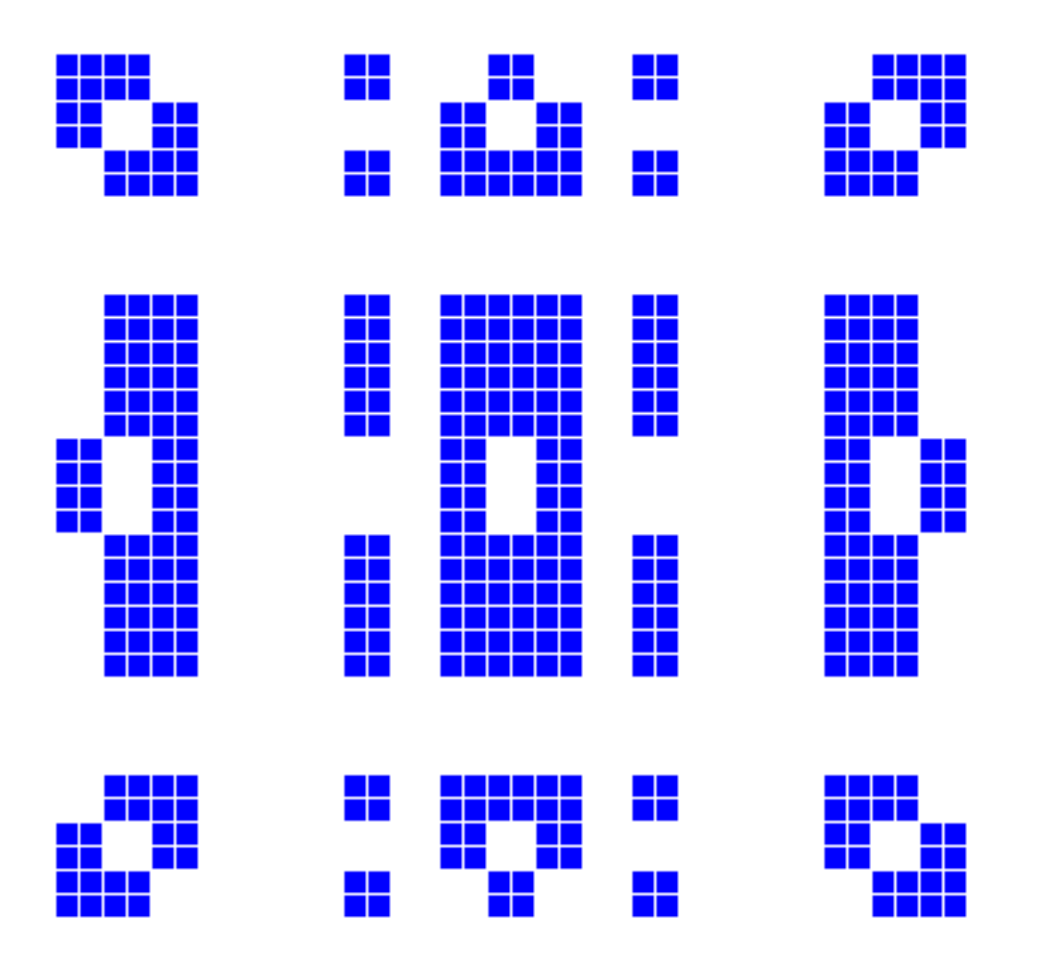

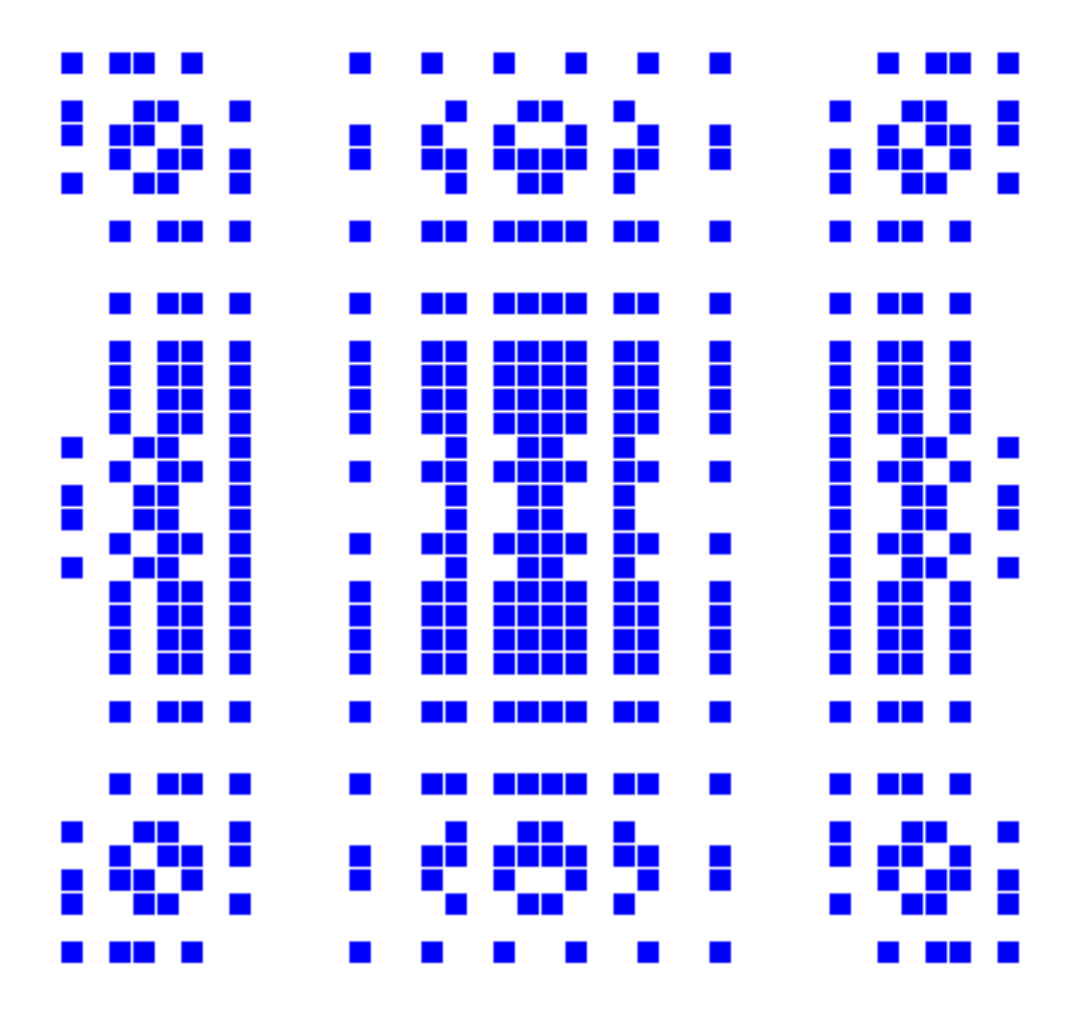

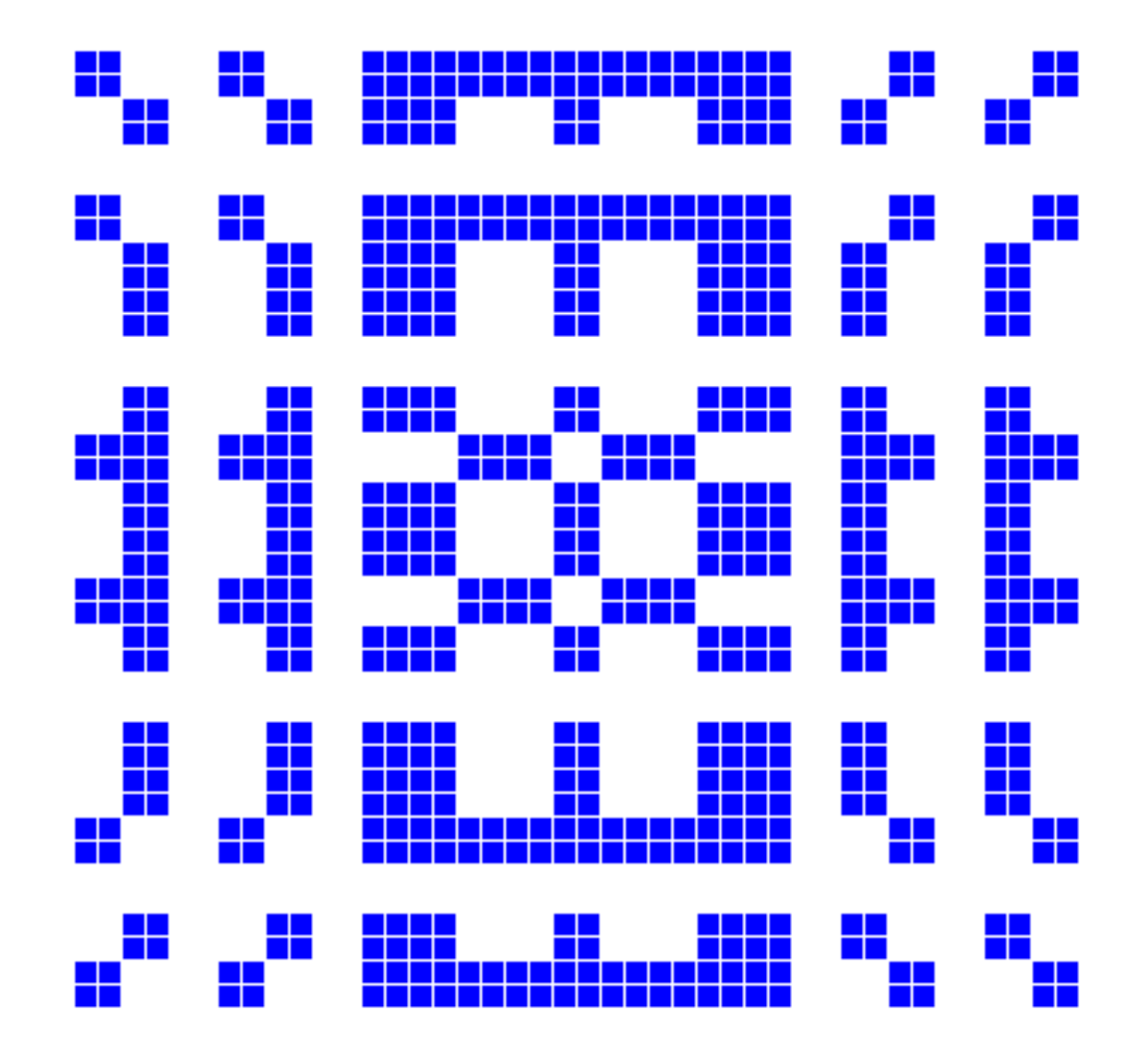

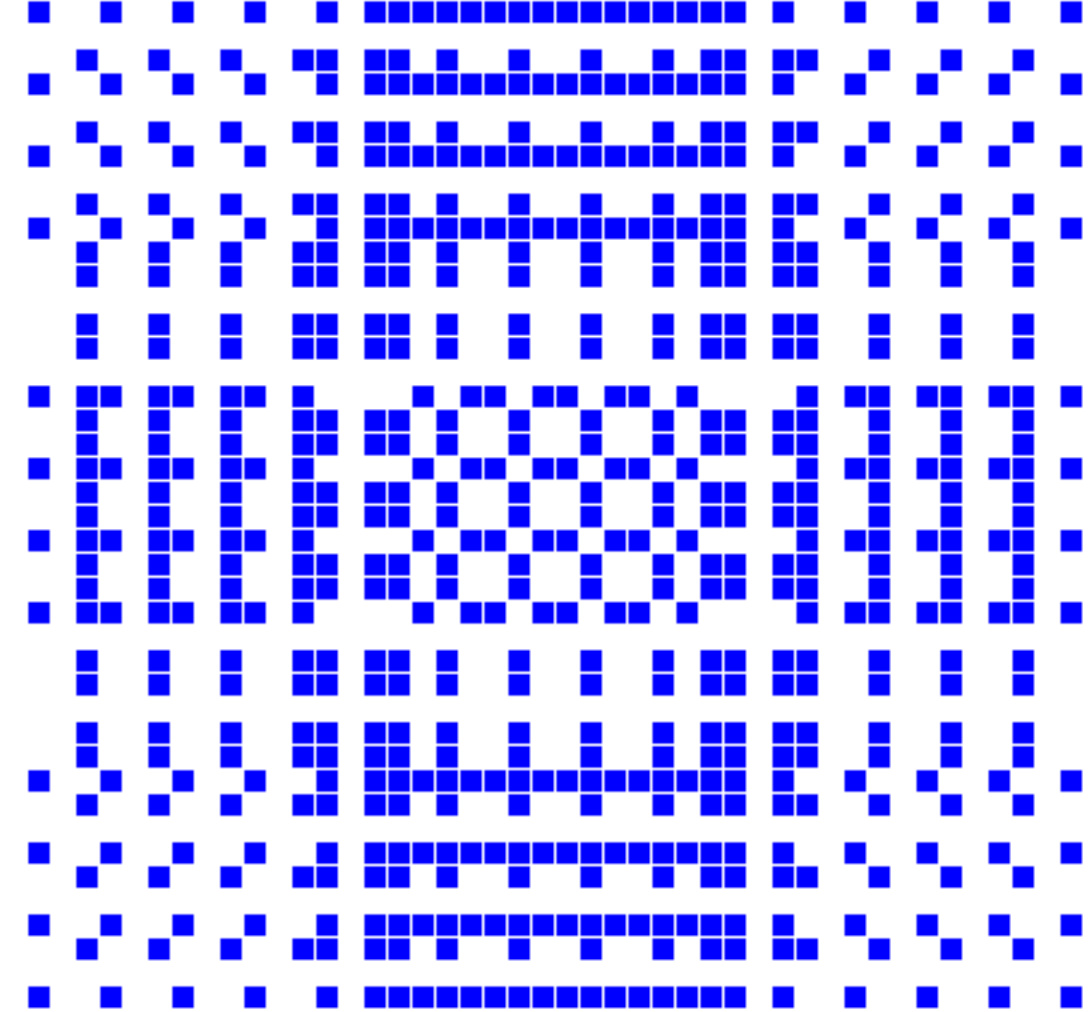

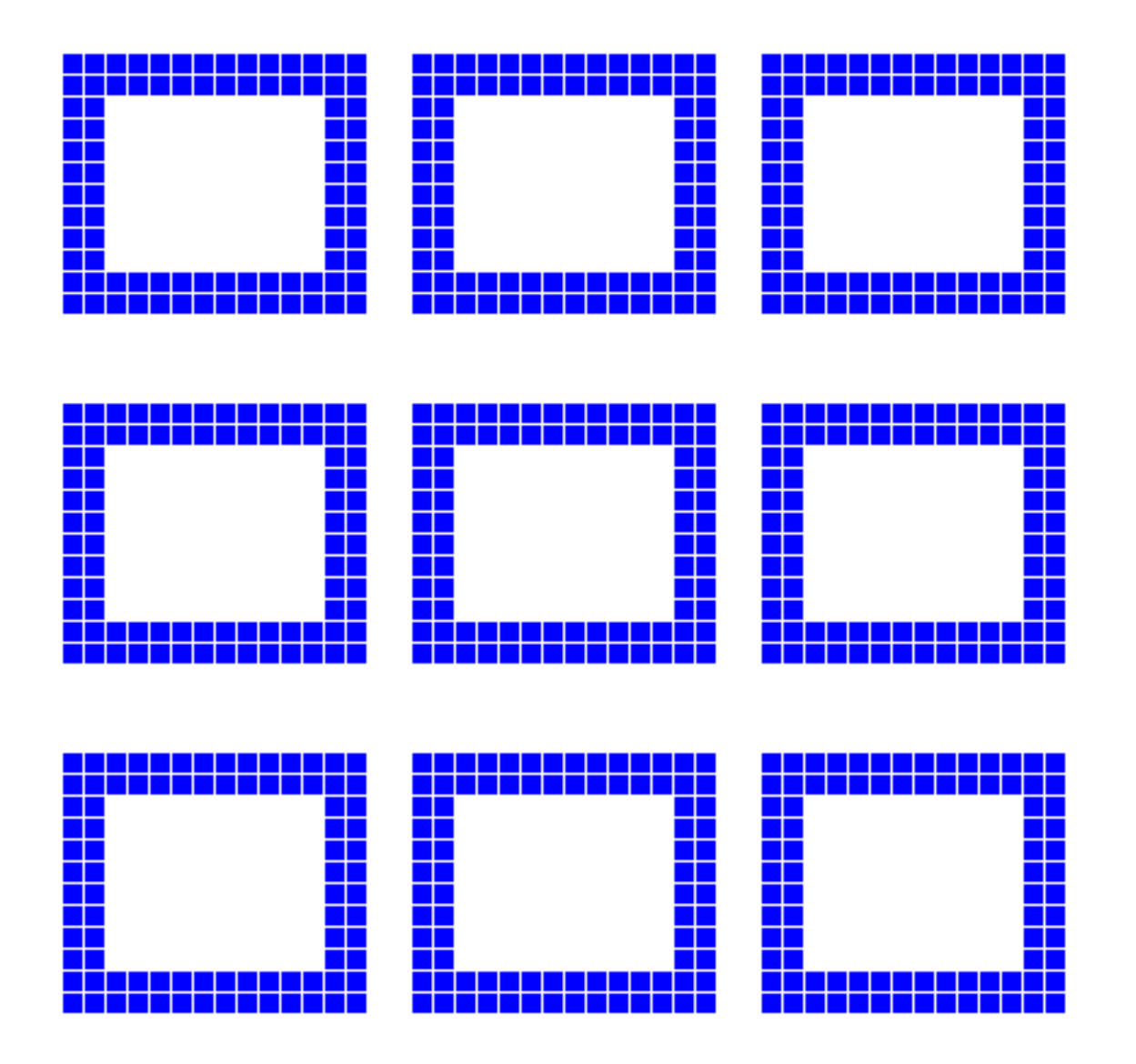